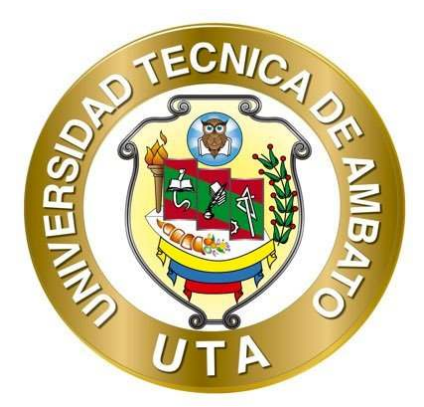

## **UNIVERSIDAD TÉCNICA AMBATO FACULTAD DE INGENIERÍA CIVIL Y MECÁNICA CARRERA DE INGENIERÍA MECÁNICA**

## **PROYECTO TÉCNICO PREVIO A LA OBTENCIÓN DEL TÍTULO DE INGENIERO CIVIL**

**TEMA:** 

**"MEJORAMIENTO DEL SISTEMA DE ABASTECIMIENTO DE AGUA POTABLE PARA MEJORAR LA CALIDAD DE VIDA DE LA COMUNIDAD LAS PEÑAS, PERTENECIENTE A LA PARROQUIA VERACRUZ, CANTÓN PASTAZA, PROVINCIA DE PASTAZA."** 

**Autor: Luis Fernando Medina Pico Tutor: Ing. Mg. Galo Wilfrido Núñez Aldás** 

> **AMBATO - ECUADOR Marzo – 2022**

## **CERTIFICACIÓN**

En mi calidad de Tutor del Proyecto Técnico, previo a la obtención del título de Ingeniero Civil, con el tema: **"MEJORAMIENTO DEL SISTEMA DE ABASTECIMIENTO DE AGUA POTABLE PARA MEJORAR LA CALIDAD DE VIDA DE LA COMUNIDAD LAS PEÑAS, PERTENECIENTE A LA PARROQUIA VERACRUZ, CANTÓN PASTAZA, PROVINCIA DE PASTAZA"**, elaborado por el Sr. Luis Fernando Medina Pico, portador de la cedula de ciudadanía: C.I:160066357-7, estudiante de la Carrera de Ingeniería Civil, de la Facultad de Ingeniería Civil y Mecánica.

Certifico:

- Que el presente proyecto técnico es original de su autor.
- Ha sido revisado cada uno de sus capítulos componentes.
- Esta concluido en su totalidad.

Ambato, Marzo 2022

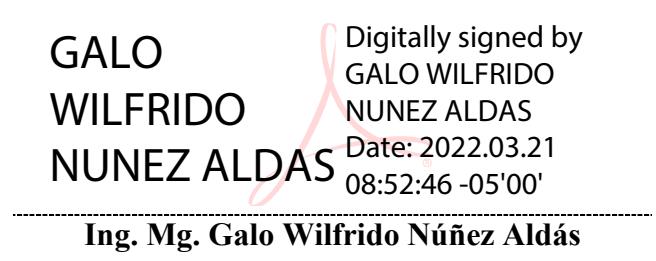

**TUTOR** 

## **AUTORÍA DE LA INVESTIGACION**

Yo, **Luis Fernando Medina Pico**, con C.I. 160066357-7 declaro que todas las actividades y contenidos expuestos en el presente proyecto técnico con el tema **"MEJORAMIENTO DEL SISTEMA DE ABASTECIMIENTO DE AGUA POTABLE PARA MEJORAR LA CALIDAD DE VIDA DE LA COMUNIDAD LAS PEÑAS, PERTENECIENTE A LA PARROQUIA VERACRUZ, CANTÓN PASTAZA, PROVINCIA DE PASTAZA",** así como también los análisis estadísticos, gráficos, conclusiones y recomendaciones son de mi exclusiva responsabilidad como autor del proyecto, a excepción de las referencias bibliográficas citadas en el mismo.

Ambato, Marzo 2022

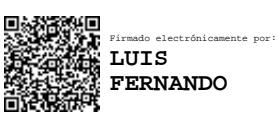

**Luis Fernando Medina Pico C.I: 160066357-7 AUTOR** 

## **DERECHOS DE AUTOR**

Autorizo a la Universidad Técnica de Ambato, para que haga de este Proyecto Técnico o parte de él, un documento disponible para su lectura, consulta y procesos de investigación, según las normas de la Institución.

Cedo los Derechos en línea patrimoniales de mi Proyecto Técnico, con fines de difusión pública, además apruebo la reproducción de este documento dentro de las regulaciones de la Universidad, siempre y cuando esta reproducción no suponga una ganancia económica y se realice respetando mis derechos de autor.

Ambato, Marzo 2022

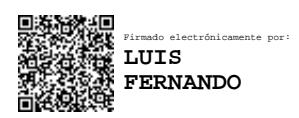

**Luis Fernando Medina Pico C.I: 160066357-7 AUTOR** 

## **APROBACIÓN DEL TRIBUNAL DE GRADO**

Los miembros del Tribunal de Grado aprueban el informe del Proyecto Técnico, realizado por el estudiante Luis Fernando Medina Pico, de la Carrera de Ingeniería Civil bajo el tema: "**MEJORAMIENTO DEL SISTEMA DE ABASTECIMIENTO DE AGUA POTABLE PARA MEJORAR LA CALIDAD DE VIDA DE LA COMUNIDAD LAS PEÑAS, PERTENECIENTE A LA PARROQUIA VERACRUZ, CANTÓN PASTAZA, PROVINCIA DE PASTAZA.**".

Ambato, Marzo 2022

Para constancia firman:

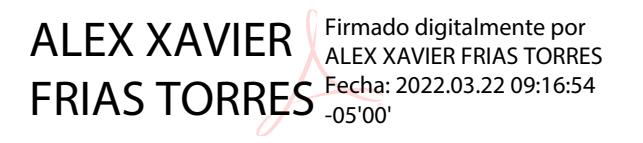

**Ing. Mg. Alex Xavier Frías Torres Miembro Calificador** 

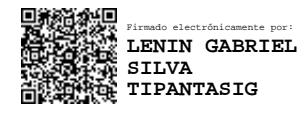

 **Ing. Mg. Lenin Gabriel Silva Tipantasig Miembro Calificador** 

## **DEDICATORIA**

El presente Trabajo Técnico de graduación lo realice con total entrega a dicho trabajo, el cual se lo dedico a mi madre Mirian Pico, mi hermano Christian Medina y a mi sobrino Nyel Medina.

Luis Medina

## **AGRADECIMIENTO**

Quiero de la manera más cordial y afectuosa manifestar mi más sincero agradecimiento a toda mi familia por apoyarme e incentivarme durante toda mi vida estudiantil. Además, a la Universidad Técnica de Ambato, a la Facultad de Ingeniería Civil y Mecánica que me acogieron e impartieron todos los conocimientos que he obtenido a lo largo de mi vida universitaria, y al Ing. Mg. Galo Wilfrido Núñez Aldás tutor de mi proyecto técnico de graduación.

# ÍNDICE DE CONTENIDOS

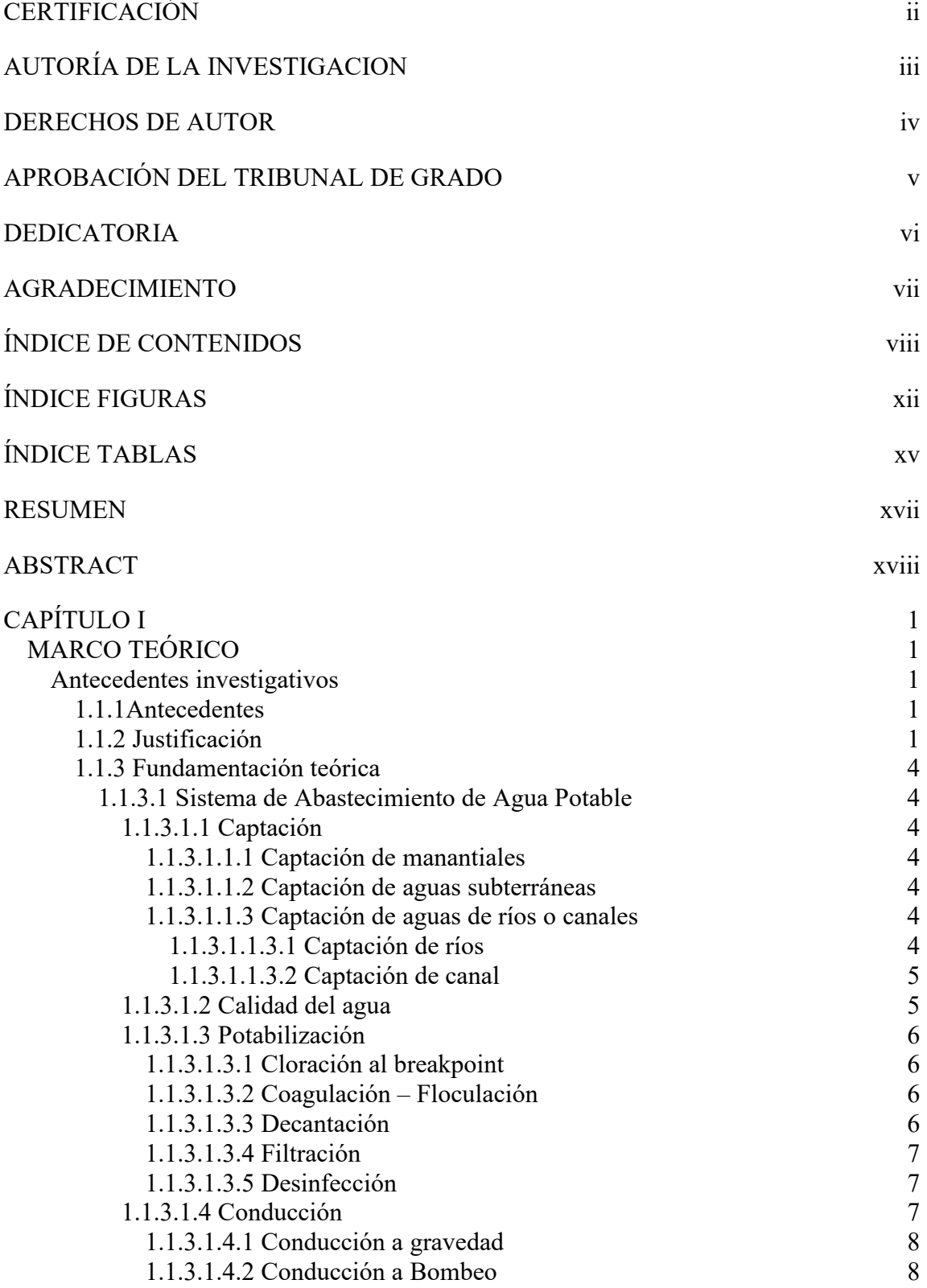

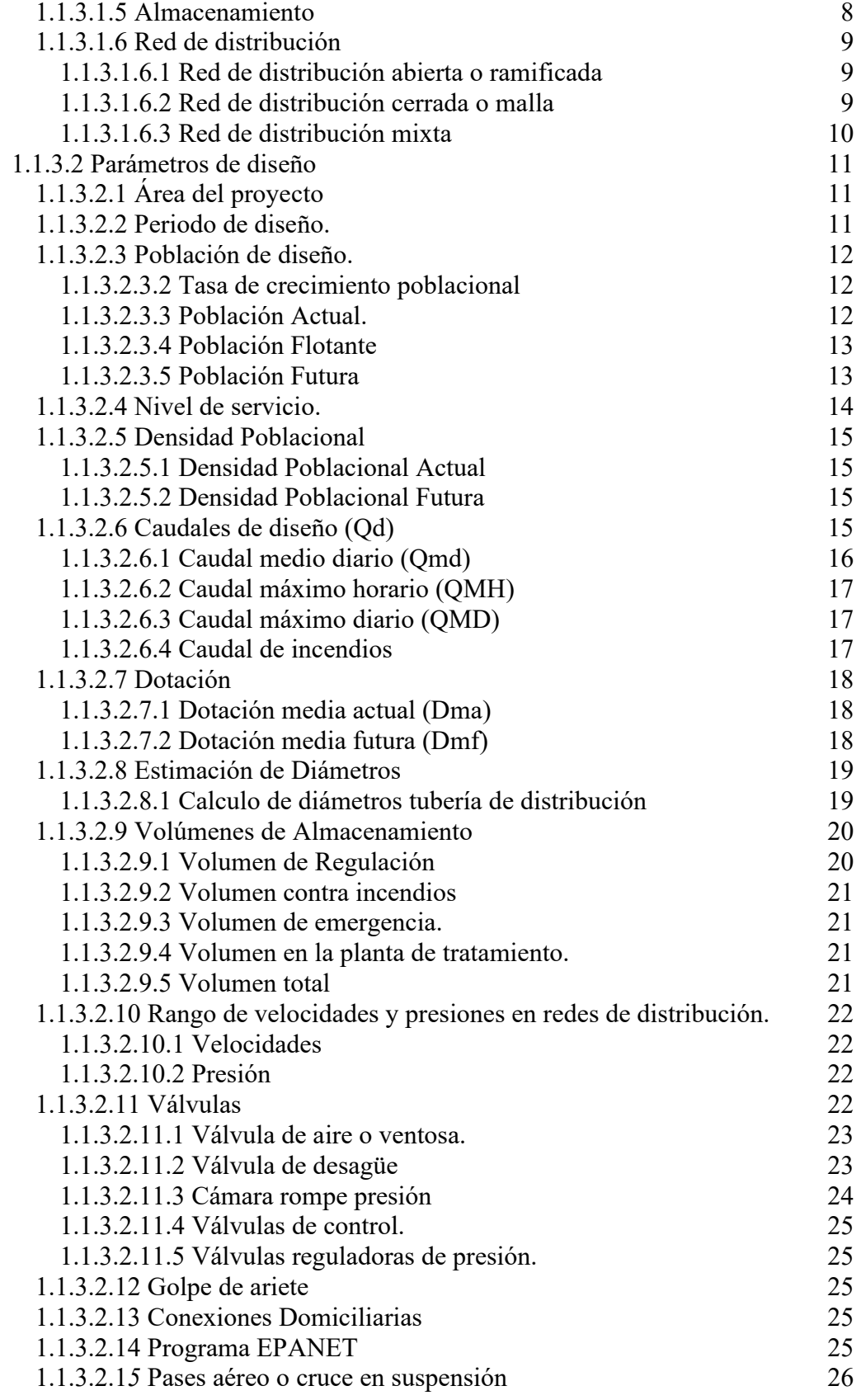

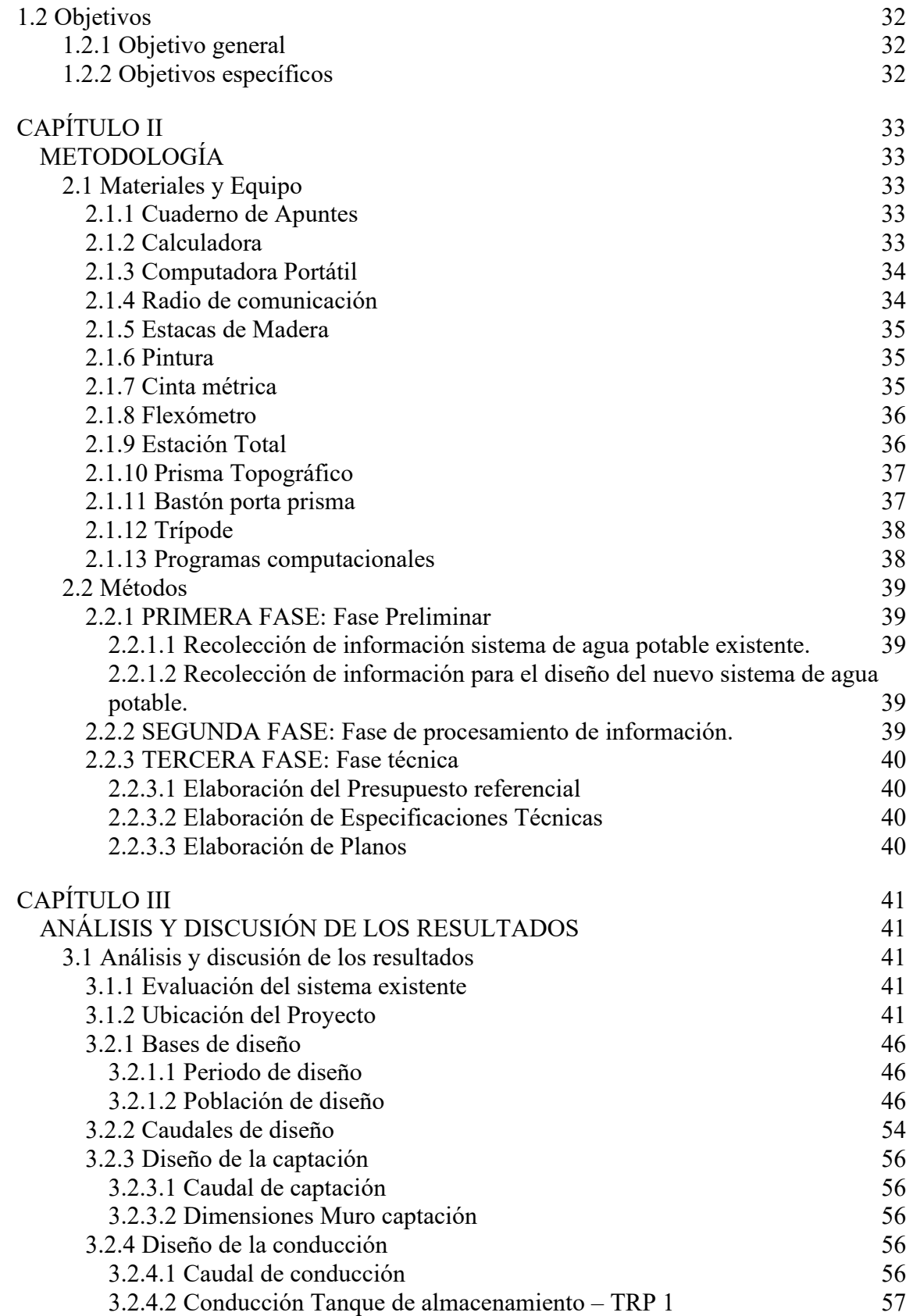

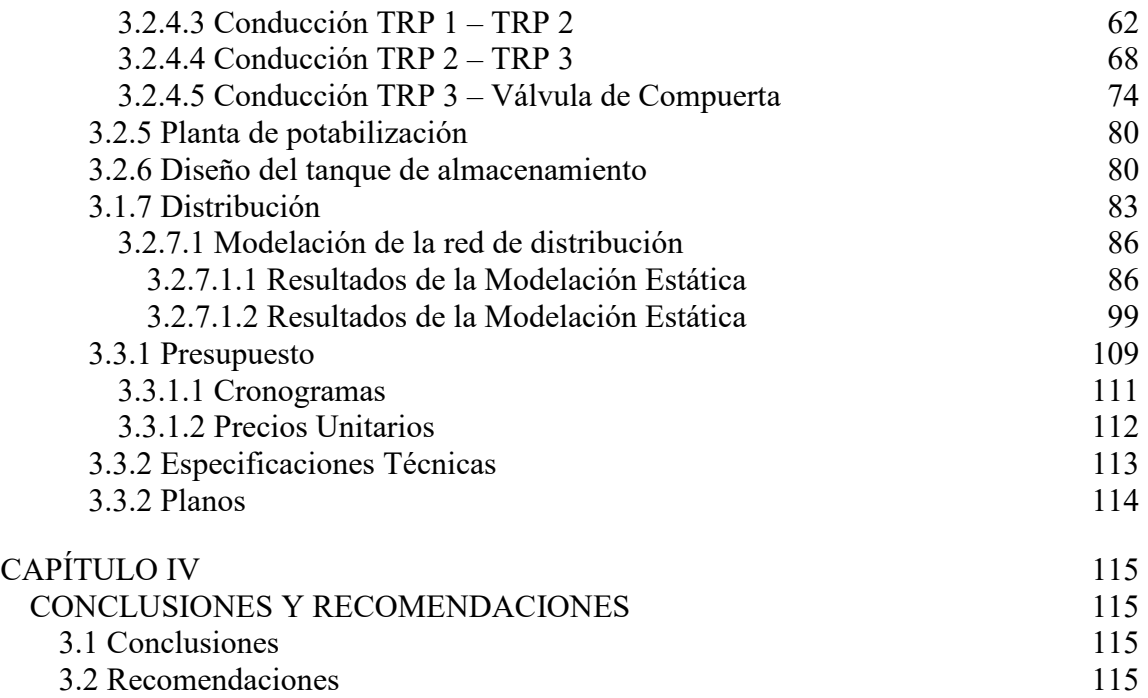

# ÍNDICE FIGURAS

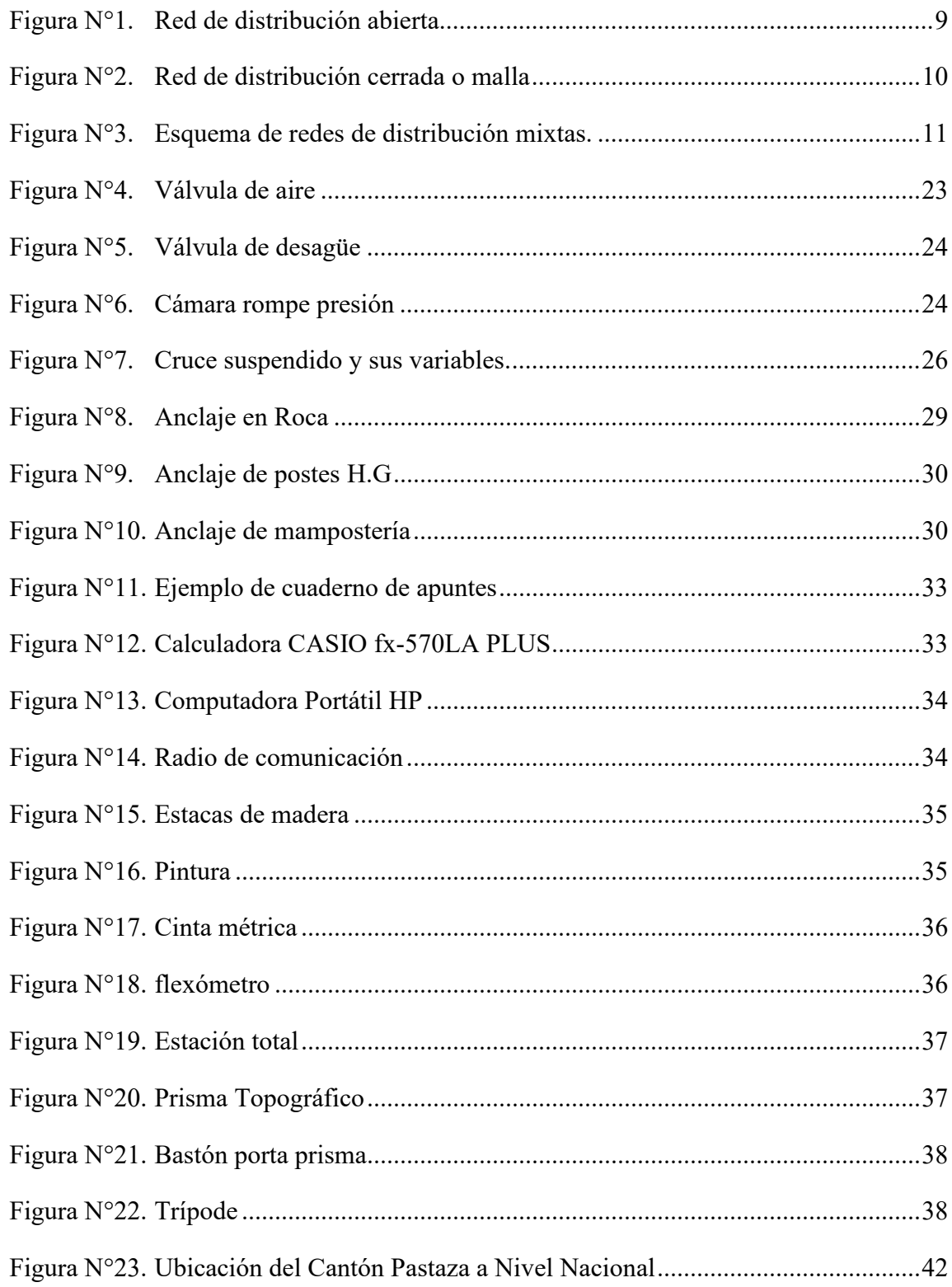

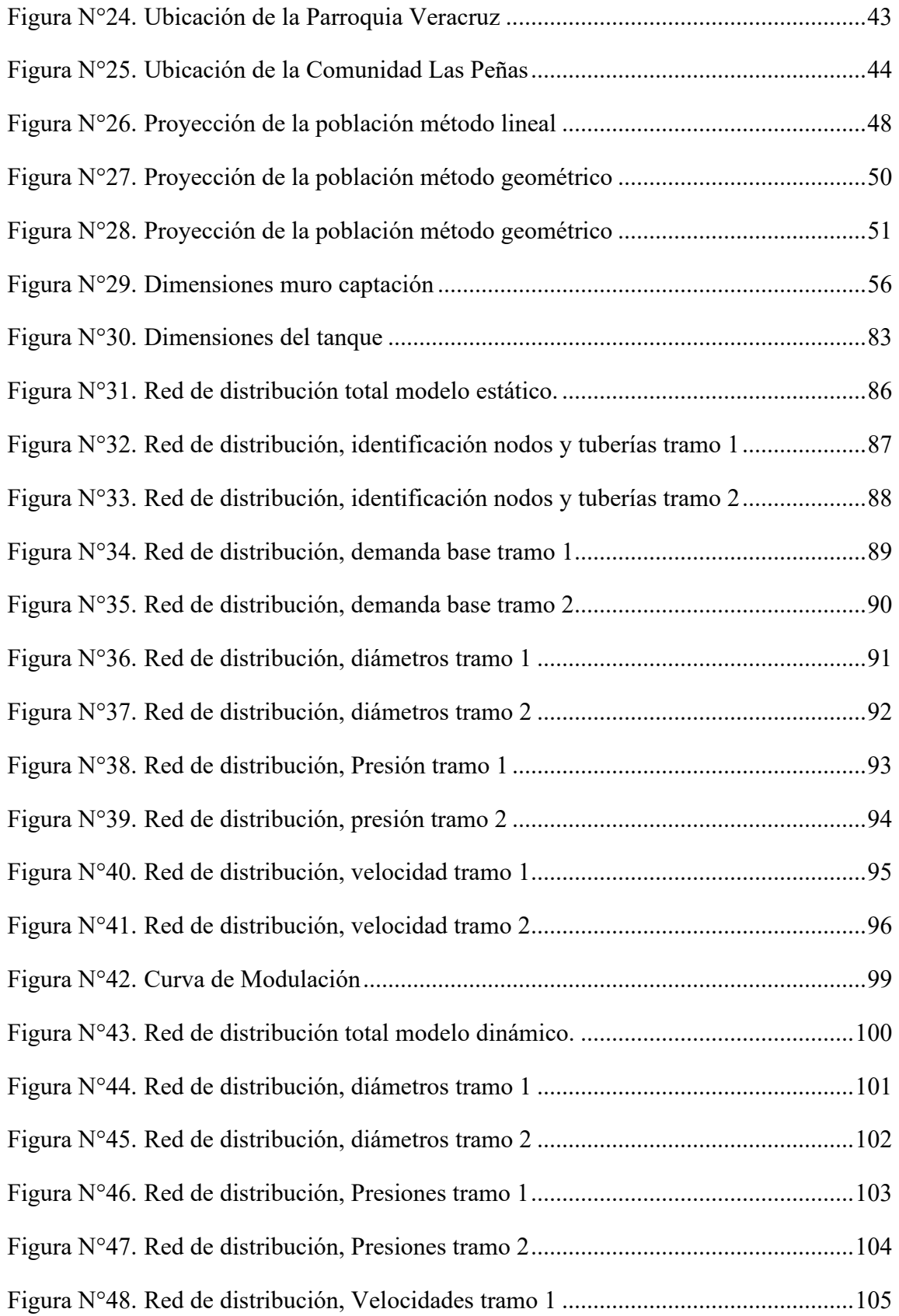

Figura N°49. Red de distribución, Velocidades tramo 2 ............................................... 106

# ÍNDICE TABLAS

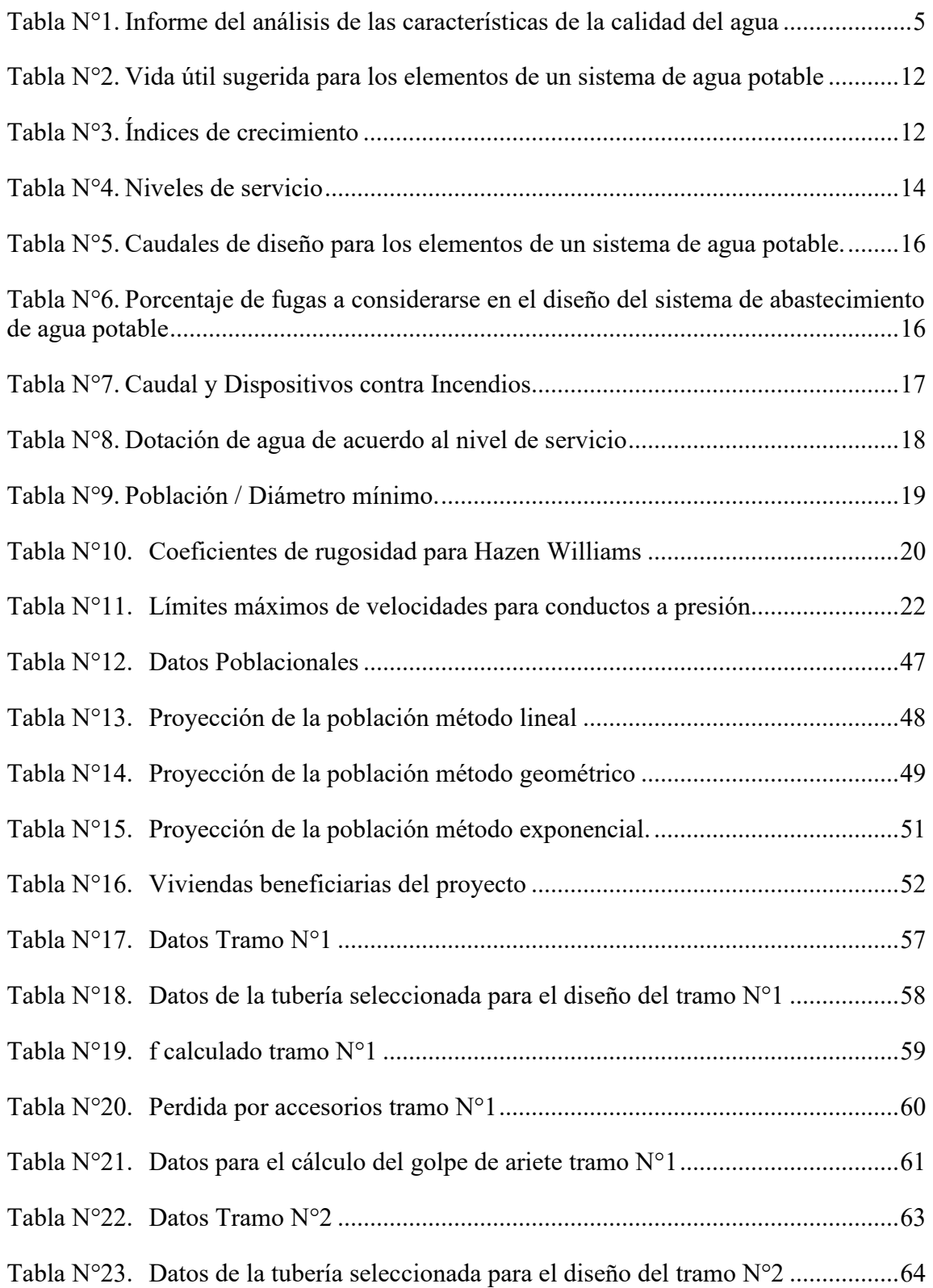

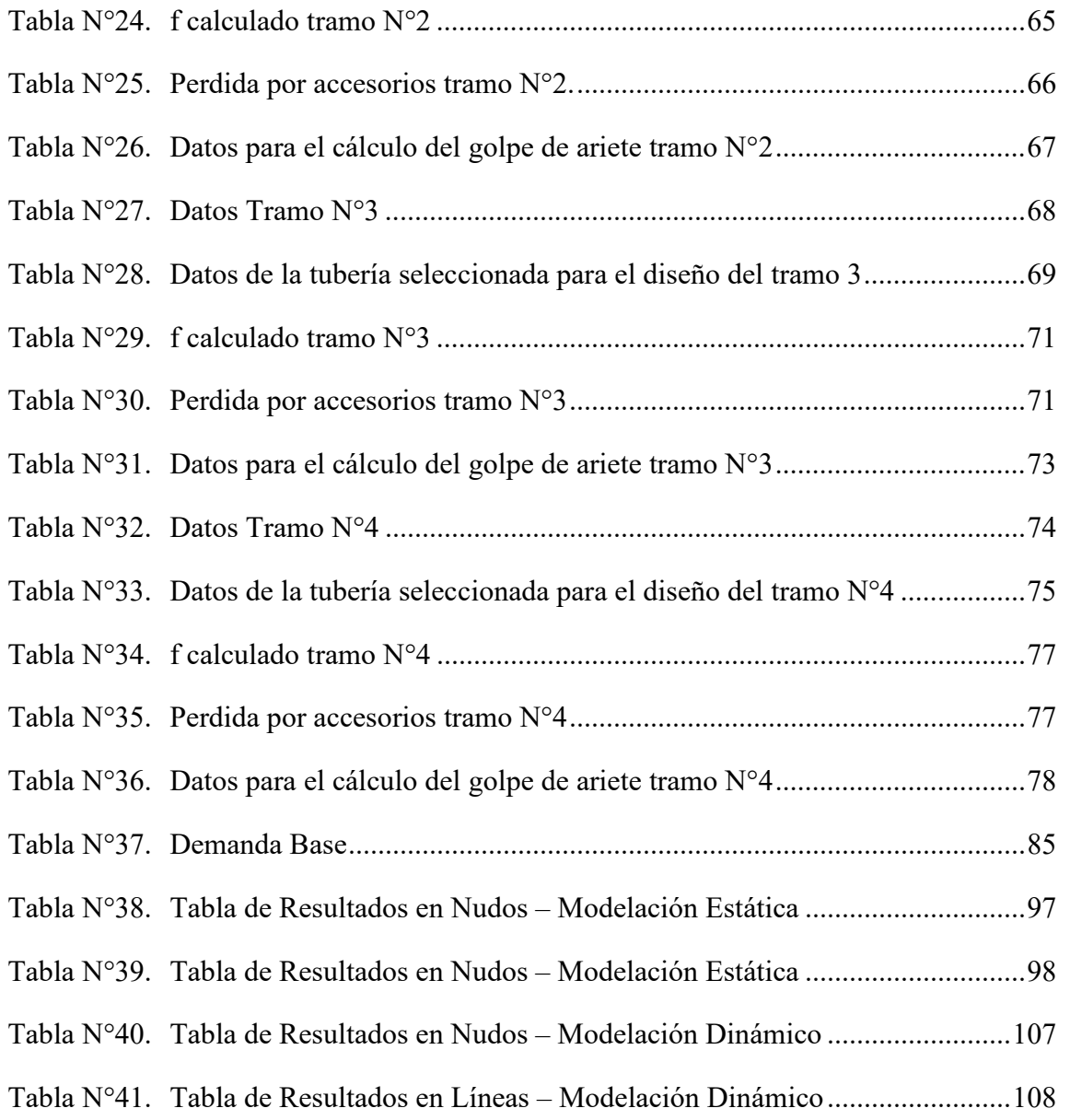

#### **RESUMEN**

En el presente proyecto en el cual primero se realizó la evaluación del sistema de agua potable existente mediante fichas de observación en donde se determinó que era necesario la construcción de un nuevo sistema de Agua Potable debido a que el actual se encontraba en pésimas condiciones.

Se procedió a realizar el levantamiento topográfico del sector para obtener el perfil, el cual indicó por donde se debe colocar la tubería y cuáles serían las dimensiones que necesitará para resistir las presiones y velocidades a las cuales estará sometida.

Se diseñó una captación con muros de hormigón armado el mismo que se modeló en un software especializado para diseño, se realizaron los chequeos de volcamiento y deslizamiento.

Se diseñó una potabilización que cuenta con un sedimentador, un filtro y un clorador, el cual realiza su descarga en el tanque de almacenamiento que se diseñó y se modeló en un software especializado respetando la Norma Ecuatoriana de la Construcción.

**Palabras Claves:** Perfil topográfico, Levantamiento topográfico, Captación, Potabilización, Sedimentador, Clorador, Filtro.

## **ABSTRACT**

In the present project in which the evaluation of the existing drinking water system was first carried out through observation sheets where it was concluded that the construction of a new drinking water system was necessary because the current one was found in terrible conditions.

The topographical survey of the sector was carried out to obtain the profile, which indicated where the pipe should be placed and what would be the dimensions that it will need to resist the pressures and speeds to which it will be subjected.

An intake with reinforced concrete walls was designed, the same one that was modeled in a specialized software for design, the overturning and sliding checks were carried out.

A purification system was designed that has a settler, a filter and a chlorinator, which discharges into the storage tank that was designed and modeled in specialized software respecting the Ecuadorian Construction Standard.

Keywords: Topographic profile, Topographical survey, Catchment, Purification, Settler, Chlorinator, Filter

## **CAPÍTULO I MARCO TEÓRICO**

#### **Antecedentes investigativos**

#### **1.1.1Antecedentes**

El desarrollo de la humanidad va ligado con los avances que han existido en la infraestructura del agua desde los antiguos egipcios que alrededor del año 2700 a.C construyeron la primera presa hasta la famosa ciudad de Mohenjo-Daro en Pakistán la cual es el primer caso de un sistema de abastecimiento de agua con baños públicos y agua caliente construida alrededor del año 3000 a.C [1]

El servicio de agua potable que existe en el mundo no logra cubrir las necesidades de los consumidores. En Latinoamérica como en el caribe existe gran deficiencia para el acceso a los servicios de agua potable y desagüe, donde solo el 80 % de la población tiene acceso al agua en las zonas rural mientras que las zonas urbanas tienes 97% de acceso a la misma esta es una de las causas que alrededor de 29700 niños mueran en el mundo a causa de enfermedades de salubridad. [2]

El crecimiento de las ciudades con lleva un crecimiento considerable en la población la cual genera demanda de los servicios básicos esta demande se debe a que las poblaciones empiezan a situarse en la periferia de la cuidad debido a los bajos costos de los lotes en estos lugares. En estos lugares se crean asentamientos humanos, centros poblados y asociaciones las cuales no cuentan con servicios básicos. [3]

La Municipalidad del Cantón Pastaza repotencio la captación de agua para su potabilización. La cual se tomó de Rio Blanco la cual se encentra en el área protegida de los Llanganates la misma que dotara 160 lt por segundo de agua potable. [4]

La Gobierno autónomo descentralizado de Veracruz en su PDOT nos indica que la parroquia no cuenta con agua potable y a su vez hay sectores donde no existe agua entubada de calidad. La comunidad Las Peñas es una de las cuales todavía no cuenta con un sistema de agua segura debido a que no cuenta con un estudio técnico de la red de agua potable y esta solo cuenta con un sistema de distribución de agua obsoleto debido a que toman el agua de la captación de la comunidad Ventanas. [5]

#### **1.1.2 Justificación**

El agua representa en la humanidad un pilar fundamental para el desarrollo

socioeconómico, energético, agrícola y para la supervivencia de los seres humanos ya que 2200 millones de personas carecen de acceso a servicios de agua potable gestionadas de manera segura [6]

En base a lo escrito en el informe mundial de las Naciones Unidas sobre el desarrollo de los Recursos Hídricos 2020 nos dice que en los últimos 100 años el uso global del agua se ha multiplicado por seis y sigue ascendiendo al 1% anual debido al crecimiento demográfico, económico y al cambio en los patrones de consumo. [6]

El consumo de agua en el mundo es desequilibrado entre los países esto debido a su nivel de desarrollo. En países tercermundista como Bangladesh donde el acceso al agua es complicado el consumo per cápita no rebasa los 44 l/hab/d esto a comparación de países primermundista como Estados Unidos de América donde el consumo doméstico es de 596 l/hab/d esto nos indica que en algunos países no se obtiene la cantidad de agua que necesita una persona para poder cubrir sus necesidades. La Organización Mundial de la Salud nos indica que una persona necesita al menos 50 litros diarios para cubrir sus necesidades básicas y 100 litros para cubrir todas sus necesidades de forma perfecta. [7]

El Ecuador al ser unos de los países de Sudamérica con una gran cantidad de reservas hídricas en datos del INEC nos indica que de cada 10 personas solo 7 personas cuentan con agua segura para beber ya que el 67.8 % de la población es beneficiaria del agua por medio de pozo, tubería o manantial. [8]

Desde el 12 de marzo del 2020 en el Ecuador el incremento de consumo de agua fue muy notorio debido al inicio de la cuarentena a causa de las normas para evitar el contagio del COVID-19 en ciudades como Quito el consumo de agua aumento a 240 litros de agua por persona al día, pero antes del confinamiento obligatoria se encontraba alrededor de 180 y 200 litros lo mismo sucedió en Cuenca donde hubo un aumento del 20 % en zonas residenciales, y un 21 % en zonas urbanas en este contexto que sufre el país de una emergencia sanitaria en primordial que no exista escasez del líquido vital y mucho menos desabastecimiento del mismo. [9]

Existen cuatro regiones en el Ecuador Costa, Sierra, Amazonia y la región Insular o Galápagos donde la que más padece de no tener agua segura es la región Amazónica la cual tiene una gran cantidad de recursos hídricos 246.2  $km^3$  por lo tanto representa el 63.5 % del volumen nacional pero la misma es la que menor calidad de agua posee en

comparación con las otras regiones debido a la gran explotación minera en algunos sectores y otra causa es la falta de infraestructura de riego como drenaje esto debido a que en esta región existe una exuberante vegetación gracias a sus bosques húmedos tropicales y por ello es propensa a sufrir lluvias en gran parte del año pero todo esta se desperdicia porque no hay sistemas que permitan captar y almacenar la misma correctamente. [10] La región amazónica tiene el peor porcentaje de calidad ya que es un 54.7 % , a diferencia de la sierra (80.9 %) y la costa (68.7%) que tienen mejor acceso al servicio de calidad. Esto no es correctamente proporcional a la cantidad de fuentes que posee cada uno de estas ya que la región amazónica goza de mayores recursos hídrico. [8]

En la provincia se Pastaza una persona consume alrededor de 229 litros de agua al día, pero esta cifra excede a los 100 litros de agua recomendados por la Organización Mundial de la Salud (OMS) este exceso contribuye al malgasto de agua en el Ecuador ya que en promedio un ecuatoriano consume 249 litros de agua al día. [11]

La parroquia Veracruz está ubicada en la cuenca del Río Pastaza, específicamente en la subcuenca del Río Bobonaza; su red hídrica está conformada por los ríos; Río Bobonaza, Río Sucio, Río Yanarumi, Río Putzu, Rio Taculín Grande, Rio Indillama, Río Sandalias, Estero Ayayacu, Rio chorreras, Rio Tiuyacu, entre los principales. Tan solo la red hídrica secundaria, posee una extensión de 224,42 km de longitud. [5]

El recurso hídrico en la parroquia Veracruz es basto ya que existen 53 adjudicaciones de agua, las cuales poseen una concesión total de 184.33 lt/s las mismas se localizan en los afluentes de los ríos; Bobonaza, Taculin Grande, y Rio Sucio; en esa zona se concentra adjudicaciones de 6,17 a 22,09 l/s. El problema del suministro de Agua en la parroquia es su mala distribución pues solo el 55.63% de los hogares cuentan con agua de calidad, los restantes cuentan con instalaciones de tuberías y otros disponen del servicio, pero fuera de sus viviendas, pero esta no cuenta con ningún tratamiento para ser considerada agua potable o de calidad como es el estado actual de la comunidad las Peñas. [5]

En el presente proyecto técnico se obtendrá el mejoramiento de la conducción del agua y la implementación de la potabilización, partiendo desde el mejoramiento de la captación perteneciente a los Usuarios de la Comunidad las Peñas de la Parroquia Veracruz, con el propósito de garantizar la distribución del agua potable y esta sea la necesaria para cubrir la demanda requerida de la comunidad.

## **1.1.3 Fundamentación teórica**

## **1.1.3.1 Sistema de Abastecimiento de Agua Potable**

Es un conjunto de obras tales como captación, potabilización, conducción, almacenamiento y distribución que garantice el abastecimiento a todos los beneficiarios y cada uno de los usuarios de un área del proyecto tanto en calidad como en cantidad. Respetando el minimizar el impacto ambiental de tal manera que se garantice un permanente ciclo de agua al sistema.

## **1.1.3.1.1 Captación**

El tipo de captación dependerá de las diferentes fuentes a disposición las más usuales son de manantiales, aguas de ríos o canales de riego y aguas subterráneas.

## **1.1.3.1.1.1 Captación de manantiales**

Este tipo se encuentra a menudo en pequeñas poblaciones debido a que la demanda no supera los 5 l/seg. Esta se realiza mediante dos cajas de hormigón armado las cuales una tiene como función el ingreso del agua por ello se debe tener relleno de grava entre la caja y del terreno donde se ubica el manantial. La segunda caja es para las válvulas. [12] Se debe tener mucho cuidado en este tipo de captaciones con las fluctuaciones del caudal debido a que los manantiales con el tiempo pueden llegar a desaparecer.

#### **1.1.3.1.1.2 Captación de aguas subterráneas**

Esta se da cuando se detectan acuíferos para la captación del agua se utilizan pozos artesanales si su profundidad es menor a 20 metros y pozos tubulares si la profundidad es mayor a 20 metros este sistema además consta de una caseta de bombeo que puede ser energizada por motores, paneles solares o molinos de viento y la línea de impulsión que es la tubería del pozo al reservorio. [12]

## **1.1.3.1.1.3 Captación de aguas de ríos o canales**

#### **1.1.3.1.1.3.1 Captación de ríos**

Se utiliza usualmente con caudales de captación no muy grandes consta de una defensa ribereña, boca con compuerta, canal entre bocal y desarenador, desarenador con vertedor de excedencias y Rejilla para ingreso de tubería [12]

Para su diseño la información primordial es el área de la cuenca hidrográfica, altitud y precipitación pluvial mensual, caudales medios y extremos mensuales, Transporte de sedimentos, fuentes de contaminación física, química y bacteriológica, geología para la cimentación de las obras, ubicación y características de agregados para las obras de concreto y acceso a la obra de construcción. [12]

## **1.1.3.1.1.3.2 Captación de canal**

La captación del canal puede hacerse mediante un orificio en el muro lateral del canal, regulado con compuerta o válvula compuerta, para luego ingresar al agua o un desarenador y de aquí a la línea de conducción con parrilla en el ingreso al tubo. [12]

Para su diseño la información primordial será la continuidad de conducción del agua en el canal por 365 días, derecho de uso del agua para el agua potable y la calidad del agua (químico, físico y bacteriológico) / transporte de sedimentos. [12]

## **1.1.3.1.2 Calidad del agua**

Para un suministro adecuado del líquido vital a cada una de las personas beneficiarias es necesario que la calidad del agua este a satisfacción del consumidor y sea contralada por los organismos pertinentes.

Para el presente proyecto se utilizará el método de análisis FÍSICO QUÍMICO que es el que utiliza la EMPRESA PÚBLICA MUNICIPAL DE AGUA POTABLE Y ALCANTARILLADO DE PASTAZA "EMAPAST EP", entidad que regulan los proyectos de alcantarillado y agua potable del cantón Pastaza [13]

Mismo ensayo se encarga se velar los siguientes parámetros:

| <b>CARACTERÍSTICAS</b>    |                 |                   |
|---------------------------|-----------------|-------------------|
| <b>FÍSICAS.</b>           |                 |                   |
| parámetro                 | Expresado como  | Limite permisible |
|                           |                 | (mg/L)            |
| Ph.                       | Unidades        | $6.5 - 8.5$       |
| Color                     | Pt-Co           | 15                |
| Turbiedad                 | U.N.T           | 5                 |
| Solidos totales disueltos | mg/1            | 1000              |
| Temperatura               | $\rm ^{\circ}C$ |                   |
| Conductividad             | uS/cm           |                   |
| <b>CARACTERÍSTICAS</b>    |                 |                   |
| <b>QUÍMICAS</b>           |                 |                   |
| Hierro Total              | $Fe3+$          | 0.3               |
| Amonio                    | $N-NH_3$        | 1.2               |

**Tabla N°1.** Informe del análisis de las características de la calidad del agua

| Nitratos    | NO <sub>3</sub>              | 50          |
|-------------|------------------------------|-------------|
| Nitritos    | NO <sub>2</sub>              | 0.2         |
| Sulfatos    | SO <sub>4</sub> <sup>2</sup> | 200         |
| Fosfatos    | $PO4^-$                      | 0.3         |
| Flúor       | F-                           | 1.5         |
| Cloro libre | $Cl_2$                       | $0.3 - 1.5$ |

Fuente: EMAPAST

## **1.1.3.1.3 Potabilización**

Esta dependerá de las condiciones del agua cruda para el empleo de los diferentes procesos de potabilización de la misma para el consumo de los beneficiarios.

#### **1.1.3.1.3.1 Cloración al breakpoint**

Este proceso se consigue añadiendo cloro hasta alcanzar cloro residual en el agua habitualmente se requiere 0.5 ppm de cloro libre. La función del mismo es la desinfección y oxidación, con estas propiedades se logra la eliminación de sulfuros, hierro, manganeso, amoniaco y otras sustancias reductoras además de reducir sabores, microorganismos presentes y el crecimiento de algas. [14]

#### **1.1.3.1.3.2 Coagulación – Floculación**

Estas causan un incremento del tamaño del flóculo y su rápida aglomeración, disminuyendo el tiempo de sedimentación de las partículas basándose en la adición de sales químicas en la mayoría con cargas positivas (sales de aluminio, sales de hierro o polielectrolitos) las cuales disminuyen efectivamente el tamaño de la carga desplazando los iones negativos. [14]

Entre los floculantes más usados se tienen: Sulfato de Aluminio, Polielectrolitos, Cloruro férrico, Sulfato ferroso y férrico. De los cuales el más utilizado es el Polielectrolitos debido a su disminuido impacto ambiental y la calidad de floculo que produce. [14]

#### **1.1.3.1.3.3 Decantación**

Se conoce como el proceso de separación de un líquido de solidos o a su vez de un líquido de mayor densidad mediante el trasiego de la capa superior posteriormente de la sedimentación de la materia más pesada. [14]

La dirección predominante del flujo de agua desde la entrada a la salida indicara si se utilizara flujo horizontal este es el más usado a nivel de purificación de aguas o se utilizara el flujo vertical este es únicamente utilizado en aplicación de floculación – decantación. [14]

## **1.1.3.1.3.4 Filtración**

Para concluir el proceso de clarificación del agua esta debe ser sometida a un proceso de filtración en el cual consiste en la separación de partículas y pequeños microorganismos como virus y bacterias los cuales son retenidos en el medio filtrante de tal manera que las partículas que no han sedimentado en el decantador son retenidas en los filtros. El medio filtrante más utilizado es la arena, sobre un lecho filtrante de grava como soporte.[14] Existen diferentes tipos de lechos filtrantes como membranas filtrantes que pueden ser de plásticos o de metal. En potabilización de agua los filtros rápidos son los más utilizados en los cuales el agua ha sido pasada previamente por un proceso de coagulaciónfloculación. [14]

## **1.1.3.1.3.5 Desinfección**

Es la etapa final del proceso de tratamiento del agua los procesos básicos de desinfección son los siguientes:

Tratamientos Físicos. – Se basa en la aplicación de calor no es un método muy utilizado debido a su costo además deja un mal sabor debido a la eliminación del oxígeno en las sales presentes en el agua. A su vez otro proceso es dejar pasar el tiempo para que los gérmenes fecales se reduzcan en la concentración del agua retenida en un ambiente adverso [14]

Tratamientos Químicos. – Se utiliza agentes químicos como cloro, dióxido de cloro y el ozono. El más utilizado es el cloro debido a su costo y acción microbicida además de la capacidad de mejorar los procesos de coagulación y floculación. [14]

Radiación. – Este método posee baja eficiencia al enfrentarse a la turbidez del agua se puede utilizar radiaciones como la UV, los rayos X y los rayos Y de las mencionadas la más utilizada es de rayos UV. [14]

## **1.1.3.1.4 Conducción**

Esta podrá ser diseñada a gravedad o bombeo dependiendo del perfil topográfico de la zona de estudio.

#### **1.1.3.1.4.1 Conducción a gravedad**

Esta nos asegura el transporte del agua desde el punto de captación de la fuente hasta el tanque de almacenamiento sin la necesidad de utilizar un bombeo mecanizado a su vez de otorgarnos condiciones seguras e higiénicas. La principal característica de este sistema es la localización de la fuente en una posición más alta de donde se encuentra la comunidad beneficiaria de la dotación de agua. [15]

Las ventajas que nos otorga este tipo de conducción son:

Un costo de mantenimiento mínimo.

Se crean pocos cambios de presión.

No se necesitan bombas, por lo que no se necesita de energía adicional o externa para su funcionamiento. [15]

Las Desventajas de este tipo de conducción son:

En tiempo de sequía el rendimiento del sistema puede verse afectado.

En zonas de aguas duras la tubería necesita ser lavadas.

El relieve y calidad del terreno pueden imposibilitar la colocación de tuberías

No siempre hay disponibilidad de fuentes de agua adecuadas que estén localizadas aguas arriba de la comunidad [15]

## **1.1.3.1.4.2 Conducción a Bombeo**

Esta se realiza debido a las condiciones desfavorables del terreno o al consumo necesario del suministro de agua. Este sistema nos da dos opciones para su utilización uno mediante bombas más el almacenamiento del exceso de agua en un tanque elevado el cual será ocupado en tiempo de sequía el cual nos brinda un rendimiento uniforme en las bombas la segunda opción que nos brida este sistema es el bombeo directo a la tubería el cual no es muy aconsejable debido a que este al momento de haber una avería en las bombas interrumpe completamente el suministro. [15]

## **1.1.3.1.5 Almacenamiento**

El tanque de almacenamiento es un depósito cerrado el cual cumple dos funciones la de

satisfacer la demanda de una población debido a que cubre las variaciones horarias de consumo, la demanda para combatir incendios y la demanda de agua para una emergencia. Su segunda función es la de regular la presión adecuada en el sistema de distribución dando así un servicio eficiente. Su diseño y construcción son variados estos dependerán de las condiciones del terreno por lo cual estos pueden ser clasificados en enterrados, sedimentarios y superficiales además estos pueden estar colocados antes o después de la planta de tratamiento. [16]

## **1.1.3.1.6 Red de distribución**

Son aquellas que suministran el agua potable a los beneficiarios por medio de un conjunto de tuberías y accesorios desde el almacenamiento hasta sus acometidas domiciliarias.

## **1.1.3.1.6.1 Red de distribución abierta o ramificada**

Se caracteriza por tener un ramal principal que posee un mayor diámetro a comparación de sus ramales secundarios los cuales parten desde el principal y finalizan en los puntos ciegos los cuales no poseen interconexiones con otras tuberías en la red de agua potable. [17]

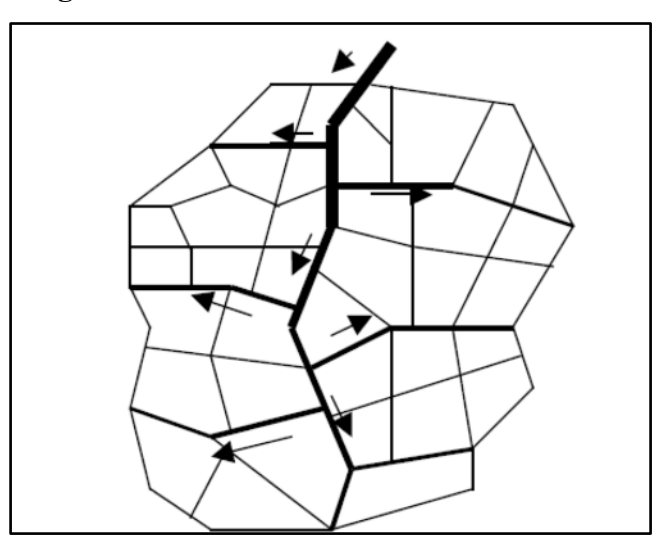

**Figura N°1.** Red de distribución abierta

**Fuente:** Diseño de la red de distribución de agua potable de la parroquia el rosario del cantón san pedro de Pelileo, provincia de Tungurahua." **Autor:** María José Mena

## **1.1.3.1.6.2 Red de distribución cerrada o malla**

Posee un circuito cerrado para el flujo de toda la red de distribución se caracteriza por

formas anillos o mallas la cual nos da la principal ventaja de obtener mejor funcionamiento hidráulicamente porque evita puntos muertos de circulación o de circulación nula y facilita regulación de presiones y caudales [17]

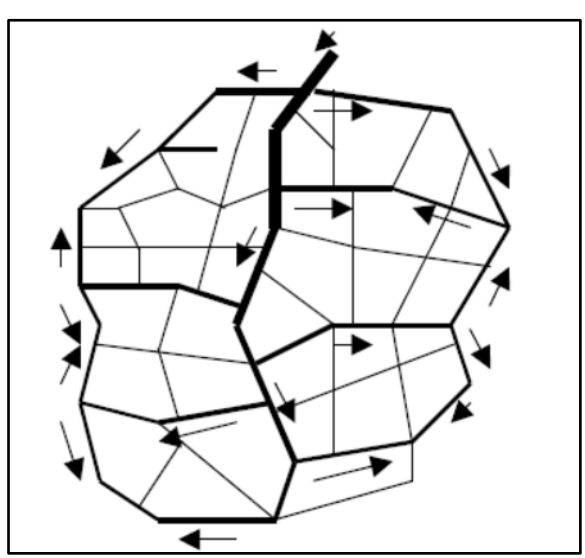

**Figura N°2.** Red de distribución cerrada o malla

**Fuente:** Diseño de la red de distribución de agua potable de la parroquia el rosario del cantón san pedro de Pelileo,

provincia de Tungurahua."

**Autor:** María José Mena

## **1.1.3.1.6.3 Red de distribución mixta**

Esta es la combinación de una red de distribución cerrada y una red de distribución abierta en donde el diseño de la tubería principal es diseñada por una red de tipo cerrada, mientras las tuberías secundarias conllevan un diseño de red abierta [18]

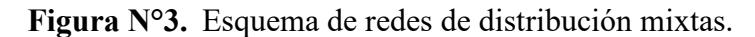

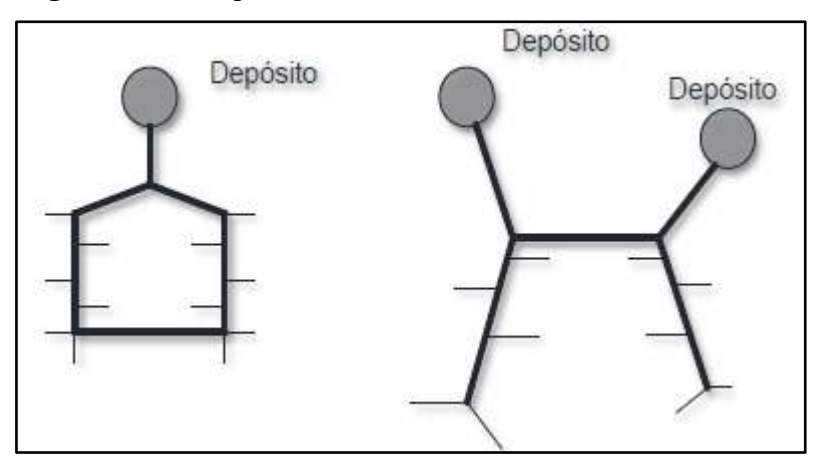

**Fuente:** Infraestructuras hidráulico-sanitarias I. Abastecimiento y distribución de agua **Autor:** Arturo Trapote Jaume

## **1.1.3.2 Parámetros de diseño**

## **1.1.3.2.1 Área del proyecto**

Es la superficie sobre la cual se implementará un proyecto de abastecimiento de agua potable tanto para las condiciones actuales como también en aquellas zonas de proyección generadas en los planes maestros de desarrollo

## **1.1.3.2.2 Periodo de diseño.**

Es el lapso de tiempo en el cual la obra tendrá un correcto funcionamiento dependiendo de varios componentes tales como: la vida útil de los materiales, mantenimiento y operación del sistema. [19]

El periodo de diseño por ningún caso debe ser menor a 15 años y el diseño de obras como máximo deben tener 3 etapas. [20]

El símbolo que se le asigna al periodo de diseño es la letra n=vida útil de los elementos del sistema de Agua Potable + (Planeación, Contratación y ejecución). [17]

| <b>COMPONENTE</b>                        | <b>VIDA UTIL(años)</b> |  |
|------------------------------------------|------------------------|--|
| Diques grandes y túneles                 | 50 a 100               |  |
| Obras de captación                       | 25a50                  |  |
| Pozos                                    | 10 a 25                |  |
| Condiciones de hierro dúctil             | 40 a 50                |  |
| Conducciones de asbesto cemento o        | 20 a 30                |  |
| PVC.                                     | 30a40                  |  |
| Planta de tratamiento                    | 30 a 40                |  |
| Tanques de almacenamiento                |                        |  |
| Tuberías principales y secundarias de la | 40 a 50                |  |
| red:                                     |                        |  |
| De Hierro Dúctil                         | 20 a 25                |  |
| De Asbesto cemento o PVC                 | Variables de acuerdo   |  |
| Otros materiales                         | especificaciones del   |  |
|                                          | fabricante             |  |

**Tabla N°2.** Vida útil sugerida para los elementos de un sistema de agua potable

## **Fuente:** CPE INEN 5 PARTE 9.2:1997

## **1.1.3.2.3 Población de diseño.**

Es el número de habitantes con el cual se realizará los cálculos y dimensionamiento de los componentes del sistema.

## **1.1.3.2.3.2 Tasa de crecimiento poblacional**

Los datos de la información censal son lo que se analizaran para el cálculo de la tasa de crecimiento poblacional si no existieran datos censales de la población rural de estudio se tomaran los datos de la parroquia a la que pertenece la localidad o poblaciones con características similares o se tomaran para la proyección geométrica, los índices de crecimiento de la tabla N°3. [16]

| l REGION GEOGRAFICA        | $r(^{0}/_{0})$ |  |
|----------------------------|----------------|--|
| Sierra                     |                |  |
| Costa, Oriente y Galápagos | ن . 1          |  |

**Tabla N°3.** Índices de crecimiento

## **Fuente:** CPE INEN 5 PARTE 9.2:1997

## **1.1.3.2.3.3 Población Actual.**

Es la población que se encuentra establecida en el área de estudio esta puede ser cambiante debido a diferentes factores como la situación económica, socia, vías de acceso, servicios básicos. La principal base de datos para tener esta información tenemos el censo poblacional del año 2010 [21]

#### **1.1.3.2.3.4 Población Flotante**

Son las personas que habitan más de 4 horas todos los días de la semana una edificación tales como gubernamentales, Municipales, Educativas, recreacionales y de servicios. Se determina mediante la suma de la población del sitio a considerar que hay población flotante la se considerara permanente.

Entonces:

$$
Población Flotante = (15 % - 20 %) población flotante Ec.1
$$

#### **1.1.3.2.3.5 Población Futura**

Es la cual será la población de diseño que nos arrojara el número de habitantes para realizar todos los cálculos necesarios, para obtener estos datos se realizara mediante métodos estadísticos que son los siguientes.

## **Método Lineal o aritmético**

Se considera el crecimiento de una población constante; donde el crecimiento poblacional se comporte de manera lineal [22]

$$
Pf = Pa * (1 + r * n) \text{ Ec. 2}
$$

Donde

Pf= Población futura

Pa=Población Actual

r=Índice de crecimiento poblacional

n=Periodo de diseño

#### **Método Geométrico**

Es el método que se comporta más acorde al crecimiento real de la población, ya que se basa en un aumento proporcional para cada periodo, similar a la ley del interés compuesto representado por la siguiente ecuación [22]

$$
Pf = Pa * (1+r)^n \text{ Ec. 3}
$$

Donde

Pf= Población futura Pa=Población Actual r=Índice de crecimiento poblacional

n=Periodo de diseño

## **Método exponencial**

Este modelo se basa en que el crecimiento de la población se produce en forma continua para cada unidad de tiempo [22]

$$
Pf = Pa * (e)^{rn} \text{ Ec. } 4
$$

Donde

Pf= Población futura

Pa=Población Actual

r=Índice de crecimiento poblacional

n=Periodo de diseño

e=Constante matemática

Para determinar el método a utilizar se debe realizar una comparación con el valor del coeficiente de correlación  $R^2$  y se debe tomar el que se esté más próximo a la unidad  $R^2 \approx 1$ [22]

## **1.1.3.2.4 Nivel de servicio.**

En la siguiente tabla se presenta las tablas de servicio.

| NIVEL          | <b>SISTEMA</b> | <b>DESCRIPCIÓN</b>                                                                                                    |
|----------------|----------------|----------------------------------------------------------------------------------------------------|
| $\theta$       | AP<br>EE       | Sistemas Individuales. Diseñar de acuerdo a las<br>disponibilidades técnicas, usos previstos del agua,<br>preferencias y capacidad económica del usuario |
| la             | AP             | Grifos públicos                                                                                                    |
|                | EE             | Letrinas sin arrastre de agua                                                                                                    |
|                | AP             | Grifos públicos más unidades de agua para lavado                                                                                                    |
| <sup>1</sup> b |                | de ropa y baño                                                                                                    |
|                | EE             | Letrinas con o sin arrastre de agua.                                                                                                    |
|                | AP             | Conexiones domiciliarias, con un grifo por casa                                                                                                    |
| <b>IIa</b>     |                |                                                                                                    |
|                | EE             | Letrinas con o sin arrastre de agua                                                                                                    |
|                | AP             | Conexiones domiciliarias, con más de un grifo por                                                                                                    |

**Tabla N°4.** Niveles de servicio

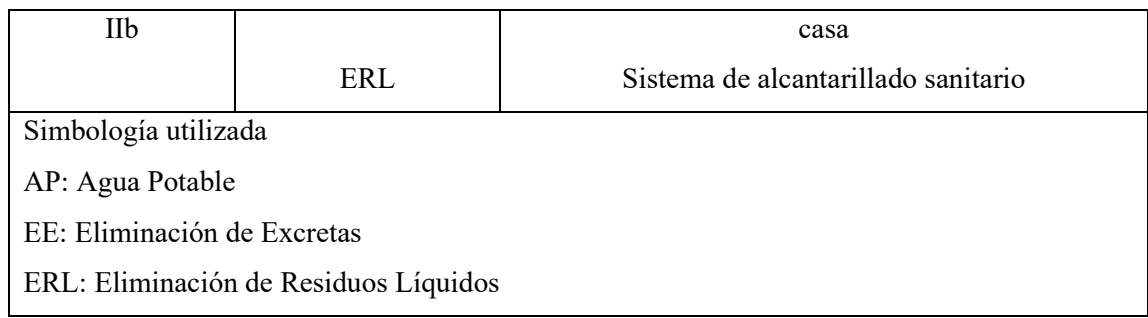

## **Fuente:** CPE INEN 5 PARTE 9.2:1997

## **1.1.3.2.5 Densidad Poblacional**

La densidad poblacional equivale al número de habitantes existentes en una determinada área de terreno, y se puede limitar en valores máximos y mínimos.

## **1.1.3.2.5.1 Densidad Poblacional Actual**

Se calcula mediante la siguiente formula.

$$
D.pa = \frac{Pa}{Area} \text{Ec.5}
$$

Donde

D.pa= Densidad poblacional actual

Pa=Población Actual

## **1.1.3.2.5.2 Densidad Poblacional Futura**

Es la cantidad de habitantes que existirá en la zona de estudio por unidad de área.

$$
D. \, pf = \frac{Pf}{Area} \quad \text{Ec.} 6
$$

Donde

D.pf= Densidad poblacional futura

Pf=Población futura

#### **1.1.3.2.6 Caudales de diseño (Qd)**

Una red de distribución se debe diseñar con el caudal máximo diario final del periodo de diseño más el caudal requerido para incendios, y comprobar las presiones de la red, para el caudal máximo horario para el final del periodo de diseño.[22]

Basados en la norma CPE INEN 5 PARTE 9.1 para obtener el caudal de diseño de los distintos elementos del sistema de agua potable se utilizará la siguiente tabla.

| <b>Tabla 11 St</b> Caudales de discrito para los ciententos de un sistema de agua potable. |                             |
|--------------------------------------------------------------------------------------------|-----------------------------|
| <b>ELEMENTO</b>                                                                            | <b>CAUDAL</b>               |
| Captación de aguas superficiales                                                           | Máximo diario + $20\%$      |
| Captación de aguas subterráneas                                                            | Máximo diario $+5\%$        |
| Conducción de aguas superficiales                                                          | Máximo diario + $10\%$      |
| Conducción de aguas subterráneas                                                           | Máximo diario + $5\%$       |
| Red de distribución                                                                        | Máximo horario $+$ incendio |
| Planta de Tratamiento                                                                      | Máximo diario + $10\%$      |
|                                                                                            |                             |

**Tabla N°5.** Caudales de diseño para los elementos de un sistema de agua potable.

**Fuente:** CPE INEN 5 PARTE 9.1:1992

## **1.1.3.2.6.1 Caudal medio diario (Qmd)**

Es el caudal de agua promedio diario que consume una comunidad en un año, incluyendo las perdidas por fuga.[21]

$$
Qmd = \frac{f^*(Pf * DMF)}{86400}
$$
 Ec.7

Donde

Qmd= Caudal medio diario promedio en un año

f= Factor de fugas

Pf= Población al final del periodo de diseño

DMF= Dotación futura (l/hab\*día)

**Fuga. –** Es la cantidad de agua que se escapa en un sistema de agua, pero en el cual esta cantidad no es registrada [17]

Para el cálculo se tomará en cuanta un porcentaje de fugas que se indica en la siguiente tabla**.**

**Tabla N°6.** Porcentaje de fugas a considerarse en el diseño del sistema de abastecimiento de agua potable

| NIVEL DE SERVICIO    | PORCENTAJE EN FUGAS |
|----------------------|---------------------|
| la y lb              | $10\%$              |
| lla y <sub>llb</sub> | 20%                 |

**Fuente:** CPE INEN 5 PARTE 9.2:1997

## **1.1.3.2.6.2 Caudal máximo horario (QMH)**

Es el caudal de agua consumida por la comunidad durante la hora de máximo consumo en un día del año. [20]

$$
QMH = Qmd * K2 \qquad \text{Ec.8}
$$

Donde

QMH= Caudal máximo horario.

Qmd= Caudal medio diario promedio en un año

K2= Coeficiente de variación horaria

El Coeficiente K2 siempre se asumirá el valor de 3.0 este se utiliza debido a que en todo el día en algún momento varios usuarios utilizaran el líquido al mismo tiempo [20]

## **1.1.3.2.6.3 Caudal máximo diario (QMD)**

Es el caudal de agua consumida por la comunidad durante la hora de máximo consumo en un día del año. [20]

$$
QMD = Qmd * K1 \qquad \text{Ec.9}
$$

Donde

QMD= Caudal máximo diario.

Qmd= Caudal medio diario promedio en un año

K2= Coeficiente de mayoración

El Coeficiente K1 siempre se asumirá el valor de 1.25, para todos los niveles de servicio.

[20]

## **1.1.3.2.6.4 Caudal de incendios**

Este se calcula basado en la cantidad de beneficiarios que tendrá el sistema de agua potable.

Las bocas de fuego tendrán un diámetro mínimo de 50 mm, con rosca adaptable a las mangueras disponibles. Por su parte los hidrantes serán de un diámetro tal que permita su adecuada instalación a la red, así como a las mangueras correspondientes. La ubicación de las bocas de fuego e hidrantes deberá hacerse de manera estratégica, en atención a la configuración de la red, pero en todo caso no estarán a distancias mayores a 200m una de otra. [23]

| Población futura (hab) |                      | $\Box$ Caudal de incendio ( $\Box$ /s) | <b>DESCRIPCIÓN</b> |  |
|------------------------|----------------------|----------------------------------------|--------------------|--|
|                        | Menor a 3000 (costa) | No se diseña                           | Bocas de fuego     |  |

Tabla N°7. Caudal y Dispositivos contra Incendios

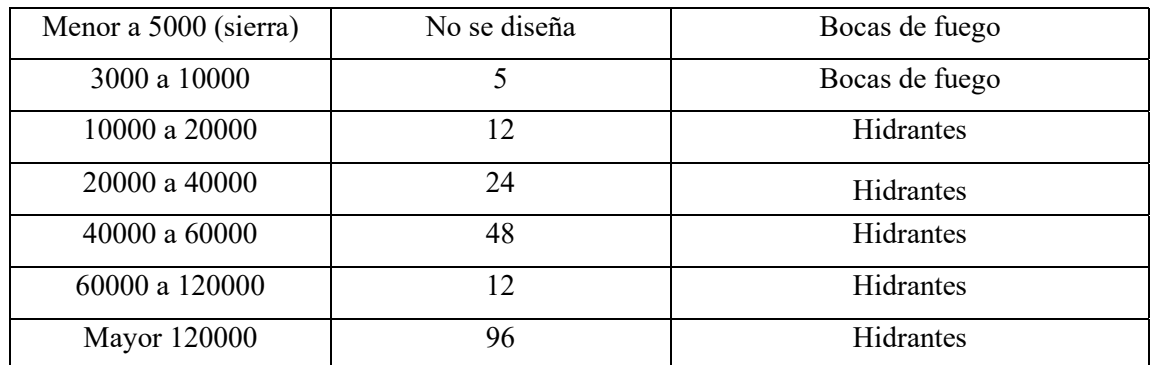

**Fuente:** Pequeños Sistemas de Agua Potable:1996

**Autor:** Gerardo Nicola Garcés

## **1.1.3.2.7 Dotación**

Es el caudal que un habitante consume en promedio en un día el cual satisface sus necesidades diarias.

Esta dependerá de los diferentes factores que afectan a la población como son la situación geográfica, condición cultural, condiciones económicas y el uso el cual puede ser residencial, comercial o industrial. Además, se incluirán las perdidas, fugas y los desperdicios.

| Nivel de servicio | <b>Clima Frio</b> | Clima Cálido |
|-------------------|-------------------|--------------|
|                   | (l/hab/d)         | (l/hab/d)    |
| Ia                | 25                | 30           |
| Ib                | 50                | 65           |
| IIa               | 60                | 85           |
| IIb               | 75                | 100          |

**Tabla N°8.** Dotación de agua de acuerdo al nivel de servicio

## **1.1.3.2.7.1 Dotación media actual (Dma)**

Es el caudal de agua potable que se encuentra consumiendo diariamente cada habitante al inicio del periodo de diseño. [16]

## **1.1.3.2.7.2 Dotación media futura (Dmf)**

Es la cantidad de agua potable, consumida diariamente, en promedio anual, por cada habitante, al inicio del periodo de diseño.[21]

Esta tiene el fin de lograr satisfacer las exigencias de consumo diario tanto domesticas

**Fuente:** CPE INEN 5 PARTE 9.2:1997
como industriales, comerciales y publicas de cada habitante.

Se calcula mediante la siguiente ecuación.

$$
Dmf = Dma + (1lt/hab/dia) * n \qquad \text{Ec.10}
$$

Donde

Dmf= Dotación media diaria futura.

Dma= Dotación media diaria actual.

n= Periodo de diseño.

### **1.1.3.2.8 Estimación de Diámetros**

Al igual que todas las estructuras las tuberías también se encuentran sometidas a diferentes solicitaciones las mismas que pueden ser presión interna, cargas de tráfico, peso propio de la tierra, cargas de tráfico, cargas permanentes y ocasionales.

La estimación de los diámetros de la tubería es una etapa importante debido a que esta nos definirá las velocidades que tendrá el flujo ya que al existir grandes velocidades podríamos tener problemas de erosión en las paredes de las tuvieras caso contrario al tener velocidades bajas tendríamos formación de sedimentos e incrustaciones. [24]

La tabla numero 9 nos indica los diámetros que se utilizan tanto la malla principal como la secundaria.

| <b>POBLACIÓN</b><br>(hab) | <b>DIAMETRO</b><br>MINIMO (mm)<br>Tubería principal | <b>DIAMETRO</b><br>MINIMO (mm)<br>Tubería secundaria |
|---------------------------|-----------------------------------------------------|------------------------------------------------------|
| Menor a 1000              | 25                                                  | Mínimo 19                                            |
| 1000-3000                 | 50                                                  | Mínimo 25                                            |
| 3000-20000                | 75                                                  | Mínimo 50                                            |
| Mayor a 20000             | 100                                                 | Mínimo 50                                            |

**Tabla N°9.** Población / Diámetro mínimo.

**Fuente:** Pequeños Sistemas de Agua Potable:1996

**Autor:** Gerardo Nicola Garcés

### **1.1.3.2.8.1 Calculo de diámetros tubería de distribución**

**Formula de Hazen Williams** 

$$
Q = 0.28 * CHW * D^{2.63} * S^{0.54}
$$
 Ec.11

Donde

Q= Caudal.

CHW= Coeficiente de Hazen Williams

D= Diámetro

Para el cálculo de S que es la gradiente hidráulica J utilizamos la siguiente ecuación.

$$
S = J = \frac{cs - ct}{L} \qquad \text{Ec.12}
$$

Donde

S= Gradiente hidráulica

CS= Cota superior

CI= Cota inferior

 $L=$  Longitud

Se despeja D de la ecuación de Hazen Williams para calcular el Diámetro "D"

$$
D \; cal. = \sqrt[2.63]{\left(\frac{Q * 10^{-3}}{0.28 * \text{CHW} * S^{0.54}}\right)} \qquad \text{Ec. 13}
$$

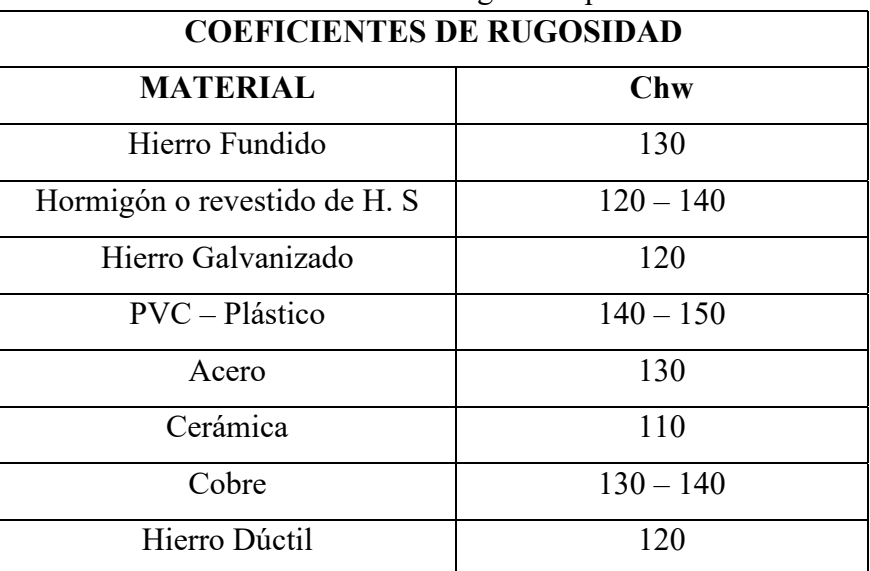

**Tabla N°10.** Coeficientes de rugosidad para Hazen Williams

**Fuente:** Hidráulica de Canales:1994

**Autor:** Ven Te Chow

### **1.1.3.2.9 Volúmenes de Almacenamiento**

#### **1.1.3.2.9.1 Volumen de Regulación**

Si existen los datos respectivos de las variaciones horarias de consumo el proyectista

deberá realizar la estimación del volumen de regulación en base a estos, caso contario el podrá tomar los siguientes valores [21]

Para poblaciones menores a 5 000 habitantes, se tomará para el volumen de regulación el 30% del volumen consumido en un día, considerando la demanda media diaria final del período de diseño.

Para poblaciones mayores a 5 000 habitantes, se tomará para el volumen de regulación el 25% del volumen consumido en un día, considerando la demanda media diaria al final del período de diseño.

### **1.1.3.2.9.2 Volumen contra incendios**

Se tomarán los siguientes valores en caso de no tener las variaciones horarias de consumo.[21]

Para poblaciones de hasta 3 000 habitantes futuros en la costa y 5 000 en la sierra, no se considera almacenamiento para incendios.

Para poblaciones de hasta 20 000 habitantes futuros se aplicará la fórmula:

$$
Vi = 50 \sqrt{p} \qquad \text{Ec.14}
$$

Para poblaciones de más de 20 000 habitantes futuros se aplicará la fórmula:

$$
Vi = 100 \sqrt{p} \qquad \text{Ec.15}
$$

Donde

p= Población en miles de habitantes.

Vi= Volúmenes para protección contra incendios, en m3

### **1.1.3.2.9.3 Volumen de emergencia.**

Para poblaciones mayores de 5 000 habitantes, se tomará el 25% del volumen de regulación como base para cubrir situaciones de emergencia. Para comunidades con menos de 5 000 habitantes no se calculará ningún dato para emergencias. [21]

#### **1.1.3.2.9.4 Volumen en la planta de tratamiento.**

Es el volumen de agua que la misma utilizara para sus necesidades este debe calcularse teniendo en cuenta el número de filtros que se lavan simultáneamente además del agua que va a ser utilizada para la etapa de clorado y para consumo interno de la planta. [21]

#### **1.1.3.2.9.5 Volumen total**

Es la suma del volumen de regulación, volumen contra incendios, volumen en la planta

de tratamiento y este será el volumen total de almacenamiento.

### **1.1.3.2.10 Rango de velocidades y presiones en redes de distribución.**

# **1.1.3.2.10.1 Velocidades**

La velocidad del flujo dependerá de la zona de estudio si esta se encuentra en una zona rural la velocidad estará en el rango de  $0.6$  m/s  $\leq$  V  $\leq$  rango que permita la tubería, esto dependerá del tipo de tubería que ocupemos en nuestro. [24]

| <b>MATERIALES DE LAS PAREDES</b> | <b>VELOCIDAD MÁXIMA</b> |  |
|----------------------------------|-------------------------|--|
|                                  | m/s                     |  |
| Hormigón                         | 4.5a5                   |  |
| Hierro fundido y hierro dúctil   | 4 a 5                   |  |
| $Asbesto$ – cemento              | 4.5 a $5$               |  |
| Acero                            | 6                       |  |
| Cerámica vitrificada             | 4a6                     |  |
| Plástico                         | 4.5                     |  |

**Tabla N°11.** Límites máximos de velocidades para conductos a presión

**Fuente:** CPE INEN 5 PARTE 9.2:1997

#### **1.1.3.2.10.2 Presión**

La presión mínima que debe existir en la red por Norma es igual a 0.1 Mpa y la máxima 0.7 Mpa. [25]

Este rango asegurara que no exista daños en los elementos del sistema dependiendo de los materiales que estos estén constituidos además que asegura que el líquido llegara a todas las casas de un piso y a las casas que tengan dos pisos.

#### **1.1.3.2.11 Válvulas**

Estas son necesarias en toda la red debido a que con estas se puede dividir la red por sectores que a su vez ayudara a las reparaciones o ampliaciones que exista en la misma estas no tendrán un diámetro mayor a 350 mm si estas llegaran a tener un diámetro de 350 mm serán alojadas en estructuras especiales para su protección. [26]

Las válvulas de cierre serán las utilizadas para aislar los sectores estas serán colocadas estratégicamente, serán como máximo 8. Tanto los hidrantes como las válvulas de desagüe serán las utilizados para el vaciado de los sectores se colocarán en lugares estratégicos.

### [26]

#### **1.1.3.2.11.1 Válvula de aire o ventosa.**

Tiene como función eliminar el aire que existe en la tubería de la red de distribución.

Se recomienda colocar estas válvulas en puntos altos de la red de distribución además de colocarlos junto a válvulas importantes, en grandes tramos con pendiente uniforme se recomienda instalarlos cada 500 – 100 m. [26]

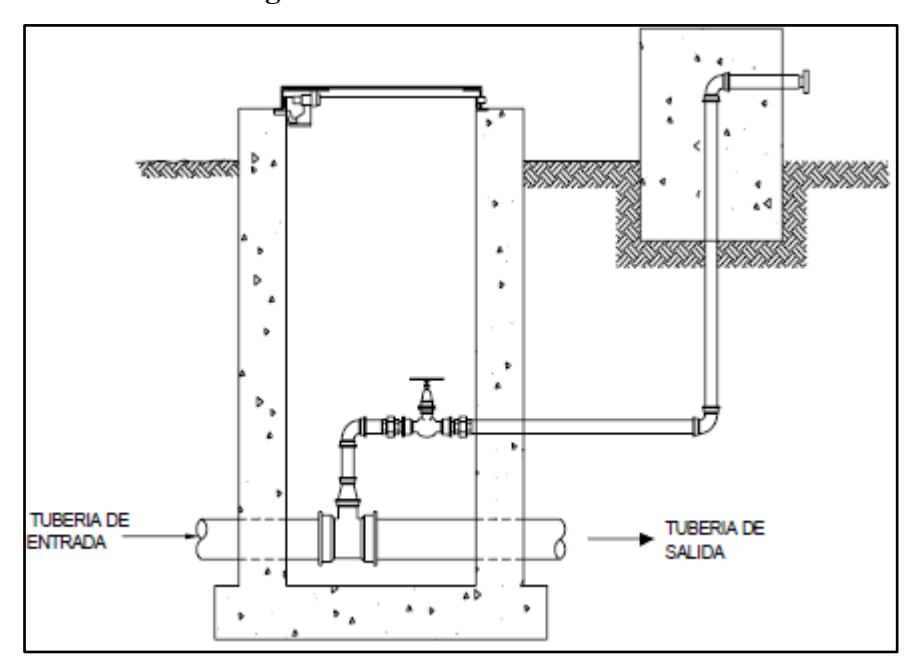

**Figura N°4.** Válvula de aire

**Fuente:** Guía de diseño para líneas de conducción e impulsión de sistemas de abastecimiento de agua rural **Autor:** OPS

#### **1.1.3.2.11.2 Válvula de desagüe**

Se colocan debido a que en los puntos bajos de la tubería de conducción se acumulan sedimentos que disminuyen gradualmente la sección de flujo y es necesario realizar limpieza. [15]

**Figura N°5.** Válvula de desagüe

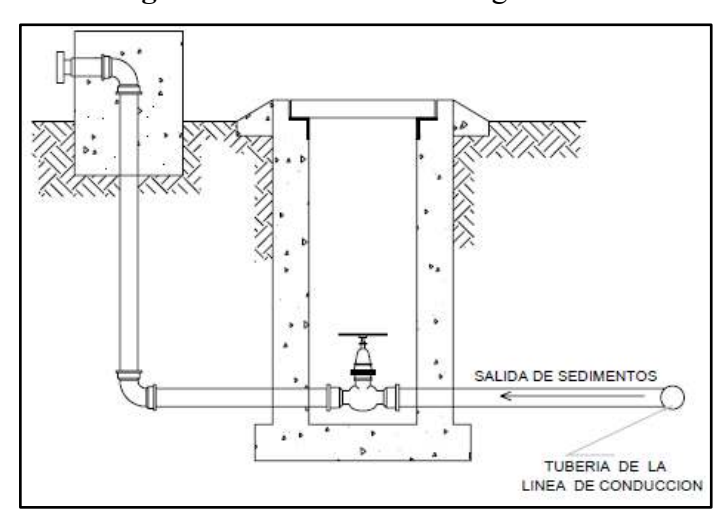

**Fuente:** Guía de diseño para líneas de conducción e impulsión de sistemas de abastecimiento de agua rural

# **Autor:** OPS

# **1.1.3.2.11.3 Cámara rompe presión**

Al existir fuerte desnivel entre la captación y algunos puntos a lo largo de la línea de conducción, pueden generarse presiones superiores a la máxima que puede soportar la tubería. En este caso se sugiere la instalación de cámaras rompe-presión cada 50 m de desnivel. [26]

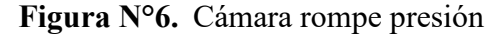

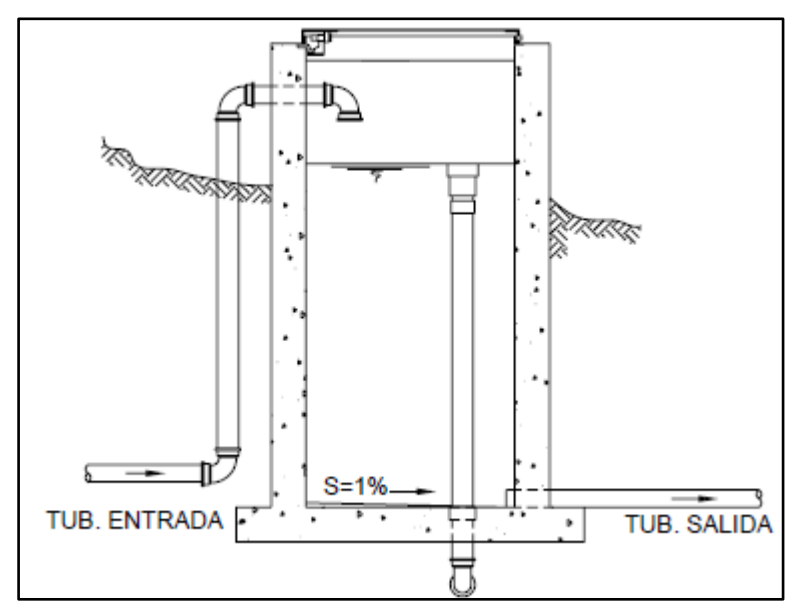

**Fuente:** Guía de diseño para líneas de conducción e impulsión de sistemas de

abastecimiento de agua rural

# **Autor:** OPS

#### **1.1.3.2.11.4 Válvulas de control.**

Esta sirve para cerrar el paso del fluido para poder realizar reparaciones o mantenimientos en las diferentes redes de distribución.

#### **1.1.3.2.11.5 Válvulas reguladoras de presión.**

Esta como su nombre lo indica es la encargada de regular la presión que viene aguas arriba reduciéndola aguas abajo sin afectar las fluctuaciones en la demanda.

#### **1.1.3.2.12 Golpe de ariete**

Este se defino como la sobrepresión que reciben las tuberías por la estrangulación de la vena liquida debido al cierre brusco del flujo de agua. [26]

La sobre presiones producidas por el golpe de ariete deben determinarse en base a cálculos hidráulicos, para condiciones normales y críticas de funcionamiento. En base a estos resultados se asumirá los medios de defensa, que garantice la tubería elegida, para las presiones normales de trabajo. [20]

### **1.1.3.2.13 Conexiones Domiciliarias**

Se realizará por cada domicilio beneficiario del proyecto una sola conexión la misma que se encontrara en un lugar seguro libre de vandalismo esta constará de los elementos necesarios que aseguren un acoplamiento perfecto a la tubería matriz, el medidor puede ser excluido por razones plenamente justificadas y siempre que sea aprobado por el IEOS. [23]

# **1.1.3.2.14 Programa EPANET**

Es un programa desarrollado por la EPA (Environmental Protection Agency) este es principalmente utilizado en la rama de la ingeniería civil su principal virtual es las simulaciones en periodos prolongados del comportamiento hidráulico y de la evolución de la calidad del agua en redes a presión.

El programa arroja resultados en varias formas tanto en tablas numéricas como a su vez en mapas de red codificados por colores, graficas de evolución y mapas de isolíneas.

### **1.1.3.2.1***5* **Pases aéreo o cruce en suspensión**

Estas pueden requerirse para tuberías suspendidas que cruce un río ancho o terreno inestable sujeto a erosiones o deslizamientos. Para un diseño especial de ingeniería se considera lo siguiente. [26]

- Para evitar el daño de la tubería por influencia de la crecida del río o a su vez por rocas, palos o pedregones desprendidos, la tubería debe ser colocada lo suficientemente alta para que no sufra estos altercados.
- $\triangleright$  Debe existir un correcto anclaje del cable que sujeta la tubería en ambos extremos con el terreno firma.
- La tubería soportara fuerzas generadas por el viento, el balanceo y la carga de montaje. Es por eso que el cable que sujeta la tubería debe ser lo suficientemente resistente para soportarlo además de soportar su propio peso, el peso de la tubería y el peso del agua que transporta.
- La tubería debe ser correctamente asegurada al cable suspendido, ya sea con varillas o péndolas con grapas.
- $\triangleright$  Se necesita uniones de tubería flexible para que estas puedan soportar los cambios de temperatura además para garantizar su alineamiento.

# **Cálculos básicos para cruces elevados.**

Se explicará como calcular la tensión del cable además las dimensiones del mismo con sus respectivos anclajes en ambos extremos. [22]

Variables que se ocuparan en el cálculo.

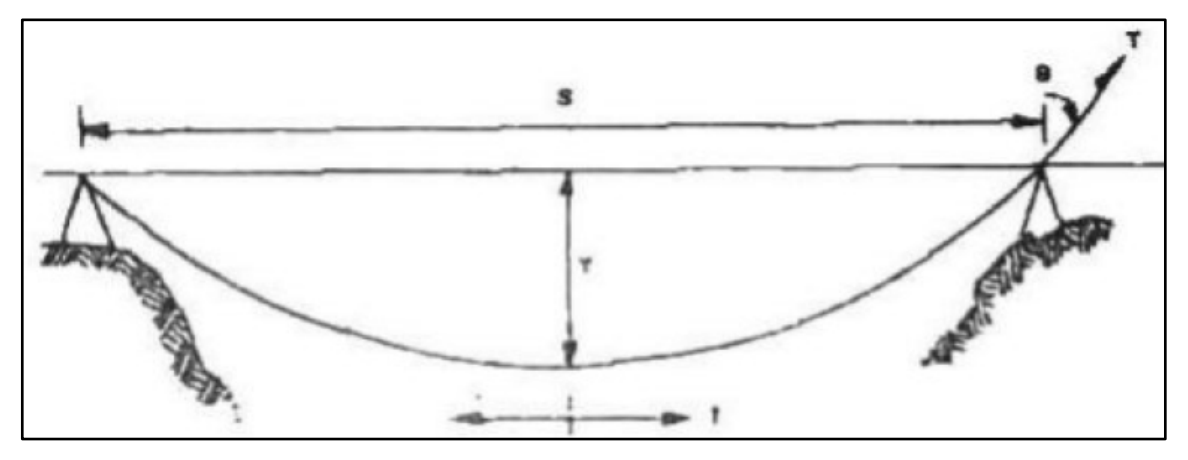

**Figura N°7.** Cruce suspendido y sus variables.

**Fuente:** Pequeños Sistemas de Agua Potable:1996

#### **Autor:** Gerardo Nicola Garcés

Wc= Peso por longitud del cable (kg/m)

Wt= Peso por longitud de la tubería (kg/m)

Wa= Peso del agua por longitud de tubería (kg/m)

W= Peso toral por longitud del cruce (Kg/m)

 $W= Wc+Wt+Wa$ 

S= Longitud de pandeo (entre anclajes) (m)

Y= Pandeo vertical del cable (m)

L= Longitud total del cable (incluyendo anclajes) (m)

t= Tensión horizontal en el cable en la mitad de la luz

T= Tensión total del cable en los anclajes (kg)

B= Ángulo entre la horizontal y el vector de tensión (grados)

# **Paso 1:**

Seleccionar el valor de la flecha de diseño, Es bueno un pandeo del 8% -10 % siempre que haya espacio suficiente y no debe ser de forma excesiva. Se debe tomar el diámetro de un cable de manera arbitraria en el cual se recomienda empezar con uno de 8 mm. [24]

### **Paso 2:**

Determinar el Wc (del fabricante)

Determinar el Wt (de las tablas de especificaciones para el tipo de tubería)

Determinar el Wt (de las tablas de especificaciones para el tipo de tubería)

Determinar la fuerza eólica mediante la fórmula:

$$
Fv = 15\%(Wc + Wt + Wa) \qquad \text{Ec.16}
$$

Calcular el peso total con la fórmula:

$$
W = (Wc + Wt + Wa + Fv) \qquad \text{Ec.17}
$$

**Paso 3:** 

Calcular la tensión Horizontal t:

$$
W = \frac{W \ast S^2}{8 Y} \text{(Kg)} \quad \text{Ec.18}
$$

#### **Paso 4:**

Calcular el ángulo de tensión B:

$$
B = arctg \frac{4Y}{S} \text{ (grados)} \quad \text{Ec.19}
$$

# **Paso 5:**

Calcular la tensión total T:

$$
T = \frac{4t}{\cos B}
$$
 (kg, el factor de seguridad es 4) Ec.20

#### **Paso 6:**

Realizar el chequeo de la tensión T con la tensión del cable que se tomó para el cálculo de ser el caso de no cumplir repetir el cálculo.

# **Paso 7:**

Calcular la longitud del cable L:

$$
L = S * \left(1 + \frac{8Y^2}{3S^2}\right) + \text{extra para los anclajes Ec.}21
$$

#### **Diseño de anclajes**

Dependiendo las necesidades del diseñador se escogerá el método a utilizar.

#### **1. Anclaje en Roca:**

Para este se utilizará un taladro el con el cual realizaremos una perforación en la roca maciza o risco la misma que tendrá una profundidad de 60 cm, en el orificio obtenido se verterá hasta saturar una mezcla de hormigón y se introducirá una varilla. La tensión máxima para una varilla de 8mm es de 800kg y para una varilla de 12 mm es 1583 kg. [22]

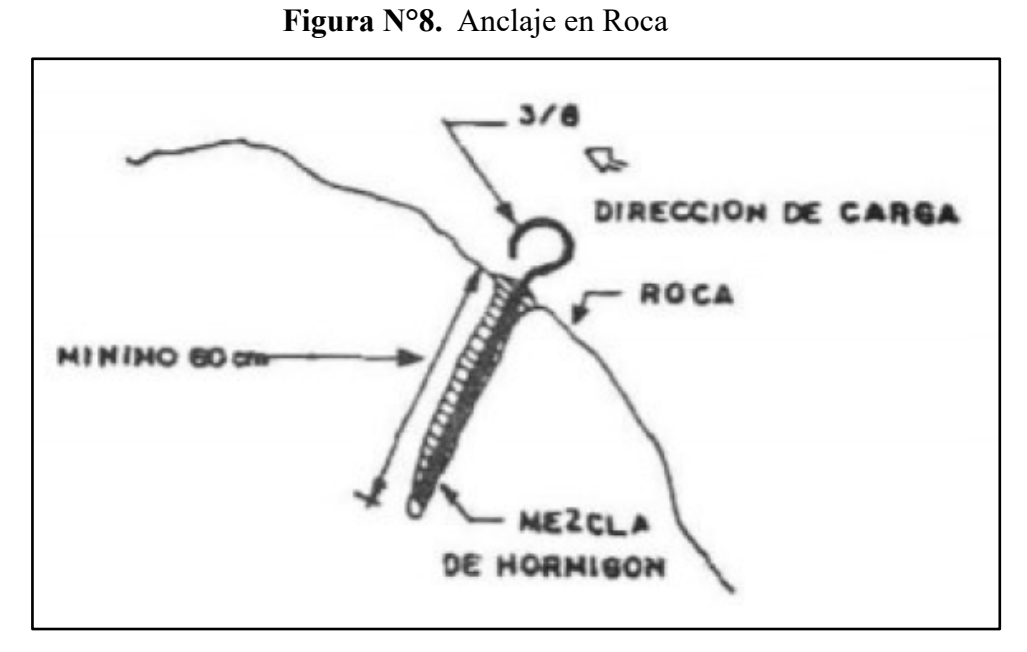

**Fuente:** Pequeños Sistemas de Agua Potable:1996 **Autor:** Gerardo Nicola Garcés

### **2. Postes HG:**

El anclaje de tubería HG, empotrado en un bloque de hormigón en el suelo, es un punto bastante seguro para el efecto. Si fuera necesario se pueden usar los siguientes postes. [23]

La tensión horizontal máxima admisible t:

Tubería de HG de 1": 68 Kg Tubería de HG de 1 ½": 151 Kg Tubería de HG de 2": 270 Kg Tubería de HG de 3": 678 Kg

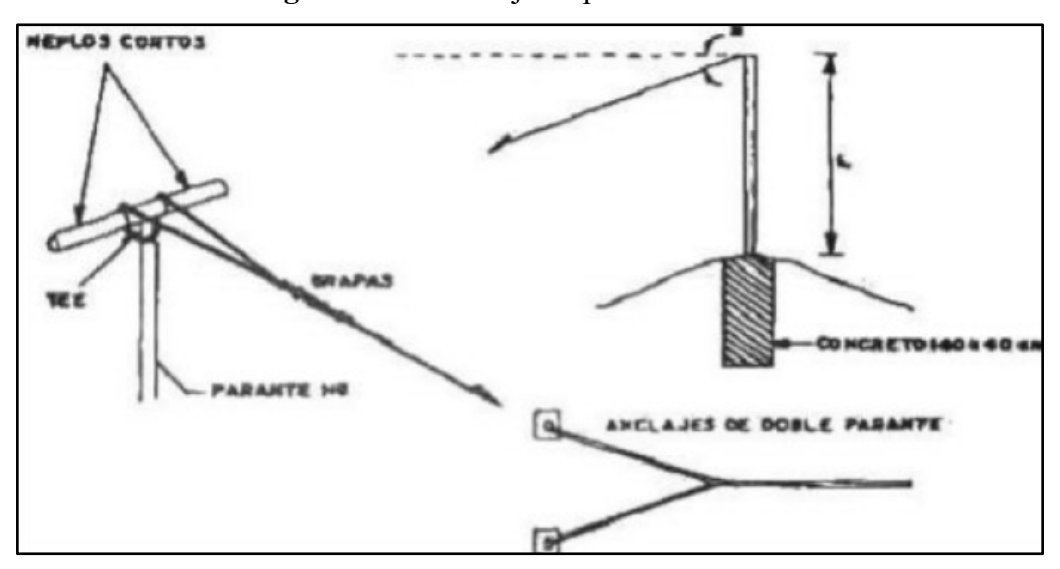

**Figura N°9.** Anclaje de postes H.G

**Fuente:** Pequeños Sistemas de Agua Potable:1996 **Autor:** Gerardo Nicola Garcés

#### **3. Anclajes de mampostería:**

Donde no sea posible excavar lo suficiente para la colocación de postes de HG, entonces se utilizará anclajes de hormigón y mampostería este tipo de anclaje ayuda a la resistencia de fricción por deslizamiento. Este se debe hacer en una excavación profunda como sea posible. La varilla de 8 mm debe estar enganchada a la tubería de HG de 12mm y colocada como se indica a continuación. [22]

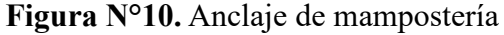

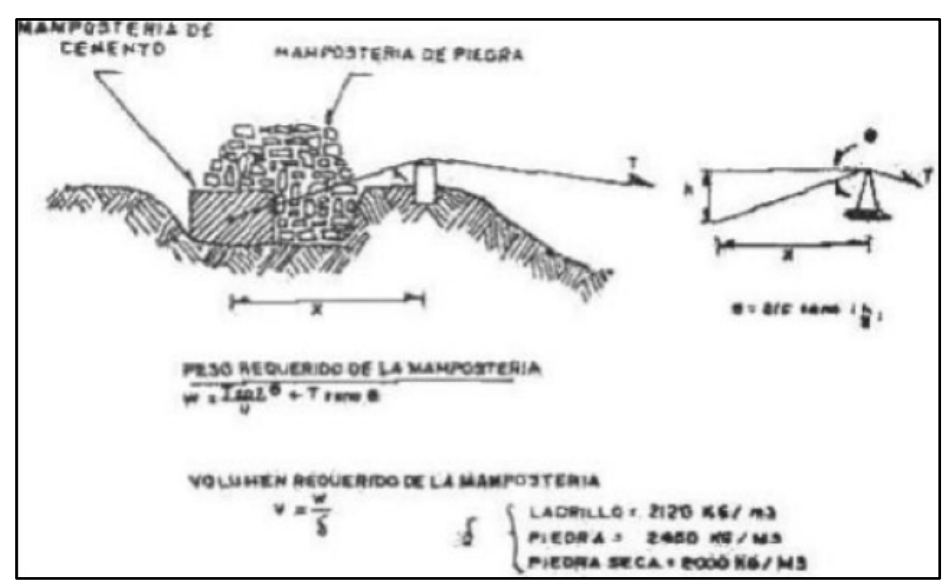

#### **Fuente:** Pequeños Sistemas de Agua Potable:1996

#### **Autor:** Gerardo Nicola Garcés

Dependiendo del tipo se suelo en el cual el cable esta embebido y el ángulo de suspensión del cable obtendremos el peso total requerido. Diferentes tipos de suelo tendrán diferentes características friccionales. [22]

#### **Tipo de suelo M(u)**

Grano grueso (no arcilloso) 0.55

Grano grueso (arcilloso) 0.45

Arcilla o barro 0.35

Roca firme (superficie rugosa) 0.60

El peso total requerido puede ser calculado con la siguiente expresión.

$$
V = \frac{W}{\delta} \quad \text{Ec.22}
$$

#### **Engrapamiento**

La tubería debe estar fuertemente fijada al cable soportante y esta fijeza debe mantenerse inclusive para trabajar durante el balanceo de la tubería. Los soportes de fijación pueden ser varilla común o varilla de 8 mm, cortada y trabajada o grapas ya prefabricadas. [22]

# **1.2 Objetivos**

# **1.2.1 Objetivo general**

 Evaluar el sistema de agua potable y la red de distribución existente además del diseño del nuevo sistema de agua potable y la red de distribución para mejorar la calidad de vida de los habitantes de la comunidad las Peñas, perteneciente a la Parroquia Veracruz, Cantón Pastaza, provincia de Pastaza.

# **1.2.2 Objetivos específicos**

- Realizar el levantamiento topográfico georreferenciado de la captación, línea de conducción, lugar de la planta de tratamiento y red de distribución.
- Evaluar la infraestructura existente captación, conducción y red de distribución.
- Proponer la utilización de la estructura existente en el nuevo diseño del agua potable.
- Diseñar la planta de potabilización del sistema.
- Diseñar el tanque de compensación o almacenamiento del sistema de agua potable.

# **CAPÍTULO II METODOLOGÍA**

# **2.1 Materiales y Equipo**

Para el desarrollo correcto del proyecto técnico de mejoramiento del sistema de abastecimiento de agua potable para mejorar la calidad de vida de la comunidad las Peñas, perteneciente a la parroquia Veracruz, cantón Pastaza, provincia de Pastaza son primordiales los siguientes materiales y equipos.

# **2.1.1 Cuaderno de Apuntes**

Utilizado principalmente en el campo para la toma de datos o anotaciones importantes para el desarrollo del proyecto también se manipulará en el trabajo de escritorio.

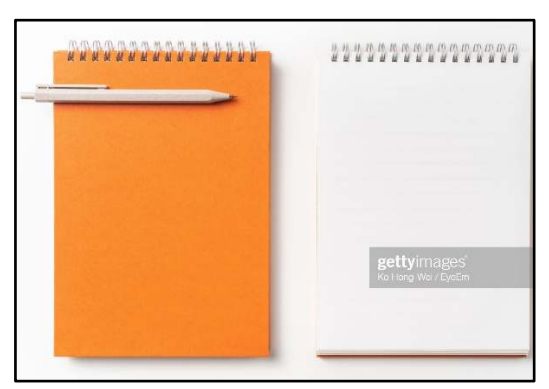

**Figura N°11.** Ejemplo de cuaderno de apuntes

**Fuente:** https://www.gettyimages.es/fotos/cuaderno-de-apuntes

# **2.1.2 Calculadora**

Esta es necesaria en el trabajo de oficina para la resolución de cálculos complejos, la utilizada será de marca CASIO fx-570LA PLUS

**Figura N°12.** Calculadora CASIO fx-570LA PLUS

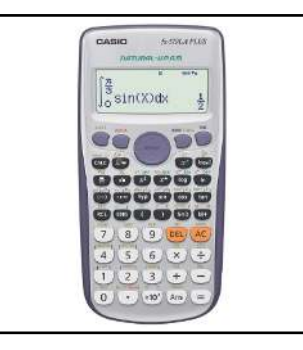

**Fuente:** www.casio-intl.com/latin/es/calc/products/fx-570LAPLUS/

# **2.1.3 Computadora Portátil**

Indispensable en el trabajo de oficina para el desarrollo del proyecto en el diseño del agua potable, precios unitarios, planos además de cálculos aplicados en los diferentes programas utilizados este equipo es de marca HP Notebook 15-BS019LA un microprocesador Intel Core i7-7500 U, 2 núcleos con un sistema operativo Windows 10.

**Figura N°13.** Computadora Portátil HP

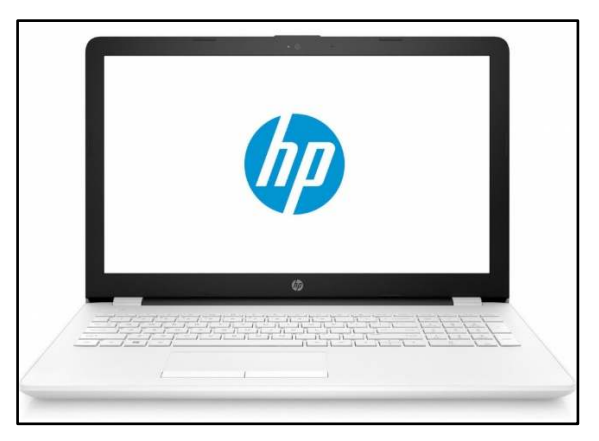

**Fuente:** https://www.magitech.pe/laptop-hp-15-bs019la-up-intel-coretm-i7-7500u-2-

7ghz-ram-16gb-hdd-1tb-video-4gb-amd-radeon-530-dvd-led-15-6-hd.html

# **2.1.4 Radio de comunicación**

Necesario en el levantamiento topográfico para que exista comunicación clara entre el topógrafo encargado de manejar la estación total y los cadeneros encargados de utilizar los prismas.

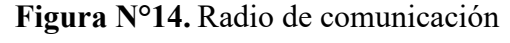

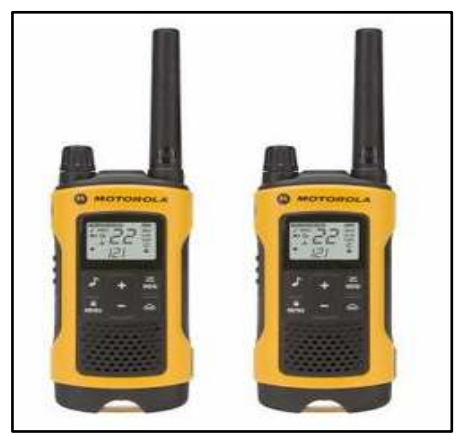

**Fuente:** www.maxitec.com.ec/motorola-radio-de-comunicacion-de-2-vias-cobertura-de-56km-mtrt402/p

# **2.1.5 Estacas de Madera**

Generalmente son utilizadas para marcar puntos importantes en el levantamiento topográfico además de cambios de estación generalmente son de 5\*5\*30 cm estas tienen su parte inferior afilada en forma de punta para facilitar su colocación en el suelo.

**Figura N°15.** Estacas de madera

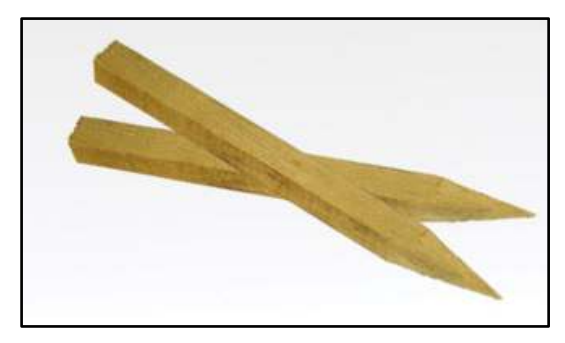

**Fuente:** https://sites.google.com/a/correo.udistrital.edu.co/manualviviendas/4-

equipo/estacas

# **2.1.6 Pintura**

Necesaria para marcas las estacas y así ayudar a localizar las mismas de manera más rápida en el terreno además de ser utilizada para dejar referencias.

# **Figura N°16.** Pintura

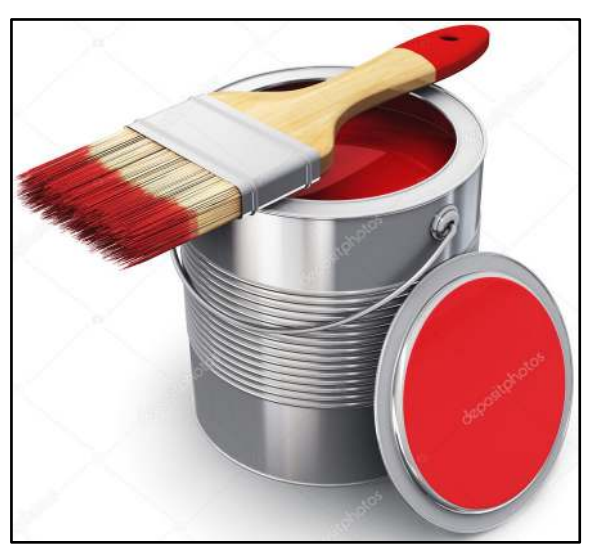

**Fuente:** sp.depositphotos.com/14735557/stock-photo-can-with-red-paint-and.html

# **2.1.7 Cinta métrica**

Necesaria en el levantamiento topográfico su longitud debe estar ligada a la necesidad del operador.

**Figura N°17.** Cinta métrica

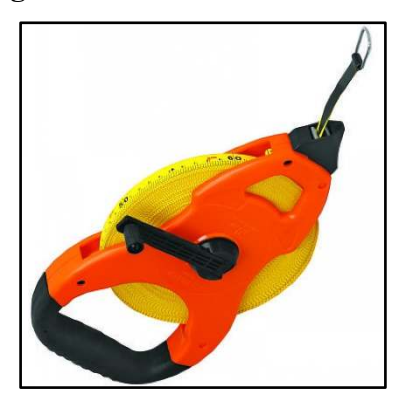

**Fuente:** https://www.globalmediterranea.es/equipo-topografico-medir-distancias/

### **2.1.8 Flexómetro**

Utilizado en el levantamiento topográfico para medir distancias cortas y a su vez ayudar a tomar la altura de los prismas además de la distancia que existe entre el suelo al nivel de la estación total.

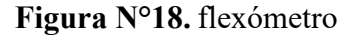

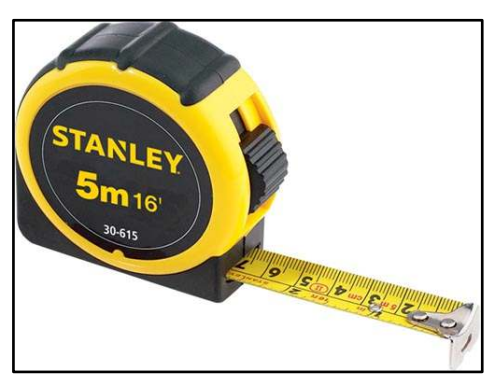

**Fuente:** kywitiendaenlinea.com/product/flexometro-5mt-global-stanley-c-protecto/

# **2.1.9 Estación Total**

Esta confirmado por un lente telescópico con objetivo laser, un teclado, una pantalla y un procesador interno para cálculos y almacenamiento de datos. estos son capaces de medir distancias inclinadas además de ángulos horizontales, así como verticales. [24]

# **Figura N°19.** Estación total

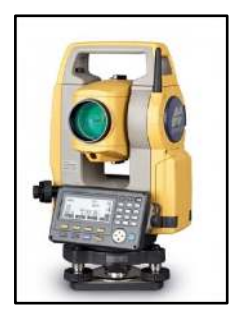

**Fuente:** http://www.topoequipos.com/dem/que-es/terminologia/que-es-una-estacion-

total

# **2.1.10 Prisma Topográfico**

Son encargados de proyectar la señal EMD la cual nos ayuda a calcular la distancia por medio del distanciómetro que incluye la estación total es conocido como el objetivo target se puede realizar levantamientos con un solo prisma, pero para tener una mayor eficiencia se recomienda usar por lo menos dos de ellos. [24]

**Figura N°20.** Prisma Topográfico

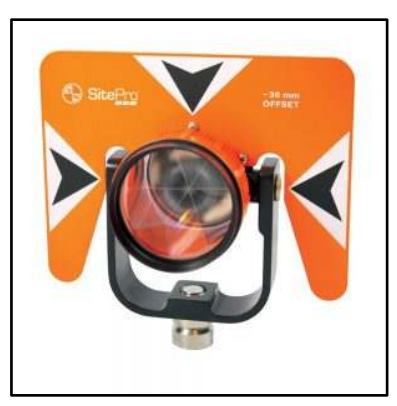

**Fuente:** geobax.com/topografia/prisma-topografico/

# **2.1.11 Bastón porta prisma**

Este es metálico y cuenta con un nivel circular para ubicarlo con precisión sobre un punto del terreno tiene forma de bastón metálico con altura ajustable. [24]

**Figura N°21.** Bastón porta prisma

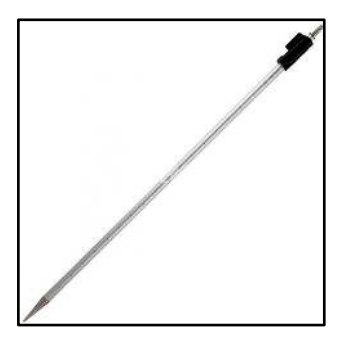

**Fuente:** geobax.com/topografia/baston-para-prisma-topografico/

### **2.1.12 Trípode**

Estructura sobre la cual se monta la estación total esta como su nombre lo indica costa de 3 pies con los cuales se fija la estructura al suelo por lo general son compuestos de aluminio.

**Figura N°22.** Trípode

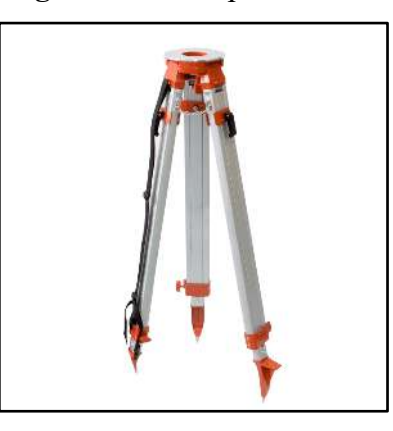

**Fuente:** geotop.com.pe/producto/accesorios/tripodes/tripode-de-aluminio-pentax/

#### **2.1.13 Programas computacionales**

- **Excel:** Su función principal es la creación, manejo y modificación de hojas de cálculo. pertenece al paquete de Microsoft Office.
- **Word:** Es un programa de procesamiento de texto el cual tendrá la función de plasmar toda la información obtenida en el proyecto.
- **Civil 3D:** Es un software de diseño de ingeniería civil que admite BIM con funciones integradas para mejorar el dibujo, el diseño y la documentación de construcción. Este nos ayudara a procesar los datos topográficos en el diseño del sistema de agua potable.
- **Google Earth Pro:** Proporciona datos geoespaciales disponibles de manera pública e incluye imágenes de alta resolución.
- **Epanet:** Es un software libre que nos ayudara en el diseño de la red de agua potable ya que este realiza simulaciones del comportamiento hidráulico y de la calidad del agua en redes de tubería a presión.

# **2.2 Métodos**

# **2.2.1 PRIMERA FASE: Fase Preliminar**

Se realizará en el campo para conseguir los datos que se ocupará en el diseño del nuevo sistema de agua potable y en la evaluación del sistema de agua existente.

#### **2.2.1.1 Recolección de información sistema de agua potable existente.**

 Evaluación de los componentes del sistema de agua potable existente mediante fichas técnicas.

#### **2.2.1.2 Recolección de información para el diseño del nuevo sistema de agua potable.**

- Obtención de la información del lugar del proyecto Macro, meso, micro y descripción de la zona del proyecto mediante PDOT (Plan de desarrollo y ordenamiento territorial), revistas, libros y páginas web.
- Obtención de datos poblacionales: número de personas beneficiaras del proyecto, cantidad de viviendas de la zona del proyecto esto de obtendrá mediante datos censales, datos de la Junta de Agua e información existente en el Gad Parroquial de Veracruz.
- Obtención de las características del terreno para lo cual será necesario el levantamiento y estudio topográfico con la ayuda de la estación total en el cual debe contar accidentes geográficos.

#### **2.2.2 SEGUNDA FASE: Fase de procesamiento de información.**

- Basado en la norma CP INEN 5- PARTE 9-2 se determinará las Bases de Diseño: Periodo de diseño, población de diseño, tasa de crecimiento poblacional, población futura, dotación y variaciones de consumo.
- Basado en la norma CP INEN 5- PARTE 9-2 se determinará los Caudales de Diseño: caudal máximo diario (QMD), caudal medio diario (Qmd), caudal máximo horario (QMH), caudal contra incendio.
- Diseño de la captación
- Diseño de la conducción: Mediante la topografía del sector y con la ayuda de Excel se realizará la conducción teniendo en cuanta la colocación de válvulas y tanques rompe presión de ser necesario respetando las especificaciones de la norma CP INEN 5- PARTE 9-2.
- > Método del tratamiento del agua.
- Diseño del tanque de almacenamiento con la ayuda del software de cálculo.
- Diseño de la red de distribución con la ayuda del software EPANET el cual simulara el comportamiento hidráulico del sistema.

# **2.2.3 TERCERA FASE: Fase técnica**

# **2.2.3.1 Elaboración del Presupuesto referencial**

 $\triangleright$  Se realizará el presupuesto con el análisis de precios unitarios acompañado de toda la documentación como lo son cronogramas y listas de materiales para conocer el monto aproximado de la elaboración del proyecto.

# **2.2.3.2 Elaboración de Especificaciones Técnicas**

 $\triangleright$  Se realizarán las especificaciones técnicas basándonos en los rubros que obtendremos en los precios unitarios.

# **2.2.3.3 Elaboración de Planos**

 Mediante el software Civil 3D y AutoCAD se realizarán los diferentes planos de los elementos que componen el sistema de agua potable.

# **CAPÍTULO III**

# **ANÁLISIS Y DISCUSIÓN DE LOS RESULTADOS**

#### **3.1 Análisis y discusión de los resultados**

#### **3.1.1 Evaluación del sistema existente**

La comunidad Las Peñas perteneciente a la Parroquia Veracruz contaba con un sistema de agua entubada la cual abastecía a más de 20 familias el mismo que fue construido de manera informal por las personas del sector por lo cual en el transcurso del tiempo los componentes del sistema terminaron obsoletos.

El sistema estaba compuesto por la capación, el tanque de almacenamiento y la tubería. En la visita de campo se constató que la capación se encuentra totalmente fuera de servicio debido a la falta de manteamiento además que la misma la mayoría del tiempo es susceptible a sufrir deslizamientos debido a su ubicación. El tanque de almacenamiento se encontró fuera de servicio debido a que el mismo sufrió un deslizamiento de tierra el cual lo dejo obsoleto en su totalidad. La tubería en algunas partes se encontraba destruida debido a que estaba al descubierto en otros sectores se encontró conexiones de manguera de polietileno.

Algunas viviendas del sector poseen agua entubada debido a que los pobladores realizaron una acometida empírica de la tubería que se dirige a la comunidad Ventanas.

Los detalles de la ficha técnica se encuentran en el ANEXO A

#### **3.1.2 Ubicación del Proyecto**

La ubicación del proyecto se encuentra en la Provincia de Pastaza, Cantón Pastaza, parroquia Veracruz en la comunidad Las Peñas.

#### **Ubicación Macro del Proyecto**

El cantón Pastaza se encuentra ubicada en la región Amazónica del Ecuador en Latitud 0° 59´ 1´´ S Longitud 77° 49´ 0´´ W. En donde limita al Norte con el cantón Arajuno, al sur con la provincia de Morona Santiago, al este con la Republica del Perú y al oeste con los cantones Mera y Santa Clara. El cantón Pastaza es constituido por 14 parroquias (Puyo, Canelos, 10 de Agosto, Fátima, Montalvo, Pomona, Río Corriente, Río Tigre, Sarayacu,

Simón Bolívar, Tarqui, Tnte. Hugo Ortiz, Veracruz y El Triunfo) de las cuales 13 pertenecen al sector urbano y 1 al sector rural, su población es de aproximadamente 84.377 habitantes (Proyección 2020) donde el 59% de la población se encuentra situada en su cabecera cantonal Puyo. El cantón posee una superficie de 19.944,86 Km² los mismo que se arropan por un clima tropical muy húmedo donde la temperatura anual es de 24,26 °C y la precipitación anual registra un promedio de 3600 mm.[24]

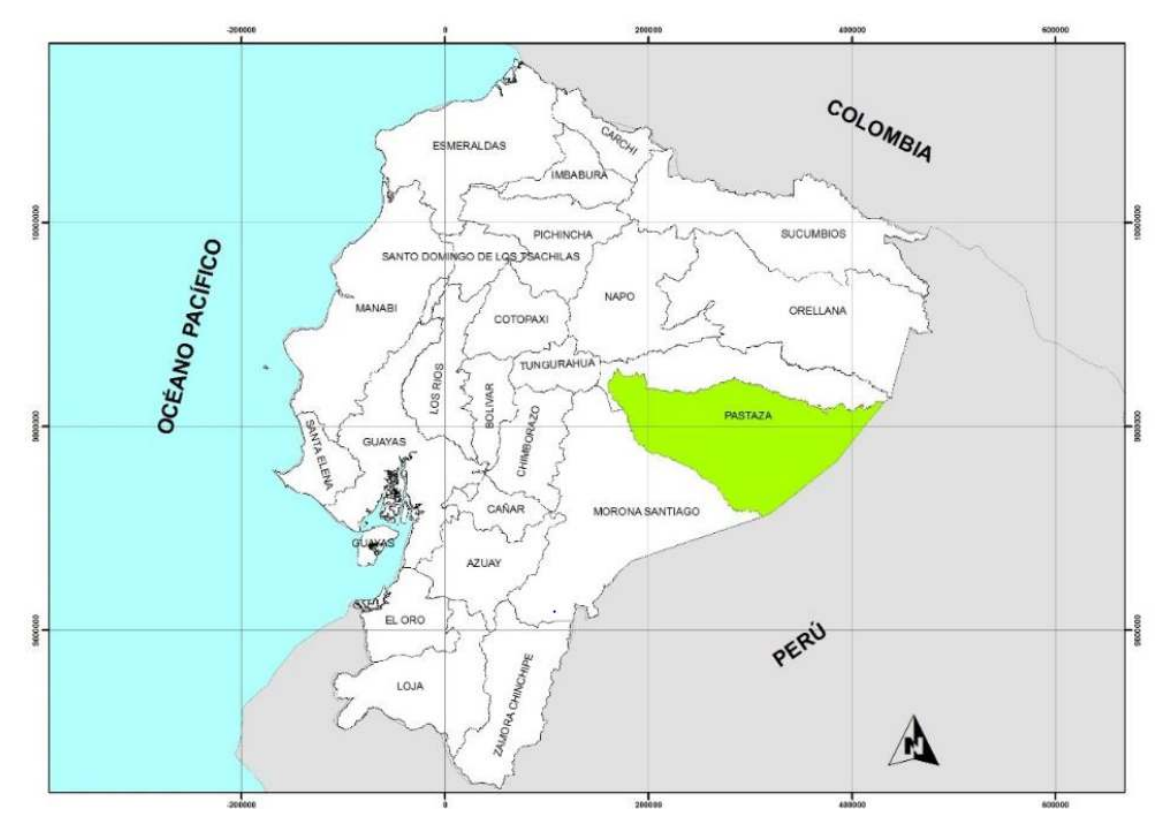

**Figura N°23.** Ubicación del Cantón Pastaza a Nivel Nacional

**Fuente:** Plan de Desarrollo y Ordenamiento Territorial 2020-2030 del Cantón Pastaza **Autor:** GADMP

### **Ubicación Meso del Proyecto**

La parroquia Veracruz se encuentra ubicada en el centro de la Amazonía Ecuatoriana, a 7 Kilómetros al sur-este de la ciudad de Puyo. La parroquia Veracruz limita al norte con la Parroquia 10 de Agosto, al sur con la parroquia Simón Bolívar y Pomona, al este con la parroquia El Triunfo y Canelos, al oeste con la parroquia Puyo y Tarqui. La parroquia Veracruz posee una superficie de 169.67 Km2. Su población es aproximada es de 2392 habitantes (Proyección 2020) [24] los mismos que se arropan en una zona característica por presentar dos tipos de climas (lluvioso subtropical y muy húmedo tropical), los mismos que presentar temperaturas máximas de 26 °C, mientras que la mínima es de 17,4 °C llegando a promediar temperaturas mensuales de 21.1 °C. Esta parroquia cuenta con una precipitación media anual de 4752.2 mm.

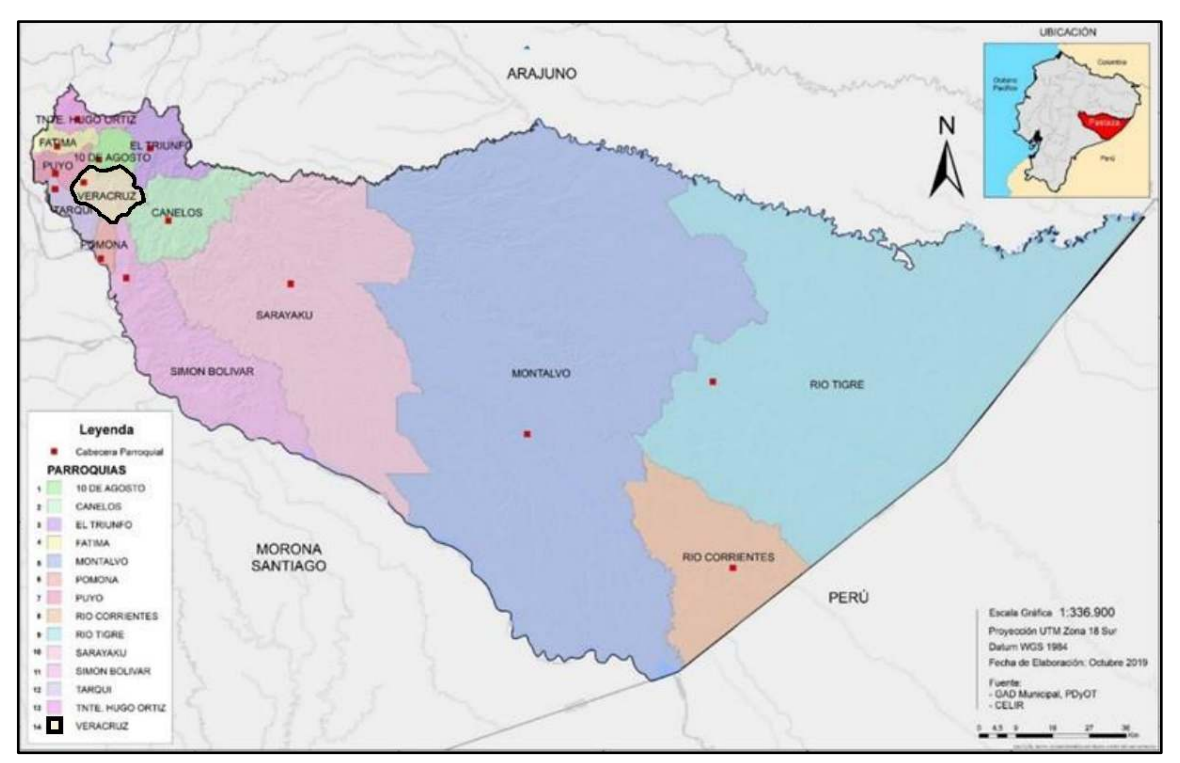

**Figura N°24.** Ubicación de la Parroquia Veracruz

**Fuente:** Plan de Desarrollo y Ordenamiento Territorial 2020-2030 del Cantón Pastaza **Autor:** GADMP

### **Ubicación Micro del Proyecto**

La comunidad las Peñas se encuentra ubicada en la parroquia Veracruz a 12 km de la ciudad del Puyo en dirección sureste. Las Comunidad las Peñas Limita al norte con las comunidades de Siguin, al sur con la comunidad Chorreras perteneciente a la Parroquia Tarqui, al este con el Río Andiayacu, al oeste con la comunidad La Esperanza.

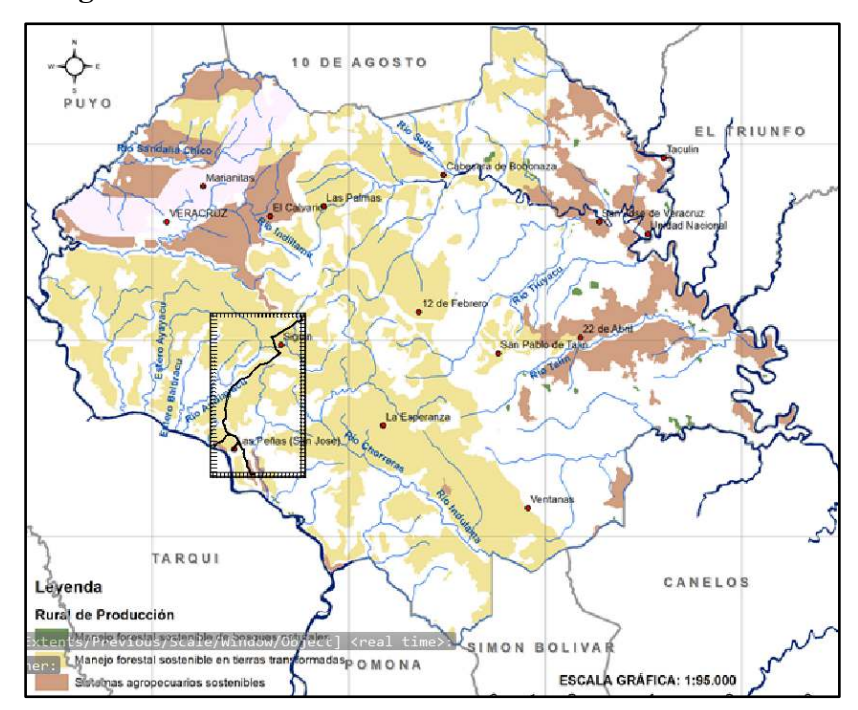

**Figura N°25.** Ubicación de la Comunidad Las Peñas

**Fuente:** Plan de Desarrollo y Ordenamiento Territorial 2020-2030 del Cantón Pastaza **Autor:** GADMP

### **SERVICIOS BASICOS**

#### **Alcantarillo Sanitario**

La comunidad las Peñas no posee alcantarillado sanitario. en algunas viviendas solo existen sistemas de letrinización los cuales eliminan las aguas residuales por medio de pozos sépticos, pozos ciegos los mismos que se encuentran en pésimas condiciones. Este problema no tiene una solución a corto plazo debido a la dispersión de los asentamientos de la población lo que dificulta la implementación de un sistema de saneamiento debido a los altos costos que este tendría.

### **Red Vial**

La parroquia Veracruz se encuentra conectada con la cuidad de Puyo por medio de la vía Puyo-Macas la misma que está formada por una capa de rodadura de asfalto de 12 m de ancho la misma que está en buenas condiciones la cual es la principal vía que conecta la urbe de la parroquia Veracruz con las comunidades. El 100 % las vías que componen la comunidad las peñas son de lastre de aproximadamente 3-4 m de ancho y se encuentran en condiciones regulares además esta posee poca señalización.

#### **Energía**

Las Peñas cuenta con un servicio permanente de electricidad, el cual es proporcionado por la Empresa Eléctrica Ambato Regional Centro Norte S.A.(EEASA) la misma que es la encargada de brindar el servicio a las provincias de Tungurahua, Pastaza, Napo y Morona Santiago.

#### **Agua Potable**

La comunidad las Peñas no cuanta con agua potable, en algunas viviendas existe agua segura pero la cual es tomada de forma autónoma debido a que en la comunidad no existe junta de agua ya que las pocas conexiones que existen son tomadas de la red de distribución que se dirige a otra comunidad.

# **ACTIVIDAD ECONÓMICA**

#### **Piscicultura**

La acuicultura de tilapia es una de las principales fuentes de ingreso de la comunidad Las Peñas debido a que la parroquia Veracruz brinda apoyo a las distintas asociaciones de producción de tilapias las mismas que lograron obtener buenos resultados de organización y rentabilidad gracias a las distintitas capacitaciones en temas de producción a las organizaciones por parte del GAD parroquial con ayuda de instituciones como el Ministerio de Agricultura, Acuacultura y Pesca (MAGAP). [5]

#### **Ganadería**

La producción granadera en la comunidad Las Peñas es fructífera como lo es en toda la parroquia Veracruz debido a su gran cantidad de pastizales ya que el 28.87 % de toda la superficie de la parroquia está destinada a la producción ganadera. [5]

#### **Agricultura**

 Gracias a su tierra que es rica en minerales se puede producir gran diversidad de productos, pero hay productos que tienes una mayor demanda como lo es la caña de azúcar, la yuca y papa china los cuales son los productos de mayor producción en la comunidad Las Peñas.

### **Turismo**

En la comunidad Las Peñas existen dos diferentes tipos de clima el lluvioso subtropical y el muy húmedo tropical los cuales ayudan a promover el turismo. gracias a esto existen emprendimientos turísticos como los son hosterías y centros turísticos.

#### **Levantamiento Topográfico**

El levantamiento topográfico se lo realizo en la comunidad Las Peñas perteneciente a la Parroquia Veracruz, en donde el levantamiento topográfico inicia en la captación ubicado a 1 kilometro aproximadamente del ingreso a la comunidad Las Peñas el mismo que finalizo en la comunidad Las Peñas.

# **3.2.1 Bases de diseño**

#### **3.2.1.1 Periodo de diseño**

# **a) Vida útil de los materiales**

Se escogerá una vida útil para los materiales basados en la Tabla N°2 donde nos dice que para tuberías principales y secundarias de asbesto cemento o PVC la vida útil tendrá un rango de 20 a 25 años. Para el presente proyecto se escogerá tuberías de PVC es por esta razón que la vida útil será:

n=25 años

### **b) Operación y Mantenimiento**

Tomando en cuenta las fases de estudio, financiamiento y construcción el periodo de diseño será:

n=25 años

#### **3.2.1.2 Población de diseño**

Para los datos de la poblacionales de la comunidad Las Peñas se tomarán los datos proporcionados por el Gobierno Autónomo Descentralizado Parroquial de Veracruz los mismo que serán utilizados para los cálculos correspondientes.

### **a) Tendencia Poblacional y Tasa de crecimiento**

Los datos de la tasa de crecimiento poblacional se calcularán mediante métodos matemáticos.

Datos:

| <b>Tabla IN 12.</b> Datos Poblacionales |                  |  |
|-----------------------------------------|------------------|--|
| AÑO                                     | <b>POBLACIÓN</b> |  |
| 2010                                    | 50               |  |
| 2014                                    | 75               |  |
| 2018                                    | 90               |  |

**Tabla N°12.** Datos Poblacionales

**Fuente:** Gobierno Autónomo Descentralizado Parroquial de Veracruz

**Autor:** Ing. Janne Velastegui

A continuación, se calcula la tasa de crecimiento poblacional mediante el método lineal o aritmético, geométrico, exponencial**.** 

# **Método lineal o aritmético**

El método lineal arrojo los siguientes resultados presentados en la Tabla N°12 y la respectiva grafica con el coeficiente de correlación R² mostrado en la Figura N°26.

$$
Pf = Pi(1+r(t))
$$

$$
r = \frac{\left(\frac{Pf}{Pt}\right) - 1}{t} \times 100
$$

$$
r = \frac{\left(\frac{75}{50}\right) - 1}{4} \times 100
$$

$$
r = 12.5\%
$$

Los demás cálculos para hallar r serán repetitivos.

Donde

Pf= población final

Pi= población inicial

r= pendiente de la recta (Taza de crecimiento)

| <b>THOMETY</b> TO, TTO, eccleri de la población metodo iniem |                  |                  |                    |
|--------------------------------------------------------------|------------------|------------------|--------------------|
| AÑO                                                          | <b>POBLACIÓN</b> | <b>INTERVALO</b> | <b>TASA DE</b>     |
|                                                              | <b>TOTAL</b>     | <b>DE TIEMPO</b> | <b>CRECIMIENTO</b> |
|                                                              | hab              | Años (t)         | $r(^{0}/_{0})$     |
| 2010                                                         | 50               |                  |                    |
| 2014                                                         | 75               |                  | 12,50%             |
| 2018                                                         | 90               |                  | 5,00%              |
|                                                              | $r =$            |                  | 8,75%              |

**Tabla N°13.** Proyección de la población método lineal

**Autor:** Luis Medina

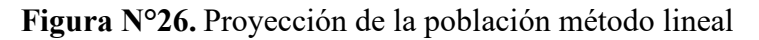

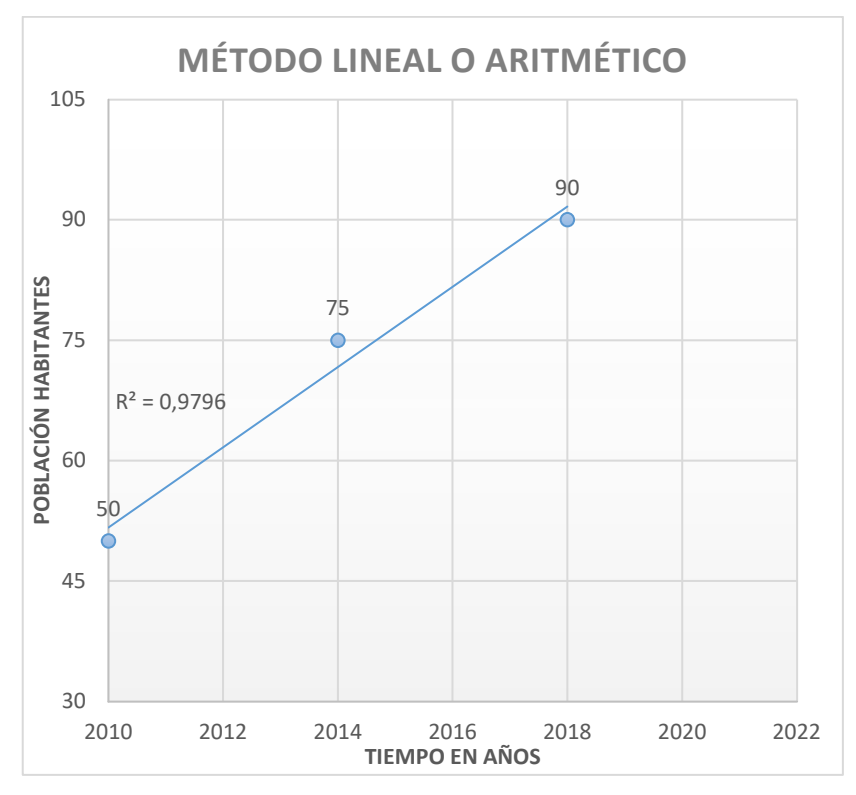

**Autor:** Luis Medina

### **Método Geométrico**

El método geométrico arrojo los siguientes resultados presentados en la Tabla N°13 y la respectiva grafica con el coeficiente de correlación R² mostrado en la Figura N°27.

$$
Pf = Pi(1+r)^t
$$

$$
r = \left( \left( \frac{Pf}{Pi} \right)^{\frac{1}{t}} - 1 \right) \times 100
$$

$$
r = \left(\left(\frac{75}{50}\right)^{\frac{1}{4}} - 1\right) * 100
$$

 $r = 10.67 \%$ 

Los demás cálculos para hallar r serán repetitivos.

Donde

Pf= población final

Pi= población inicial

r= pendiente de la recta (Taza de crecimiento)

|      |                  | л.               |                    |
|------|------------------|------------------|--------------------|
| AÑO  | <b>POBLACIÓN</b> | <b>INTERVALO</b> | <b>TASA DE</b>     |
|      | <b>TOTAL</b>     | <b>DE TIEMPO</b> | <b>CRECIMIENTO</b> |
|      | Hab              | Años $(t)$       | $r(^{0}/_{0})$     |
| 2010 | 50               |                  |                    |
| 2014 | 75               |                  | 10,67%             |
| 2018 | 90               |                  | 4,66%              |
|      | $r =$            |                  | 7,67%              |

**Tabla N°14.** Proyección de la población método geométrico

**Autor:** Luis Medina

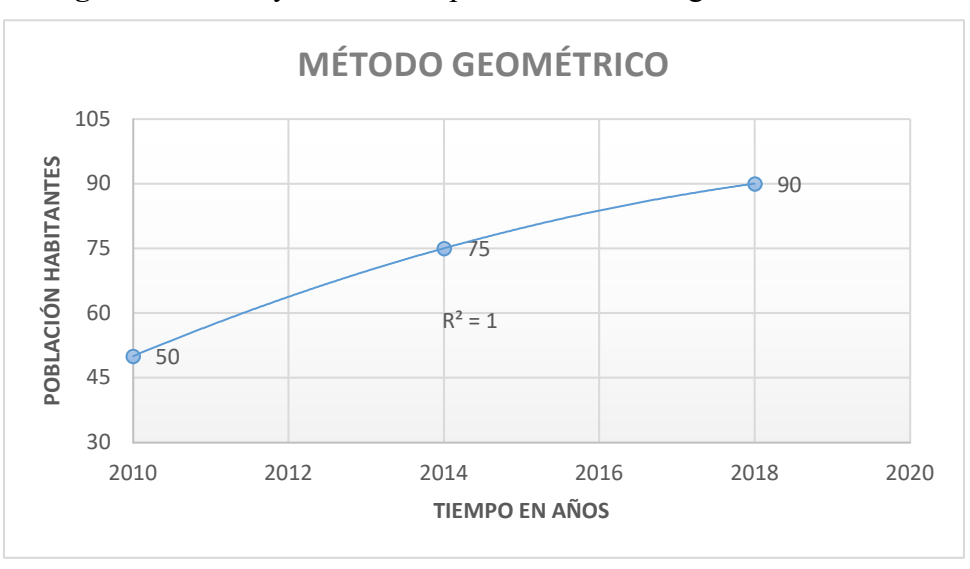

**Figura N°27.** Proyección de la población método geométrico

**Autor:** Luis Medina

# **Método Exponencial**

El método exponencial arrojo los siguientes resultados presentados en la Tabla N°14 y la respectiva grafica con el coeficiente de correlación R² mostrado en la Figura N°28.

$$
Pf = Pi * e^{r*t}
$$

$$
r = \frac{\lg \frac{Pf}{Pi}}{t} \cdot 100
$$

$$
r = \frac{\lg \frac{75}{50}}{4} \times 100
$$

 $r = 10,14 %$ 

Los demás cálculos para hallar r serán repetitivos.

Donde

Pf= población final

Pi= población inicial

r= pendiente de la recta (Taza de crecimiento)

| <b>AÑO</b> | <b>POBLACIÓN</b> | <b>INTERVALO</b>    | <b>TASA DE</b>     |
|------------|------------------|---------------------|--------------------|
|            | <b>TOTAL</b>     | <b>DE TIEMPO</b>    | <b>CRECIMIENTO</b> |
|            | Hab              | $A\tilde{n}$ os (t) | $r(^{0}/_{0})$     |
| 2010       | 50               |                     |                    |
| 2014       | 75               |                     | 10,14%             |
| 2018       | 90               |                     | 4,56%              |
|            | r=               |                     | 7,35%              |

**Tabla N°15.** Proyección de la población método exponencial.

**Autor:** Luis Medina

**Figura N°28.** Proyección de la población método geométrico

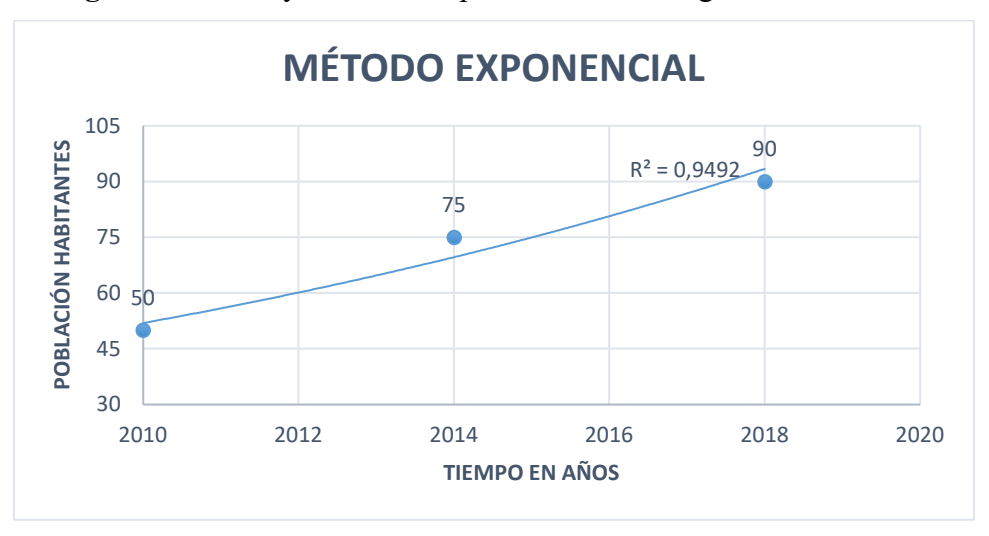

**Autor:** Luis Medina

### **b) Población Actual (Pa)**

Para determinar la población actual se realizó en campo por medio de encuestas para conocer el número de familias que van a ser beneficiadas además de obtener el número promedio de habitantes por familia el cual fueron de 4 habitantes.

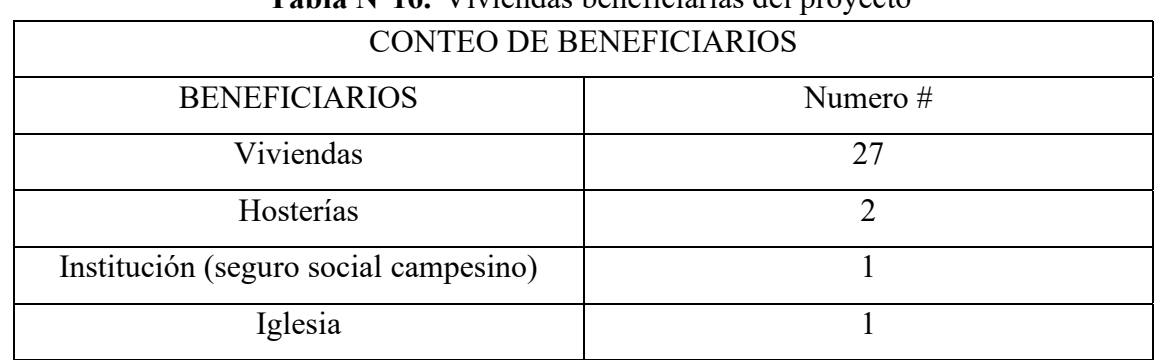

**Tabla N°16.** Viviendas beneficiarias del proyecto

**Autor:** Luis Medina

# **Población permanente (Pp)**

La población permanente es solo los habitantes de las viviendas.

$$
Pp = # Viviendas * habitantes promedios Ec.23
$$

$$
Pp = 27 * 4 hab
$$

$$
Pp = 108 hab
$$

# **Población flotante (Pfl)**

La población flotante se calculó debido a que hay una institución gubernamental y otras que prestan servicios.

### **-Seguro social campesino**

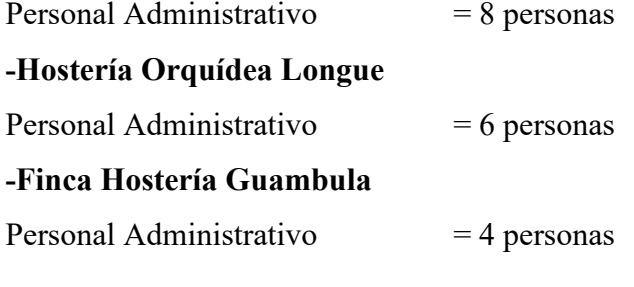

$$
\Sigma = 18 \text{ persons}
$$

La población flotante se calcula ocupando la ecuación número 1

 $Pf1 = (15 - 20)\% * habitantes promedio$ 

$$
Pfl = 20\% * 18
$$

$$
Pfl = 3.6
$$

$$
Pfl = 4 \text{ hab}
$$

**Para el cálculo de la población actual se tomarán los siguientes datos: Datos:** 

Pa= población actual

Pp= población permanente

Pfl= población flotante

$$
Pa = Pp + Pfl \text{ Ec.24}
$$

$$
Pa = 108 + 4
$$

$$
Pa = 112 \text{ hab.}
$$

### **c) Población de diseño o población futura (Pd)**

Para el cálculo de la población futura se utilizará el método geométrico dado que el coeficiente R² se acerca más a la unidad por esta razón ocuparemos la ecuación número 3.

$$
Pd = Pa * (1+r)^n
$$
  
 
$$
Pd = 112 * (1 + 0.076)^{25}
$$
  
 
$$
Pd = 699 \text{ hab}
$$

#### **3.2.2 Caudales de diseño**

#### **a) Dotación/Consumo (Dma)**

Basados en la norma CPE INEN 5 PARTE 9.2 se decidió tomar una dotación la cual se encuentra en la Tabla N°8 debido a que la zona de estudio se encuentra en la provincia de Pastaza la cual posee un clima cálido.

$$
Dma = 100\,lt/hab/dia
$$

#### **b) Dotación media futura (Dmf)**

Se calculará utilizando la ecuación número 10

$$
Dmf = Dma + (1lt/hab/dia) * n
$$

 $Dmf = 100lt/hab/dia + (1lt/hab/dia) * n$ 

 $Dmf = 100lt/hab/dia + (1lt/hab/dia) * 25$ 

$$
Dmf = 125\,lt/hab/dia
$$

#### **c) Caudal medio diario (Qmd)**

Se calculará utilizando la ecuación número 7 con los siguientes datos.

#### **Datos:**

Qmd= Caudal medio diario promedio en un año

f= 20 % el dato fue tomado de la Tabla N°6

Pf= 699 hab

Dmf= 125 (lt/hab\*día)

$$
Qmd = \frac{f * (Pf * Dmf)}{86400}
$$

$$
Qmd = \frac{1.20 * (699hab * 125lt/hab/dia)}{86400 s/dia}
$$

$$
Qmd=1.21\,lt/s
$$

#### **d) Caudal Máximo horario (QMH)**

Se calculará utilizando la ecuación número 8 con los siguientes datos.
#### **Datos:**

Qmd= 1.21 lt/s  $K2=(2.00 - 2.3)$ 

$$
QMH=Qmd*K2
$$

$$
QMH=1.21\,lt/sg*2.2
$$

 $QMH = 2.66$  lt/s

#### **e) Caudal Máximo diario (QMD)**

Se calculará utilizando la ecuación número 9 con los siguientes datos.

#### **Datos:**

Qmd= 1.21 lt/s

 $K1 = (1.3 - 1.5)$ 

 $QMD = Qmd * K1$ 

$$
QMD = 1.21 \, lt/sg * 1.4
$$

$$
QMD = 1.69 \, \, \text{lt/s}
$$

## f) **Caudal de diseño (Qd)**

Para el cálculo del caudal de diseño de nuestro proyecto no se tomará en consideración el caudal contraincendios debido a que nuestro diseño es para una población menor a 1000 habitantes.

Datos:

QMH=2.66 lt/s

$$
Qd = QMH * Caudal contra incendios Ec. 25
$$

$$
Qd = QMH
$$

$$
Qd = 2.66 \, \text{lt/s}
$$

#### **3.2.3 Diseño de la captación**

### **3.2.3.1 Caudal de captación**

Para calcular el caudal nos basaremos en la fórmula de la Tabla N°5 la cual nos indica la fórmula para el cálculo de la captación para aguas superficiales.

$$
Qcap = QMD * 20\%
$$

$$
Qcap = 1.69\;lt/s * 1.20
$$

$$
Qcap = 2.02\,lt/s
$$

#### **3.2.3.2 Dimensiones Muro captación**

Para la captación del agua en nuestro proyecto se diseñó una represa mediante un muro de hormigón armado como lo muestra en la Figura 26.

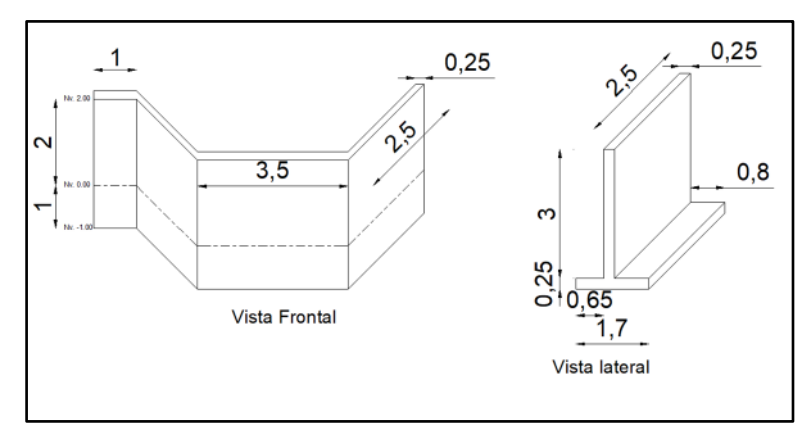

**Figura N°29.** Dimensiones muro captación

**Autor:** Luis Medina

Los detalles del diseño estructural sismo resistente del muro de contención y la modelación en el software seleccionado se encuentran en el ANEXO B

#### **3.2.4 Diseño de la conducción**

#### **3.2.4.1 Caudal de conducción**

Para el caudal de conducción se tomará la formula expresada en la Tabla N° 5 en la cual nos expresa que el caudal de conducción para aguas superficiales será igual al caudal máximo diario más el 10 %.

$$
Qconducción = QMD * 1.10
$$

 $Q$ conducción = 1.69 lt/s  $*$  1.10

 $Q$ conducción = 1.86 lt/s

**3.2.4.2 Conducción Tanque de almacenamiento – TRP 1 Datos conducción Tanque de almacenamiento – TRP1** 

| $1.4014$ $1.111$ $1.0000$ $1.0011$ |            |  |
|------------------------------------|------------|--|
| Caudal (lt/seg)                    | 1.86       |  |
| Longitud horizontal (m)            | 340.46     |  |
| Desnivel topográfico (m)           | 7.2        |  |
| Pérdida asumida (m)                | 2.5        |  |
| Temperatura $(^{\circ}C)$          | 22         |  |
| Cota Proyecto (m)                  | 1033.21    |  |
| Abscisa (m)                        | $0+360.45$ |  |

**Tabla N°17.** Datos Tramo N°1

**Autor:** Luis Medina

#### **Coeficiente de rugosidad**

Para nuestro estudio se decidió utilizar tubería de PVC por esta razón en los cálculos se tomará un coeficiente de Hazen Williams de 140 como nos muestra la Tabla N°10.

## **Gradiente hidráulica**

$$
S = \frac{\text{Pérdida Asumid}\,\mathbb{Z}}{\text{L}\,\mathbb{Z}}\,\text{Ec. 26}
$$

$$
S = \frac{2.5 \, m}{340.46 \, m} \times 100\%
$$
  

$$
S = 0.73 \, \%
$$

#### **Diámetro calculado**

Para calcular el diámetro utilizaremos la ecuación número 13 la cual es la de Hazen Williams en donde despejamos el diámetro.

$$
D = \sqrt[2.63]{\frac{Q \, m^3}{0.28 * CHW^* S^{0.54}}}
$$

$$
D = \sqrt[2.63]{\frac{1.86E - 3 \frac{m^3}{s}}{0.28*140*0.0073^{0.54}}}
$$

$$
D=0.062~m\rightarrow62~mm
$$

## **Selección de Tubería**

Se tomará una tubería de PVC de 63mm para el diseño con los siguientes datos:

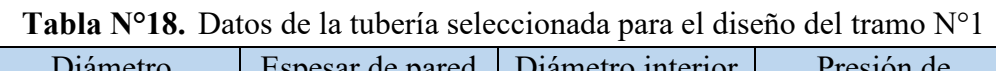

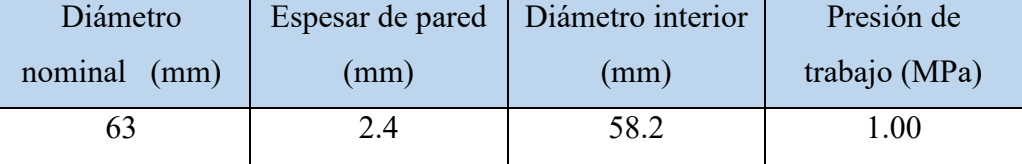

**Fuente:** Catalogo de tubería PVC

**Autor:** Luis Medina

### **Velocidad Media**

La velocidad media no deberá ser mayor a 4.5 m/s como nos muestra en la Tabla N° ni menor a 0.6 m/s como nos indica la norma.

$$
Vm = \frac{Q}{A} \ Ec. 27
$$

$$
Vm = \frac{1.86E - 3 \ m^3/s}{\frac{\pi^*(0.0582 \ m)^2}{4}}
$$

$$
Vm = 0.7 \ m/s
$$

$$
0.6 \text{ m/s} \le 0.7 \text{ m/s} \le 4.5 \text{ m/s}
$$

## **Numero de Reynolds**

Para el cálculo necesitamos el valor de la viscosidad cinemática la cual es 9,630E-07m²/s dado a que tenemos una temperatura de 22 °C.

$$
Re = Vm^* \frac{D}{v} Ec.28
$$

$$
Re = 0.7 \,\mathrm{m/s}^* \frac{0.0582 \,\mathrm{m}}{9.630 \,\mathrm{E} \cdot 0.7 \,\mathrm{m}^2/\mathrm{s}}
$$

$$
Re = 42305
$$

#### 42305 > 10000 Flujo turbulento

## **Cálculo de f según Colebrook - White**

Asumimos un valor de f mediante la siguiente formula.

$$
f\text{asum} = \frac{64}{Re} \quad Ec. 29
$$
\n
$$
\text{fasum} = \frac{64}{42305}
$$
\n
$$
f\text{asum} = 0.00151
$$

Asumimos el valor del ξ=0.0015mm para el coeficiente de Darcy Weisbach debido a que la tubería que utilizaremos es PVC.

$$
\frac{1}{\sqrt{f}} = -2 \ln \left( \frac{2.51}{Re \sqrt{f}} + \frac{\xi}{371 \sqrt{f}} \right) \quad Ec.30
$$
  

$$
\frac{1}{\sqrt{f}} = -2 \ln \left( \frac{2.51}{42305 \sqrt{f}} + \frac{0.0015}{371 \sqrt{0.0582}} \right)
$$
  

$$
\frac{1}{\sqrt{f}} = 5.593
$$
  

$$
f = \left( \frac{1}{5.593} \right)^2
$$

$$
f=0.031
$$

Los cálculos serán repetitivos hasta que el valor de f adoptado sea igual al f calculado como se muestra en la Tabla N°19

| 1 caicaige agus 19 |  |  |
|--------------------|--|--|
| 140                |  |  |
| 0.0015             |  |  |
| f Calculado        |  |  |
| 0,03156            |  |  |
| 0,02079            |  |  |
| 0,02190            |  |  |
| 0,02176            |  |  |
|                    |  |  |

**Tabla N°19.** f calculado tramo N°1

| 0,02176                         | 0,02178 |
|---------------------------------|---------|
| 0,02178                         | 0,02178 |
| $\lambda = 1, \ldots, T = 1, N$ |         |

**Autor:** Luis Medina

**Pérdida por fricción (hf)**

$$
hf = f^* \frac{L}{D} * \frac{V^2}{2g} \quad Ec. 31
$$

$$
hf = 0.02178 \times \frac{340.46 \text{ m}}{0.0582 \text{ m}} \times \frac{(0.7 \text{ m/s})^2}{2 \times (9.81 \text{ m/s}^2)}
$$

$$
hf = 3.18 \text{ m}
$$

## **Cálculo de perdidas menores por accesorios**

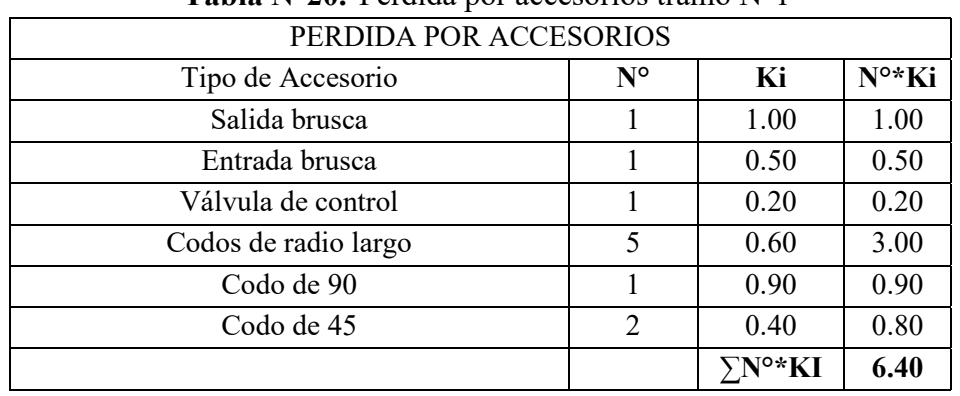

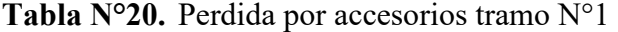

**Autor:** Luis Medina

**Perdidas menores (hm)** 

$$
hm = k^* \frac{V^2}{2^*g} \quad Ec. 32
$$

$$
hm = 6.40 \times \frac{(0.7 \text{ m/s})^2}{2 \times (9.81 \text{ m/s}^2)}
$$

$$
hm = 0.16 m
$$

**Pérdida Total Energía (PE)**

$$
PE = hf + hm \ Ec.33
$$
\n
$$
PE = 3.18 \ m + 0.16 \ m
$$
\n
$$
PE = 3.34 \ m
$$

**Presión Dinámica (Pd)**

$$
Pd = \Delta N \cdot PE \quad EC.34
$$

$$
Pd = 7.2 \text{ m} \cdot 3.34 \text{ m}
$$

$$
Pd = 3.86 \text{ m.c.a.}
$$

**Gradiente Hidráulica Real** 

$$
S = \frac{P\acute{e}r \, \mathrm{d} \mathrm{d}a \, T \mathbb{Z} \mathrm{t} \mathrm{a} \mathrm{d}}{L \mathbb{Z} \mathrm{h} g \mathrm{d} \mathrm{t} \mathrm{u} \mathrm{d}}
$$
\n
$$
S = \frac{3.34 \, \mathrm{m}}{340.46 \, \mathrm{m}} \times 100\%
$$
\n
$$
S = 0.98 \, \%
$$

## **Datos Cálculo del Golpe de Ariete**

Datos:

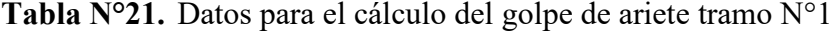

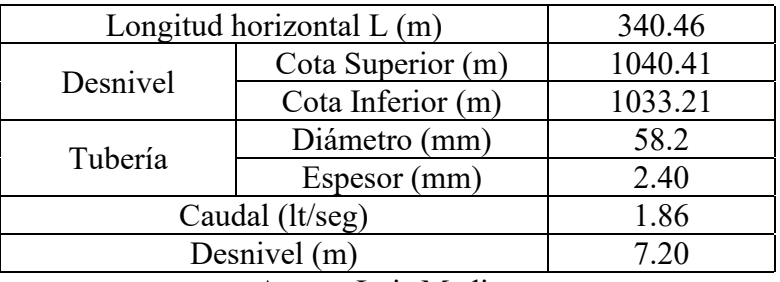

**Autor:** Luis Medina

## **Velocidad de propagación (Celeridad "a")**

Al ser la tubería de PVC tendremos un módulo de elasticidad 3E+8 Kg/m² y un coeficiente K de 33.3

$$
a = \frac{9900}{\sqrt{48.3 + K\frac{D}{e}}}
$$
 *Ec.* 35  

$$
a = \frac{9900}{\sqrt{48.3 + 33.3 \frac{0.0582 \text{ m}}{0.0024 \text{ m}}}}
$$

 $a = 338.41 \, m/s$ 

**Tiempo de oscilación de la onda (To)**

$$
T\mathbb{Z} = 2*\frac{L}{a} \quad Ec.36
$$

$$
T\mathbb{Z} = 2*\frac{340.46 \text{ m}}{338.41 \text{ m/s}}
$$

$$
T\mathbb{Z} = 2.01 \text{ s}
$$

## **Tiempo de cierre (Tc)**

Asumimos un tiempo de cierre de 12 s para comprobar si el cierre es rápido o lento.

$$
Tc > 2 * \frac{L}{a}
$$

$$
12 > 2 * \frac{340.46}{338.41 \text{ m/s}}
$$

 $12 > 2.01 s$ 

Se determinó que el cierre es lento

**Sobre presión golpe de ariete para cierre lento (∆H)** 

$$
\Delta H = 2 * \frac{L^* V m}{g^* T c} \quad Ec.37
$$
  

$$
\Delta H = 2 * \frac{340.46 * m^* 0.70 \text{ m/s}}{(9.81 \text{ m/s}^2)^* 12s}
$$
  

$$
\Delta H = 4.05 \text{ m}.
$$

**Presión Total** 

$$
P.TOTAL = Pd + \Delta H \quad \text{Ec. 38}
$$
\n
$$
P.TOTAL = 3.86 \, \text{m} + \, 4.05 \, \text{m}
$$
\n
$$
P.TOTAL = 7.91 \, \text{m.c.a.}
$$

$$
Pd = 0.079 MPa
$$

Considerando que la tubería que se escogió soporta 1 MPa de presión y gracias a los cálculos realizados hallamos que la presión total que existe en la tubería es 0.079 MPa esto nos indica que la tubería soportara la demanda establecida.

**3.2.4.3 Conducción TRP 1 – TRP 2 Datos conducción TRP1 – TRP2** 

| Caudal (lt/seg)           | 1.86       |
|---------------------------|------------|
| Longitud horizontal (m)   | 3653.74    |
| Desnivel topográfico (m)  | 68.87      |
| Pérdida asumida (m)       | 25         |
| Temperatura $(^{\circ}C)$ | 22         |
| Cota Proyecto (m)         | 964.34     |
| Abscisa (m)               | $4+013.74$ |

**Tabla N°22.** Datos Tramo N°2

**Autor:** Luis Medina

#### **Coeficiente de rugosidad**

Para nuestro estudio se decidió utilizar tubería de PVC por esta razón en los cálculos se tomará un coeficiente de Hazen Williams de 140 como nos muestra la Tabla N°10.

## **Gradiente hidráulica**

$$
S = \frac{P\acute{e}r\acute{a}l\acute{a}A sumid\mathbb{Z}}{L\mathbb{Z}}\,E\,c.\,26
$$

$$
S = \frac{25 \, m}{3653.74 \, m} * 100\%
$$

$$
S = 0.68\%
$$

## **Diámetro calculado**

Para calcular el diámetro utilizaremos la ecuación número 13 la cual es la de Hazen Williams en donde despejamos el diámetro.

$$
D = \sqrt[2.63]{\frac{Q \, m^3}{0.28 * \, CHW^* S^{0.54}}}
$$

$$
D = \sqrt[2.63]{\frac{1.86E - 3 \frac{m^3}{s}}{0.28*140*0.00680.54}}
$$

$$
D=0.063~m \rightarrow 63~mm
$$

### **Selección de Tubería**

Se tomará una tubería de PVC de 63mm para el diseño con los siguientes datos:

| Diámetro     |            | Espesar de pared   Diámetro interior | Presión de    |
|--------------|------------|--------------------------------------|---------------|
| nominal (mm) | $\pmod{m}$ | (mm)                                 | trabajo (MPa) |
|              |            | 58.2                                 | .00           |
|              | ___        |                                      |               |

**Tabla N°23.** Datos de la tubería seleccionada para el diseño del tramo N°2

**Fuente:** Catalogo de tubería PVC

#### **Autor:** Luis Medina

### **Velocidad Media**

La velocidad media no deberá ser mayor a 4.5 m/s como nos muestra en la Tabla N° ni menor a 0.6 m/s como nos indica la norma.

$$
Vm = \frac{Q}{A} \ Ec. 27
$$

$$
Vm = \frac{1.86E - 3 \ m^3/s}{\frac{\pi^*(0.0582 \ m)^2}{4}}
$$

$$
Vm = 0.7 \ m/s
$$

$$
0.6 \text{ m/s} \le 0.7 \text{ m/s} \le 4.5 \text{ m/s}
$$

### **Numero de Reynolds**

Para el cálculo necesitamos el valor de la viscosidad cinemática la cual es 9,630E-07m²/s dado a que tenemos una temperatura de 22 °C.

$$
Re = Vm \frac{D}{v} Ec. 28
$$

$$
Re = 0.7 \, \text{m/s} \frac{0.0582 \, \text{m}}{9.630E \cdot 0.7 \, \text{m}^2/\text{s}}
$$

 $Re = 42305$ 42305 > 10000 Flujo turbulento

#### **Cálculo de f según Colebrook - White**

Asumimos un valor de f mediante la siguiente formula.

$$
f\text{asum} = \frac{64}{Re} \quad Ec. 29
$$

$$
f\text{asum} = \frac{64}{42305}
$$
\n
$$
f\text{asum} = 0.00151
$$

Asumimos el valor del ξ=0.0015mm para el coeficiente de Darcy Weisbach debido a que la tubería que utilizaremos es PVC.

$$
\frac{1}{\sqrt{f}} = -2 \ln 2 \left( \frac{2.51}{Re \sqrt{f}} + \frac{\xi}{371 \, ^*D} \right) \quad Ec.30
$$
\n
$$
\frac{1}{\sqrt{f}} = -2 \ln 2 \left( \frac{2.51}{42305 \, ^* \sqrt{f}} + \frac{0.0015}{371 \, ^* 0.0582} \right)
$$
\n
$$
\frac{1}{\sqrt{f}} = 5.593
$$
\n
$$
f = \left( \frac{1}{5.593} \right)^2
$$

f=0.031

Los cálculos serán repetitivos hasta que el valor de f adoptado sea igual al f calculado como se muestra en la Tabla N°19

| <b>CHW</b> | 140         |  |
|------------|-------------|--|
| ξ          | 0.0015      |  |
| f Adoptado | f Calculado |  |
| 0,00151    | 0,03156     |  |
| 0,03156    | 0,02079     |  |
| 0,02079    | 0,02190     |  |
| 0,02190    | 0,02176     |  |
| 0,02176    | 0,02178     |  |
| 0,02178    | 0,02178     |  |
|            |             |  |

**Tabla N°24.** f calculado tramo N°2

**Autor:** Luis Medina

**Pérdida por fricción (hf)**

$$
hf = f^* \frac{L}{D} * \frac{V^2}{2g} \quad Ec. 31
$$

$$
hf = 0.02178 \times \frac{3653.74 \text{ m}}{0.0582 \text{ m}} \times \frac{(0.7 \text{ m/s})^2}{2 \times (9.81 \text{ m/s}^2)}
$$

 $hf = 34.09$  m

## **Cálculo de perdidas menores por accesorios**

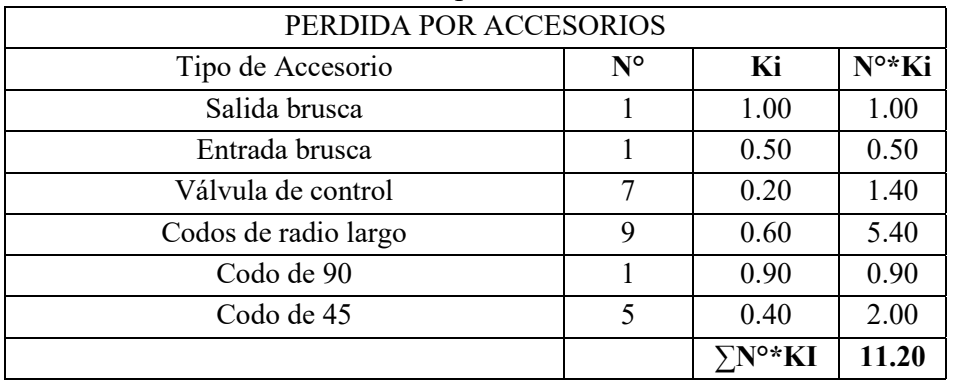

## **Tabla N°25.** Perdida por accesorios tramo N°2.

**Autor:** Luis Medina

**Perdidas menores (hm)** 

$$
hm = k^* \frac{V^2}{2^*g} \quad Ec. 32
$$

$$
hm = 11.20^* \frac{(0.7 \text{ m/s})^2}{2^*(9.81 \text{ m/s}^2)}
$$

$$
hm = 0.28 m
$$

**Pérdida Total Energía (PE)**

$$
PE = hf + hm \ Ec. 33
$$
\n
$$
PE = 34.09m + 0.28 m
$$
\n
$$
PE = 34.37 m
$$

**Presión Dinámica (Pd)**

$$
Pd = \Delta N \cdot PE \quad EC.34
$$

$$
Pd = 68.87 \, \text{m} \cdot 34.37 \, \text{m}
$$

$$
Pd = 34.5 \, \text{m.c.a.}
$$

**Gradiente Hidráulica Real** 

$$
S = \frac{P\acute{e}r\dot{a}da T\mathbb{Z}tal}{L\mathbb{Z}h \text{gitud}}
$$

$$
S = \frac{34.37 \text{ m}}{3653.74 \text{ m}} \times 100\%
$$

$$
S = 0.94 \%
$$

## **Datos Cálculo del Golpe de Ariete**

Datos:

| Longitud horizontal L (m) |                   | 3653.74 |
|---------------------------|-------------------|---------|
| Desnivel                  | Cota Superior (m) | 1033.21 |
|                           | Cota Inferior (m) | 964.34  |
| Tubería                   | Diámetro (mm)     | 58.2    |
|                           | Espesor (mm)      | 2.40    |
| Caudal (lt/seg)           |                   | 1.86    |
| Desnivel (m)              |                   | 68.87   |

**Tabla N°26.** Datos para el cálculo del golpe de ariete tramo N°2

**Autor:** Luis Medina

## **Velocidad de propagación (Celeridad "a")**

Al ser la tubería de PVC tendremos un módulo de elasticidad 3E+8 Kg/m² y un coeficiente K de 33.3

$$
a = \frac{9900}{\sqrt{48.3 + K\frac{D}{e}}}
$$
 *Ec.* 35  

$$
a = \frac{9900}{\sqrt{48.3 + 33.3 \frac{0.0582 \text{ m}}{0.0024 \text{ m}}}}
$$

$$
a = 338.41 \text{ m/s}
$$

**Tiempo de oscilación de la onda (To)**

$$
T\overline{\mathbb{Z}} = 2 \times \frac{L}{a} \quad Ec.36
$$

$$
T\overline{\mathbb{Z}} = 2 \times \frac{3653.74 \text{ m}}{338.41 \text{ m/s}}
$$

$$
T\overline{\mathbb{Z}} = 21.59 \text{ s}
$$

## **Tiempo de cierre (Tc)**

Asumimos un tiempo de cierre de 12 s para comprobar si el cierre es rápido o lento.

$$
Tc > 2 \frac{L}{a}
$$

$$
12 > 2 * \frac{3653.74 \text{ m}}{338.41 \text{ m/s}}
$$

 $12 < 21.59 s$ 

Se determinó que el cierre es rápido

**Presión Total** 

**Sobre presión golpe de ariete para cierre rápido (∆H)** 

$$
\Delta H = \frac{a^*Vm}{g} \quad Ec. 39
$$

$$
\Delta H = \frac{338.41^* \, \text{m}^* 0.70 \, \text{m/s}}{(9.81 \, \text{m/s}^2)}
$$

 $\Delta H = 24.15 \text{ m}$ .

$$
P.TOTAL = Pd + \Delta H \quad EC.38
$$

$$
P.TOTAL = 34.5 \text{ m} + 24.15 \text{ m}
$$

$$
P.TOTAL = 58.65 \text{ m}.c.a.
$$

#### P.TOTAL= 0.5865 MPa

Considerando que la tubería que se escogió soporta 1 MPa de presión y gracias a los cálculos realizados hallamos que la presión total que existe en la tubería es 0.58 MPa esto nos indica que la tubería soportara la demanda establecida.

#### **3.2.4.4 Conducción TRP 2 – TRP 3**

## **Datos conducción TRP 2 – TRP 3**

| 1.86         |
|--------------|
| 861.37       |
| 43.23        |
|              |
|              |
| 921.11       |
| $4 + 875.14$ |
|              |

**Tabla N°27.** Datos Tramo N°3

**Autor:** Luis Medina

#### **Coeficiente de rugosidad**

Para nuestro estudio se decidió utilizar tubería de PVC por esta razón en los cálculos se tomará un coeficiente de Hazen Williams de 140 como nos muestra la Tabla N°10.

## **Gradiente hidráulica**

$$
S = \frac{\text{Pérdida Asumid}\mathbb{Z}}{\text{L}\mathbb{Z}\text{ngitud}} \text{Ec. 26}
$$
\n
$$
S = \frac{6m}{861.37 \text{ m}} \times 100\%
$$
\n
$$
S = 0.69 \text{ %}
$$

### **Diámetro calculado**

Para calcular el diámetro utilizaremos la ecuación número 13 la cual es la de Hazen Williams en donde despejamos el diámetro.

$$
D = \sqrt[2.63]{\frac{Q \ m^3}{0.28*CHW*5^{0.54}}}
$$

$$
D = \sqrt[2.63]{\frac{1.86E - 3 \ m^3}{0.28*140*0.0069^{0.54}}}
$$

$$
D=0.063 \text{ m} \rightarrow 63 \text{ mm}
$$

#### **Selección de Tubería**

Se tomará una tubería de PVC de 63mm para el diseño con los siguientes datos:

**Tabla N°28.** Datos de la tubería seleccionada para el diseño del tramo 3

| Diámetro     |      | Espesar de pared   Diámetro interior | Presión de    |
|--------------|------|--------------------------------------|---------------|
| nominal (mm) | (mm) | (mm)                                 | trabajo (MPa) |
|              |      |                                      | .00           |

**Fuente:** Catalogo de tubería PVC

## **Autor:** Luis Medina

#### **Velocidad Media**

La velocidad media no deberá ser mayor a 4.5 m/s como nos muestra en la Tabla N° ni

menor a 0.6 m/s como nos indica la norma.

$$
Vm = \frac{Q}{A} EC. 27
$$

$$
Vm = \frac{1.86E - 3 \frac{m^3}{s}}{\frac{\pi^*(0.0582 \text{ m})^2}{4}}
$$

$$
Vm = 0.7 \frac{m}{s}
$$

$$
0.6 \text{ m/s} \leq 0.7 \text{ m/s} \leq 4.5 \text{ m/s}
$$

#### **Numero de Reynolds**

Para el cálculo necesitamos el valor de la viscosidad cinemática la cual es 9,630E-07m²/s dado a que tenemos una temperatura de 22 °C.

$$
Re = Vm \frac{D}{v} Ec. 28
$$

$$
Re = 0.7 m/s \frac{0.0582 m}{9.630E \cdot 0.7 m^2/s}
$$

$$
Re = 42305
$$

42305 > 10000 Flujo turbulento

## **Cálculo de f según Colebrook - White**

Asumimos un valor de f mediante la siguiente formula.

$$
f\text{asum} = \frac{64}{Re} \quad Ec. 29
$$
\n
$$
\text{fasum} = \frac{64}{42305}
$$
\n
$$
f\text{asum} = 0.00151
$$

Asumimos el valor del ξ=0.0015mm para el coeficiente de Darcy Weisbach debido a que la tubería que utilizaremos es PVC.

$$
\frac{1}{\sqrt{f}} = -2\lg(\frac{2.51}{Re\sqrt{f}} + \frac{\xi}{371\sqrt{f}}) \ Ec.30
$$

$$
\frac{1}{\sqrt{f}} = -2 \text{/gg} \left( \frac{2.51}{42305 \sqrt{f}} + \frac{0.0015}{371 \sqrt[+0.0582} \right)
$$

$$
\frac{1}{\sqrt{f}} = 5.593
$$

$$
f = \left( \frac{1}{5.593} \right)^2
$$

f=0.031

Los cálculos serán repetitivos hasta que el valor de f adoptado sea igual al f calculado como se muestra en la Tabla N°19

| $\cdot$ 1 canodiago d'allio 15 |             |  |
|--------------------------------|-------------|--|
| <b>CHW</b>                     | 140         |  |
| ξ                              | 0.0015      |  |
| f Adoptado                     | f Calculado |  |
| 0,00151                        | 0,03156     |  |
| 0,03156                        | 0,02079     |  |
| 0,02079                        | 0,02190     |  |
| 0,02190                        | 0,02176     |  |
| 0,02176                        | 0,02178     |  |
| 0,02178                        | 0,02178     |  |
|                                |             |  |

**Tabla N°29.** f calculado tramo N°3

**Autor:** Luis Medina

**Pérdida por fricción (hf)**

 $\Gamma$ 

$$
hf = f^* \frac{L}{D} * \frac{V^2}{2g} \quad Ec. 31
$$

$$
hf = 0.02178 * \frac{861.37 \text{ m}}{0.0582 \text{ m}} * \frac{(0.7 \text{ m/s})^2}{2 * (9.81 \text{ m/s}^2)}
$$
  
hf = 8.04 m

## **Cálculo de perdidas menores por accesorios**

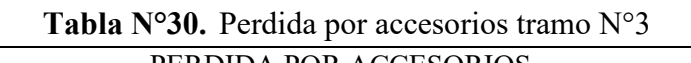

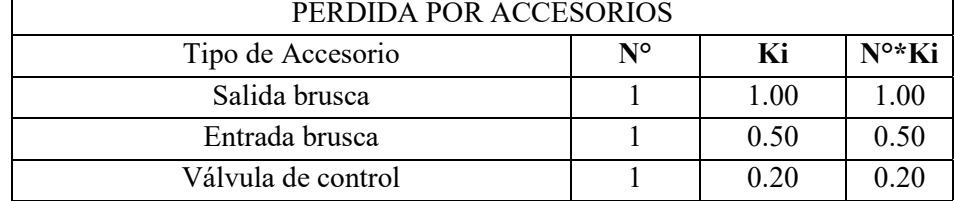

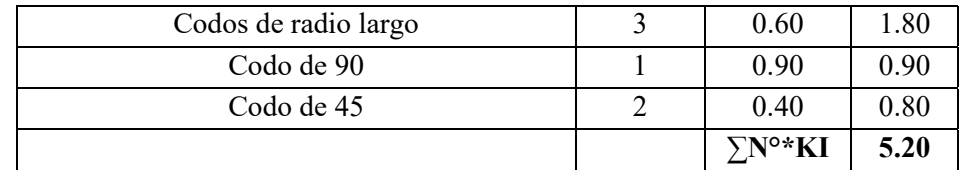

**Autor:** Luis Medina

## **Perdidas menores (hm)**

$$
hm = k^* \frac{V^2}{2^*g} \quad Ec. 32
$$

$$
hm = 5.20 \times \frac{(0.7 \text{ m/s})^2}{2 \times (9.81 \text{ m/s}^2)}
$$

 $hm = 0.13 m$ 

**Pérdida Total Energía (PE)**

$$
PE = hf + hm \ Ec.33
$$
\n
$$
PE = 8.04m + 0.13 m
$$
\n
$$
PE = 8.17 m
$$

**Presión Dinámica (Pd)**

$$
Pd = \triangle N-PE \quad EC.34
$$

$$
Pd = 43.23 \text{ m} \cdot 8.17 \text{ m}
$$

$$
Pd = 35.06 \text{ m.c.a.}
$$

**Gradiente Hidráulica Real** 

$$
S = \frac{P\'erdida T@tral}{L@ngitud}
$$

$$
S = \frac{35.06 \text{ m}}{861.37 \text{ m}} \times 100\%
$$

$$
S = 4\%
$$

## **Datos Cálculo del Golpe de Ariete**

Datos:

| Longitud horizontal $L(m)$ |                   | 861.37 |
|----------------------------|-------------------|--------|
| Desnivel                   | Cota Superior (m) | 964.34 |
|                            | Cota Inferior (m) | 921.11 |
| Tubería                    | Diámetro (mm)     | 58.2   |
|                            | Espesor (mm)      | 2.40   |
| Caudal (lt/seg)            |                   | 1.86   |
| Desnivel (m)               |                   | 43.23  |

**Tabla N°31.** Datos para el cálculo del golpe de ariete tramo N°3

**Autor:** Luis Medina

## **Velocidad de propagación (Celeridad "a")**

Al ser la tubería de PVC tendremos un módulo de elasticidad 3E+8 Kg/m² y un coeficiente K de 33.3

$$
a = \frac{9900}{\sqrt{48.3 + K\frac{D}{e}}}
$$
 *Ec.*35  

$$
a = \frac{9900}{\sqrt{48.3 + 33.3 \frac{0.0582 m}{0.0024 m}}}
$$

 $a = 338.41 \, m/s$ 

**Tiempo de oscilación de la onda (To)**

$$
T\mathbb{Z} = 2 \times \frac{L}{a}
$$
 Ec. 36  

$$
T\mathbb{Z} = 2 \times \frac{861.37 \text{ m}}{338.41 \text{ m/s}}
$$

## $T\overline{\mathcal{Q}} = 5.09 s$

## **Tiempo de cierre (Tc)**

Asumimos un tiempo de cierre de 12 s para comprobar si el cierre es rápido o lento.

$$
Tc > 2*\frac{L}{a}
$$
  
12 > 2\*\frac{861.37 m}{338.41 m/s

$$
12 > 5.09 s
$$

Se determinó que el cierre es lento

#### **Sobre presión golpe de ariete para cierre lento (∆H)**

$$
\Delta H = 2 * \frac{L*Vm}{g*Tc} \quad Ec. 37
$$
  
\n
$$
\Delta H = 2 * \frac{861.37* m*0.70 \text{ m/s}}{(9.81 \text{ m/s}^2)*12s}
$$
  
\n
$$
\Delta H = 10.24 \text{ m}.
$$
  
\n
$$
P.TOTAL = Pd + \Delta H \quad Ec. 38
$$
  
\n
$$
P.TOTAL = 35.06 m + 10.24 m
$$

P.TOTAL= 45.3 m.c.a.

 $P.TOTAL = 0.453 MPa$ 

Considerando que la tubería que se escogió soporta 1 MPa de presión y gracias a los cálculos realizados hallamos que la presión total que existe en la tubería es 0.453 MPa esto nos indica que la tubería soportara la demanda establecida.

#### **3.2.4.5 Conducción TRP 3 – Válvula de Compuerta**

#### **Datos conducción TRP 3 - Válvula de Compuerta**

| <b>EQUIQUATE 34. DANS TRAINS A T</b> |              |  |
|--------------------------------------|--------------|--|
| Caudal (lt/seg)                      | 1.86         |  |
| Longitud horizontal (m)              | 1044.91      |  |
| Desnivel topográfico (m)             | 54.58        |  |
| Pérdida asumida (m)                  |              |  |
| Temperatura $(^{\circ}C)$            | 22           |  |
| Cota Proyecto (m)                    | 866.52       |  |
| Abscisa (m)                          | $4 + 874.12$ |  |

**Tabla N°32.** Datos Tramo N°4

**Autor:** Luis Medina

#### **Coeficiente de rugosidad**

**Presión Total** 

Para nuestro estudio se decidió utilizar tubería de PVC por esta razón en los cálculos se tomará un coeficiente de Hazen Williams de 140 como nos muestra la Tabla N°10.

## **Gradiente hidráulica**

$$
S = \frac{P\acute{e}r\acute{a}l\acute{a}Asumid\mathbb{Z}}{L\mathbb{Z}}\,Ec.26
$$

$$
S = \frac{7m}{1044.91 m} * 100\%
$$
  

$$
S = 0.67 \%
$$

## **Diámetro calculado**

Para calcular el diámetro utilizaremos la ecuación número 13 la cual es la de Hazen Williams en donde despejamos el diámetro.

$$
D = \sqrt[2.63]{\frac{Q \, m^3}{0.28 * \, CHW^* S^{0.54}}}
$$
\n
$$
D = \sqrt[2.63]{\frac{1.86E - 3 \, m^3}{0.28 * 140 * 0.0067^{0.54}}}
$$

$$
D=0.063 \text{ m} \rightarrow 63 \text{ mm}
$$

## **Selección de Tubería**

Se tomará una tubería de PVC de 63mm para el diseño con los siguientes datos:

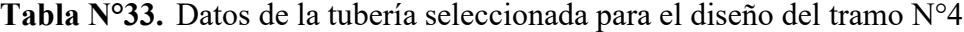

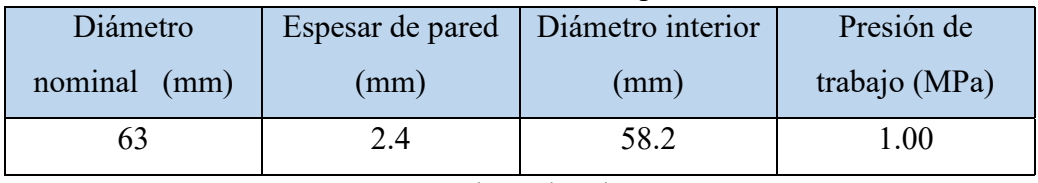

Fuente: Catalogo de tubería PVC

## **Autor:** Luis Medina

## **Velocidad Media**

La velocidad media no deberá ser mayor a 4.5 m/s como nos muestra en la Tabla N° ni menor a 0.6 m/s como nos indica la norma.

$$
Vm = \frac{Q}{A} \ Ec.27
$$

$$
Vm = \frac{1.86E - 3 \frac{m^3}{s}}{\frac{\pi^*(0.0582 \text{ m})^2}{4}}
$$

$$
Vm = 0.7 \, m/s
$$

$$
0.6 \text{ m/s} \le 0.7 \text{ m/s} \le 4.5 \text{ m/s}
$$

## **Numero de Reynolds**

Para el cálculo necesitamos el valor de la viscosidad cinemática la cual es 9,630E-07m²/s dado a que tenemos una temperatura de 22 °C.

$$
Re = Vm * \frac{D}{v} Ec. 28
$$
  
Re = 0.7 m/s \*  $\frac{0.0582 m}{9.630E \cdot 0.7 m^2/s}$   
Re = 42305

42305 > 10000 Flujo turbulento

## **Cálculo de f según Colebrook - White**

Asumimos un valor de f mediante la siguiente formula.

$$
f\text{asum} = \frac{64}{Re} \quad Ec. 29
$$
\n
$$
\text{fasum} = \frac{64}{42305}
$$
\n
$$
f\text{asum} = 0.00151
$$

Asumimos el valor del ξ=0.0015mm para el coeficiente de Darcy Weisbach debido a que la tubería que utilizaremos es PVC.

$$
\frac{1}{\sqrt{f}} = -2 \ln 2 \left( \frac{2.51}{Re\sqrt{f}} + \frac{\xi}{371 \, ^*D} \right) \quad Ec.30
$$
\n
$$
\frac{1}{\sqrt{f}} = -2 \ln 2 \left( \frac{2.51}{42305 \, ^* \sqrt{f}} + \frac{0.0015}{371 \, ^* 0.0582} \right)
$$
\n
$$
\frac{1}{\sqrt{f}} = 5.593
$$
\n
$$
f = \left( \frac{1}{5.593} \right)^2
$$

f=0.031

Los cálculos serán repetitivos hasta que el valor de f adoptado sea igual al f calculado como se muestra en la Tabla N°19

| <b>CHW</b> | 140         |  |
|------------|-------------|--|
| ξ          | 0.0015      |  |
| f Adoptado | f Calculado |  |
| 0,00151    | 0,03156     |  |
| 0,03156    | 0,02079     |  |
| 0,02079    | 0,02190     |  |
| 0,02190    | 0,02176     |  |
| 0,02176    | 0,02178     |  |
| 0,02178    | 0,02178     |  |

**Tabla N°34.** f calculado tramo N°4

**Autor:** Luis Medina

**Pérdida por fricción (hf)**

$$
hf = f^* \frac{L}{D} * \frac{V^2}{2g} \quad Ec. 31
$$

$$
hf = 0.02178 \times \frac{1044.91 \text{ m}}{0.0582 \text{ m}} \times \frac{(0.7 \text{ m/s})^2}{2 \times (9.81 \text{ m/s}^2)}
$$

 $hf = 9.75 m$ 

## **Cálculo de perdidas menores por accesorios**

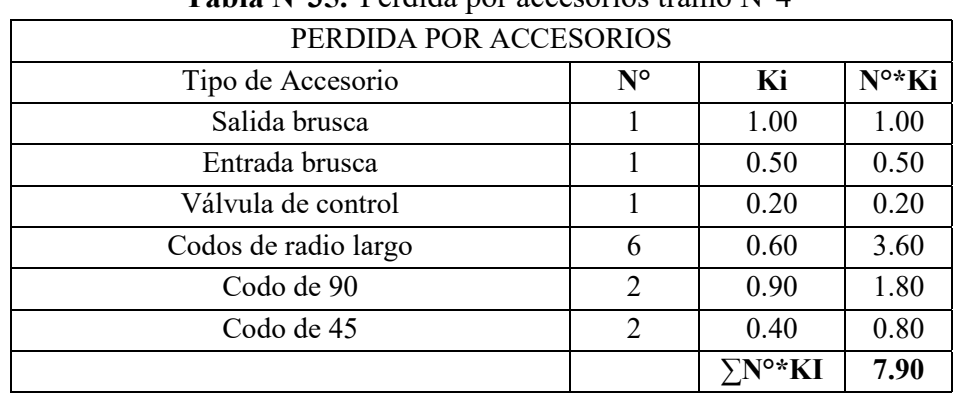

**Tabla N°35.** Perdida por accesorios tramo N°4

**Autor:** Luis Medina

**Perdidas menores (hm)** 

$$
hm = k^* \frac{V^2}{2^*g} \quad Ec. 32
$$

$$
hm = 7.90* \frac{(0.7 \text{ m/s})^2}{2*(9.81 \text{ m/s}^2)}
$$

 $hm = 0.20 m$ 

**Pérdida Total Energía (PE)**

**Presión Dinámica (Pd)**

$$
PE = hf + hm \ Ec.33
$$
\n
$$
PE = 9.75m + 0.2 m
$$
\n
$$
PE = 9.95 m
$$
\n
$$
Pd = \Delta N - PE \ Ec.34
$$

$$
Pd = 54.58 \, m \cdot 9.95 \, m
$$

$$
Pd = 44.63
$$
 m.c.a.

**Gradiente Hidráulica Real** 

$$
S = \frac{Pérdida T2tal}{L2ngitud}
$$

$$
S = \frac{9.95 \text{ m}}{1044.91 \text{ m}} \times 100\%
$$

$$
S = 0.95 \text{ %}
$$

**Datos Cálculo del Golpe de Ariete**

Datos:

**Tabla N°36.** Datos para el cálculo del golpe de ariete tramo N°4

| Longitud horizontal L (m) |                          | 1044.91 |  |  |
|---------------------------|--------------------------|---------|--|--|
| <b>Desnivel</b>           | <b>Cota Superior (m)</b> | 921.11  |  |  |
|                           | Cota Inferior (m)        | 866.52  |  |  |
| Tubería                   | Diámetro (mm)            | 58.2    |  |  |
|                           | <b>Espesor</b> (mm)      | 2.40    |  |  |
| Caudal (It/seg)           |                          | 1.86    |  |  |
| Desnivel (m)              |                          | 54.59   |  |  |
|                           |                          |         |  |  |

**Autor:** Luis Medina

**Velocidad de propagación (Celeridad "a")**

Al ser la tubería de PVC tendremos un módulo de elasticidad 3E+8 Kg/m² y un coeficiente K de 33.3

$$
a = \frac{9900}{\sqrt{48.3 + K\frac{D}{e}}}
$$
 *Ec.* 35  

$$
a = \frac{9900}{\sqrt{48.3 + 33.3 \frac{0.0582 \text{ m}}{0.0024 \text{ m}}}}
$$

 $a = 338.41 \, m/s$ 

**Tiempo de oscilación de la onda (To)**

$$
T\overline{\mathbb{Z}} = 2 \times \frac{L}{a} \quad Ec.36
$$

$$
T\overline{\mathbb{Z}} = 2 \times \frac{1044.91 \text{ m}}{338.41 \text{ m/s}}
$$

 $T\overline{\mathcal{Q}} = 6.18 s$ 

## **Tiempo de cierre (Tc)**

Asumimos un tiempo de cierre de 12 s para comprobar si el cierre es rápido o lento.

$$
Tc > 2*\frac{L}{a}
$$
  
12 > 2\*\frac{1044.91 m}{338.41 m/s

$$
12 > 6.18
$$
 s

Se determinó que el cierre es lento

**Sobre presión golpe de ariete para cierre lento (∆H)** 

$$
\Delta H = 2 * \frac{L^* V m}{g^* T c} \quad Ec. 37
$$

$$
\Delta H = 2 * \frac{1044.91^* m^* 0.70 \, m/s}{(9.81 \, m/s^2)^* 12s}
$$

 $\Delta H = 12.43 \text{ m}$ .

**Presión Total** 

$$
P.TOTAL = Pd + \Delta H \quad EC.38
$$
\n
$$
P.TOTAL = 44.63 \, \text{m} + 12.43 \, \text{m}
$$
\n
$$
P.TOTAL = 57.06 \, \text{m.c.a.}
$$
\n
$$
Pd = 0.57 \, \text{MPa}
$$

Considerando que la tubería que se escogió soporta 1 MPa de presión y gracias a los cálculos realizados hallamos que la presión total que existe en la tubería es 0.57 MPa esto nos indica que la tubería soportara la demanda establecida en el diseño del nuevo sistema de agua potable.

El cuadro de resumen de los cálculos se encuentra se encuentran en el ANEXO C

#### **3.2.5 Planta de potabilización**

Como nos indica la norma de la calidad del agua gracias a los datos aportados por EMAPAS EP donde nos indica que los análisis físicos, químicos y bacteriológicos demuestras que el agua que va a ser captada puede ser utilizar para dotar a la población. Donde las muestras demostraron no tener sustancias perjudiciales para el ser humano como nos indican los limites permisibles establecidos en el TULSMA LIBRO VI.

Como nos indica la Norma CPE INEN 5 Parte 9.2:1997que al ser nuestra captación de aguas superficiales debe de constar de una prefiltración, filtración lenta y desinfección para lo cual en nuestro proyecto se incluyó un sedimentador, tanque de filtro y un clorador.

### **3.2.6 Diseño del tanque de almacenamiento**

#### **Volumen de Almacenamiento**

En nuestro proyecto debido a que no tenemos los datos sobre las variaciones horarias de consumo nos basaremos en lo que nos dice la Norma INEN 5 Parte 9-1:1992.

#### **Volumen de regulación**

#### **Datos**

Pd= 699 hab

Dmf= 125 lt/hab/día

$$
Vr = 30\% * Qmd \ \textit{Ec}.40
$$

$$
Vr = 30\% * \frac{Pd * Dmf}{1000lt} * m^3
$$

$$
Vr = 30\% * \frac{699 hab * \frac{125 lt}{hab}/dia}{1000lt} * m^3
$$

$$
Vr = 26.21 m^3/d
$$

#### **Volumen contra incendios**

Al ser una población menor a 5000 habitantes para nuestro proyecto el volumen contra

incendios será igual a cero

$$
Vci=0
$$

#### **Volumen de emergencia**

Al ser una población menor a 5000 habitantes para nuestro proyecto el volumen de emergencia será igual a cero

$$
Ve=0
$$

$$
Valm = Vr + Vci + Ve \quad Ec.41
$$

$$
Valm = 26.21 m^3/d
$$

Basándonos en la Norma INEN 5 Parte 9-2:1992 para el cálculo del volumen de almacenamiento obtenemos el siguiente resultado.

#### **Datos**

Qmd=1.21 lt/s

$$
Valm = 50\% * Qmd \quad Ec. 42
$$

$$
Valm = 50\% * 1.21 \frac{lt}{s} * \frac{86400}{1000}
$$

$$
Valm = 52.27 \frac{m^3}{d} \approx 55 \frac{m^3}{d}
$$

Para el diseño del tanque de almacenamiento tomaremos lo citado en la Norma INEN 5 Parte 9-2:1992 la cual nos da como resultado un volumen de almacenamiento de 52.27 m<sup>3</sup>/día ≈ 55 m<sup>3</sup>/día

#### **Cálculo del Tanque de almacenamiento**

#### **Datos**

Valm=55 m<sup>3</sup>/día Material= Hormigón Armado Tipo= Tanque Circular Altura "h" =  $3m$  (Asumido) Altura de seguridad "S" =? Altura Total "H"  $=$ ?

Diámetro "D" =?

## **Cálculo del diámetro del tanque**

$$
Valm = A * h \ \ Ec. 43
$$

$$
Valm = \frac{\pi * D^2}{4} * h
$$

$$
D = \sqrt[2]{\frac{Valm * 4}{\pi * h}}
$$

$$
D = \sqrt[2]{\frac{55 \text{ m}^3 * 4}{\pi * h}}
$$

$$
D = \sqrt{\frac{55 \text{ m}^2 * 4}{\pi * 4 \text{ m}}}
$$

$$
D = 4.18 m
$$
  

$$
D \approx 4.20 m
$$

**Cálculo de la Altura Real** 

 $Valm = A * h$ 

$$
Valm = \frac{\pi * D^2}{4} * h
$$

$$
h = \frac{Valm * 4}{\pi * D^2}
$$

$$
h = \frac{4 * 55 m^3}{\pi * (4.20 m)^2}
$$

$$
h = 3.96 \,\mathrm{m}
$$

**Altura de seguridad (S)** 

 $5\% h \le S \le 30\%$  Ec.44

$$
0.05 * 3.96 \le S \le 0.3 * 3.96
$$

 $0.19 \ m \leq 0.24 \ m \leq 1.18 \ m$ 

**Altura total asumida "H"** 

$$
H = h + S \quad Ec. 45
$$

$$
H = 3.96 \, m + 0.24 \, m
$$

$$
H=4.20\ m
$$

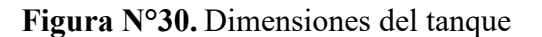

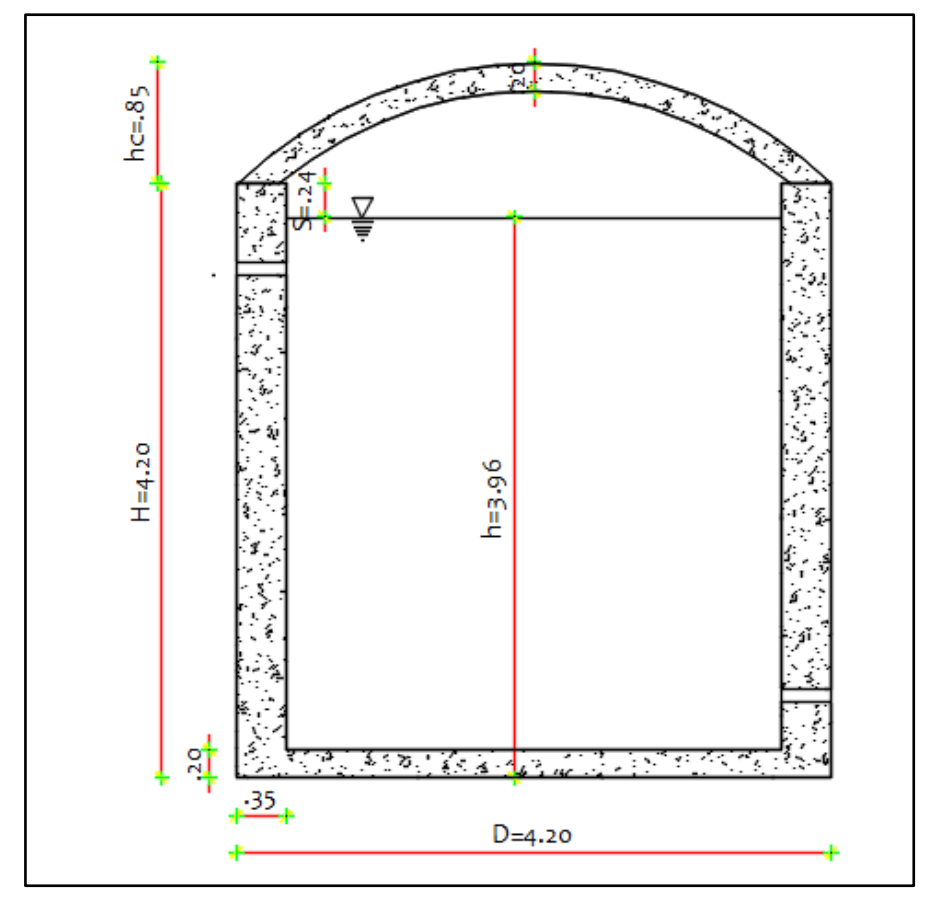

**Autor:** Luis Medina

Los detalles del diseño estructural sismo resistente del muro de contención y la modelación en el software seleccionado se encuentran en el ANEXO D

## **3.1.7 Distribución**

El caudal de diseño para nuestro proyecto es de 2.66 lt/s.

La población de diseño que obtuvimos en nuestro proyecto es de 699 habitantes nuestra

dotación actual será distribuida para 27 familias las cuales constan de 4 habitantes por familia además de la existencia de 3 hosterías.

## **Caudal de distribución**

Datos:

Pa= 112 hab Qd=2.66 lt/s

$$
Qh = \frac{Qd}{Pa}
$$

$$
Qh = \frac{2.66 \, lt/s}{112 \, hab}
$$

$$
Qh = 0.0238 \frac{lt}{s} / hab
$$

Esta dotación es para cada habitante ahora calcularemos la dotación para cada domicilio para lo cual será necesario conocer que por cada domicilio existen 4 habitantes además que también existirán 4 habitantes más debido a la población flotante para lo cual en este caso se lo tomara como otro domicilio.

$$
Q f = Dotación h * #Domicilios
$$

$$
Qf = 0.0238 \frac{lt}{s} / hab * 4
$$

$$
Qf = 0.0952\,lt/s
$$

# **Determinación del caudal de cada nudo**

| <b>NUDO</b>    | <b>COTA</b><br>(msnm) | #DE<br><b>DOMICILIOS</b> | Caudal por<br>Domicilio |  |  |
|----------------|-----------------------|--------------------------|-------------------------|--|--|
| 1              | 1041.42               | $\boldsymbol{0}$         | $\boldsymbol{0}$        |  |  |
| $\overline{2}$ | 1035                  | $\boldsymbol{0}$         | $\boldsymbol{0}$        |  |  |
| 3              | 986.72                | 1                        | 0,0952                  |  |  |
| 4              | 977.05                | $\mathbf{1}$             | 0,0952                  |  |  |
| 5              | 974.96                | $\mathbf{1}$             | 0,0952                  |  |  |
| 6              | 973.36                | $\mathbf{1}$             | 0,0952                  |  |  |
| 7              | 973.97                | 1                        | 0,0952                  |  |  |
| 8              | 976.45                | 1                        | 0,0952                  |  |  |
| 9              | 980.24                | 1                        | 0,0952                  |  |  |
| 10             | 982.96                | $\mathbf{1}$             | 0,0952                  |  |  |
| 11             | 989.99                | $\mathbf{1}$             | 0,0952                  |  |  |
| 12             | 974.28                | $\mathbf{1}$             | 0,0952                  |  |  |
| 13             | 972.54                | $\mathbf{1}$             | 0,0952                  |  |  |
| 14             | 971.53                | $\mathbf{1}$             | 0,0952                  |  |  |
| 15             | 957.32                | $\mathbf{1}$             | 0,0952                  |  |  |
| 16             | 965.40                | $\overline{0}$           | $\boldsymbol{0}$        |  |  |
| 17             | 962.75                | $\mathbf{1}$             | 0,0952                  |  |  |
| 18             | 955.34                | $\mathbf{1}$             | 0,0952                  |  |  |
| 19             | 940.76                | $\mathbf{1}$             | 0,0952                  |  |  |
| 20             | 930.45                | $\mathbf{1}$             | 0,0952                  |  |  |
| 21             | 914.34                | $\mathbf{1}$             | 0,0952                  |  |  |
| 22             | 913.58                | 5                        | 0,476                   |  |  |
| 23             | 914.22                | $\mathbf{1}$             | 0,0952                  |  |  |
| 24             | 921.68                | $\mathbf{1}$             | 0,0952                  |  |  |
| 25             | 922.11                | $\boldsymbol{0}$         | $\boldsymbol{0}$        |  |  |
| 26             | 899.32                | $\mathbf{1}$             | 0,0952                  |  |  |
| 27             | 868.42                | $\mathbf{1}$             | 0,0952                  |  |  |
| 28             | 867.52                | $\mathbf{1}$             | 0,0952                  |  |  |
| 29             | 1035                  | $\boldsymbol{0}$         | $\boldsymbol{0}$        |  |  |
|                | TOTAL=                | 28                       | 2,6656                  |  |  |

**Tabla N°37.** Demanda Base

Autor: Luis Median

## **3.2.7.1 Modelación de la red de distribución**

Para la modelación de nuestra red de distribución se la realizo en el software EPANET en el cual se realizó un análisis de forma estática y de manera dinámica.

### **3.2.7.1.1 Resultados de la Modelación Estática**

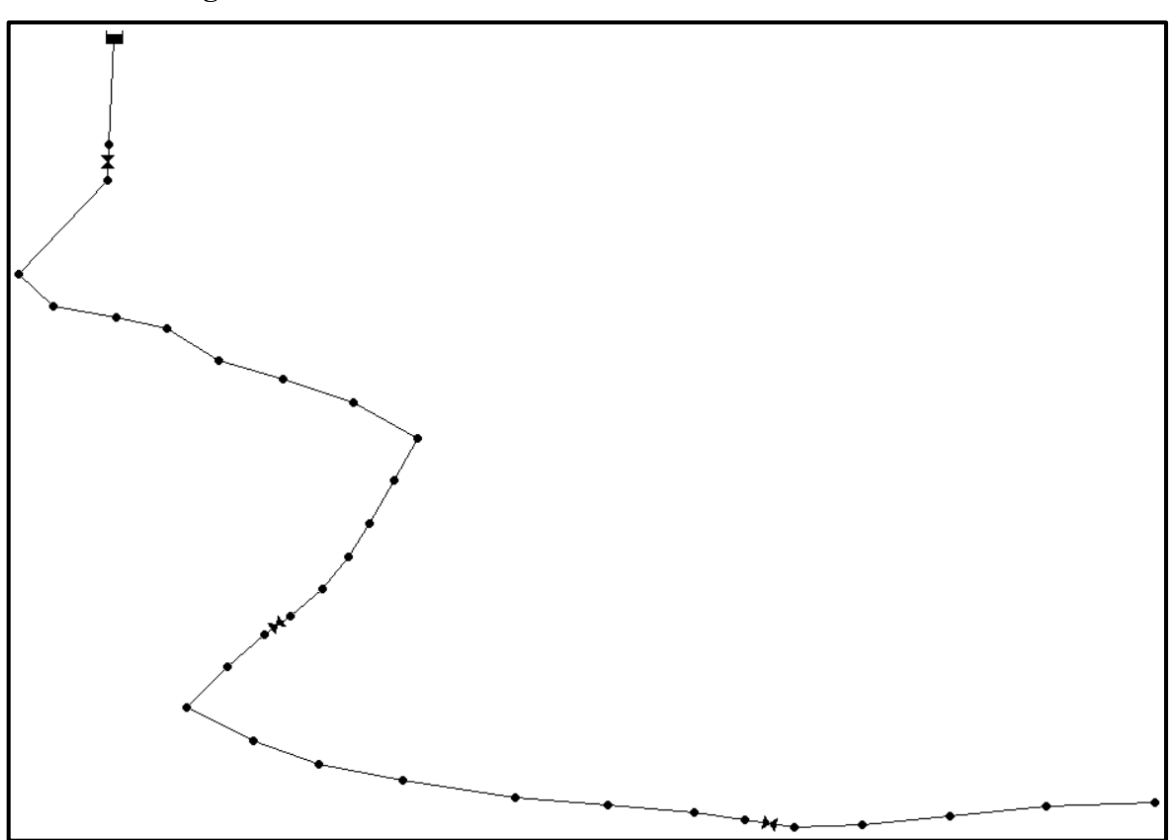

**Figura N°31.** Red de distribución total modelo estático.

**Fuente:** Software EPANET 2

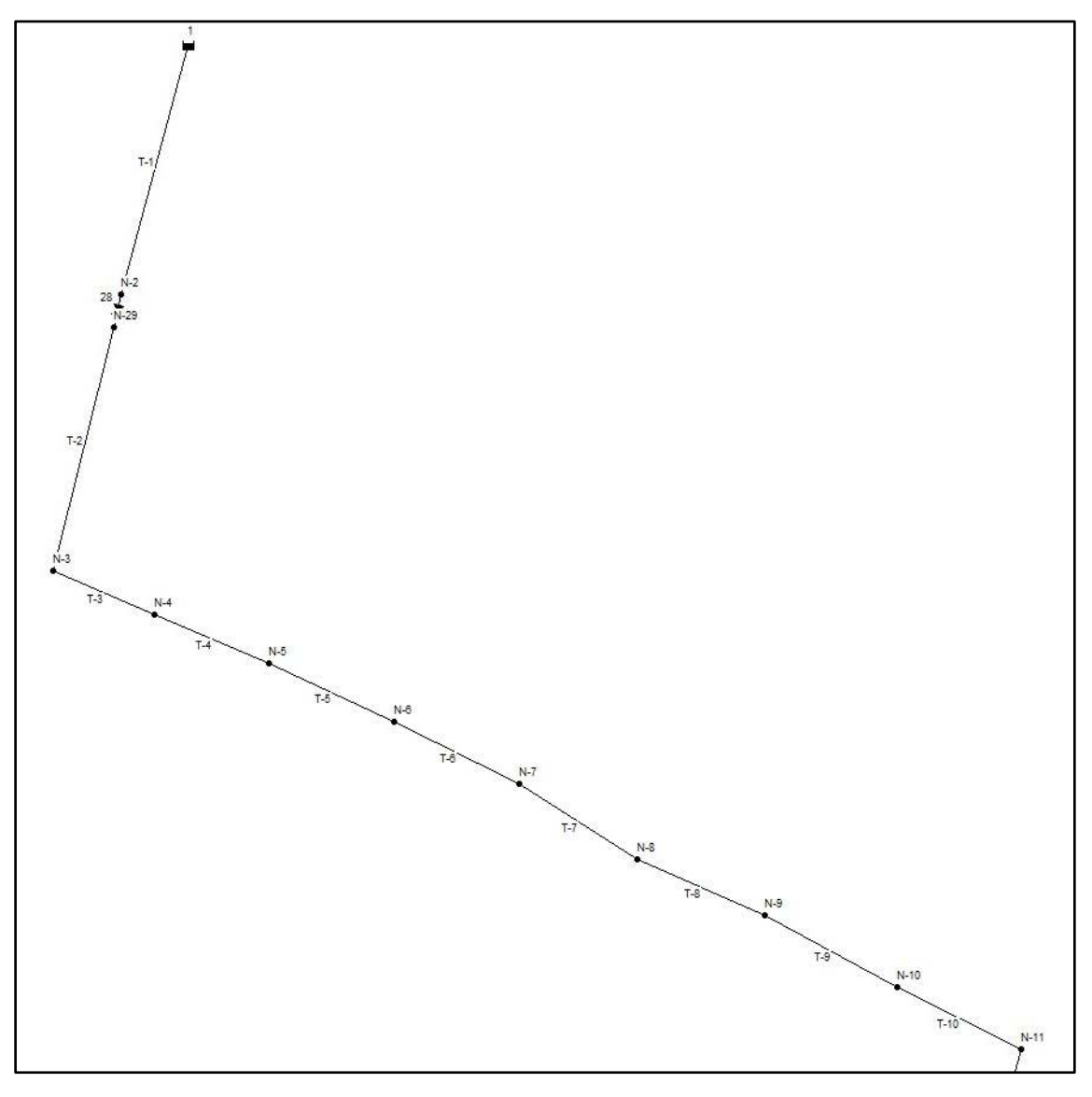

**Figura N°32.** Red de distribución, identificación nodos y tuberías tramo 1

**Fuente:** Software EPANET 2

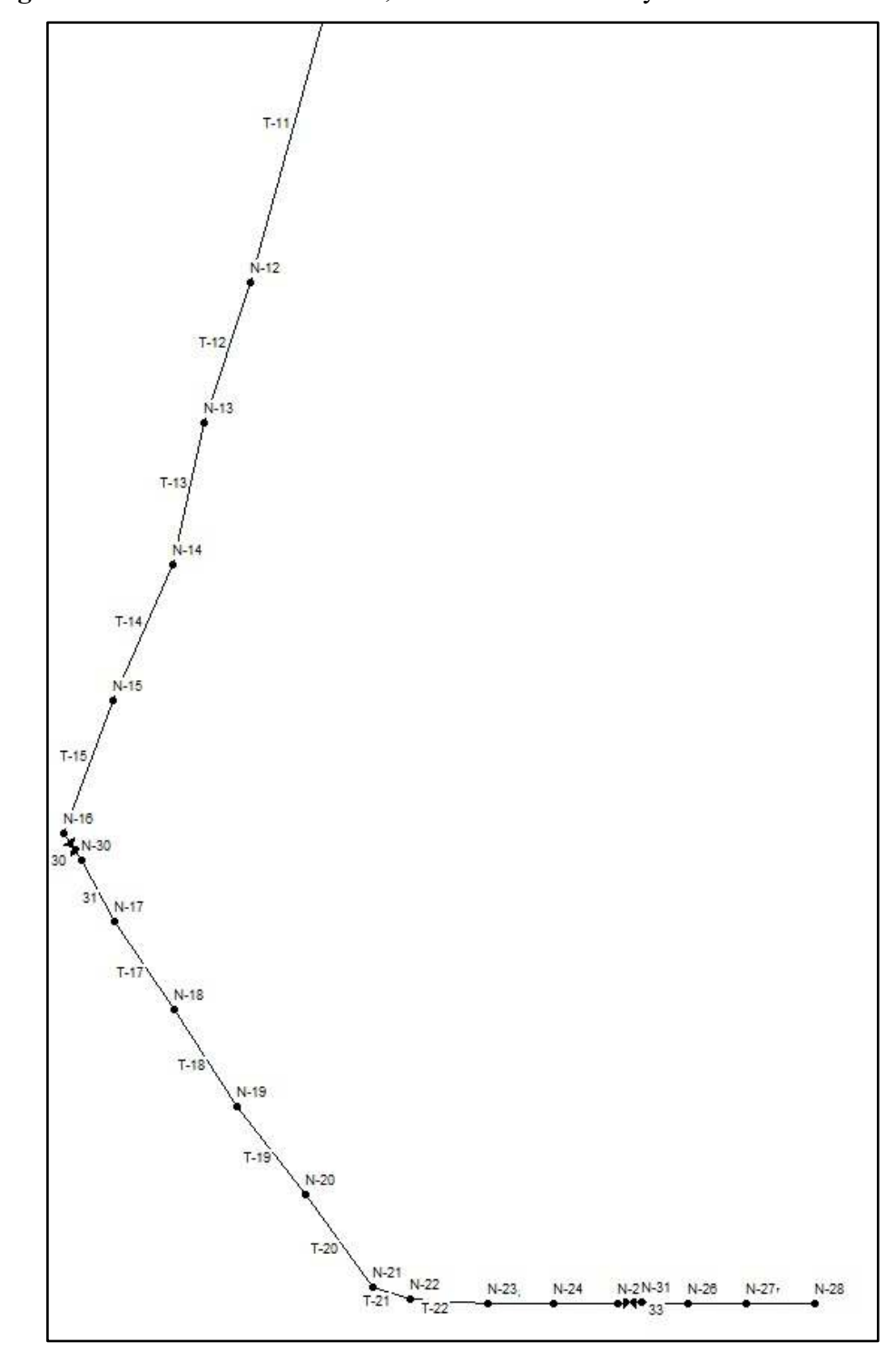

**Figura N°33.** Red de distribución, identificación nodos y tuberías tramo 2

**Fuente:** Software EPANET 2

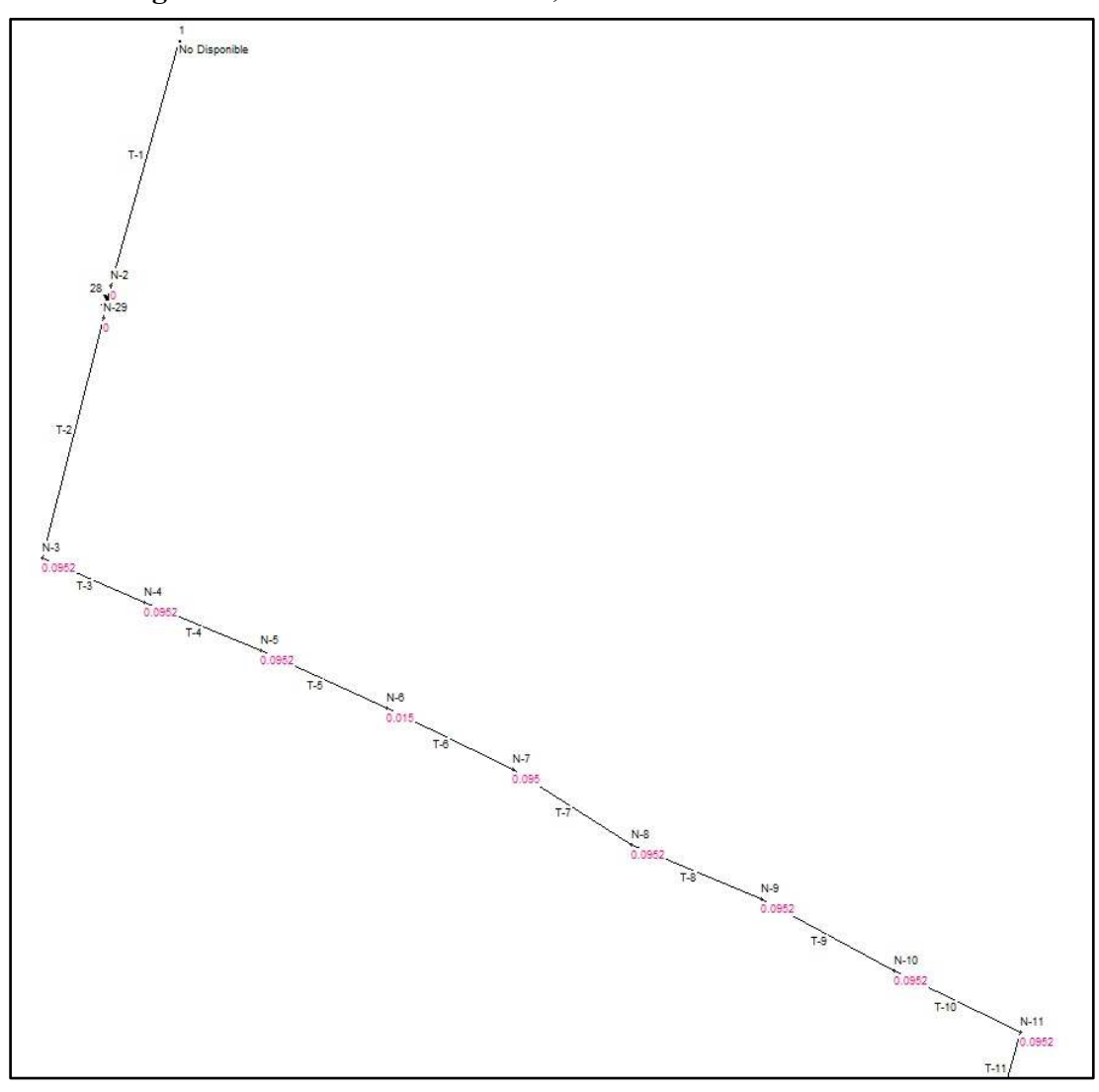

**Figura N°34.** Red de distribución, demanda base tramo 1

**Fuente:** Software EPANET 2

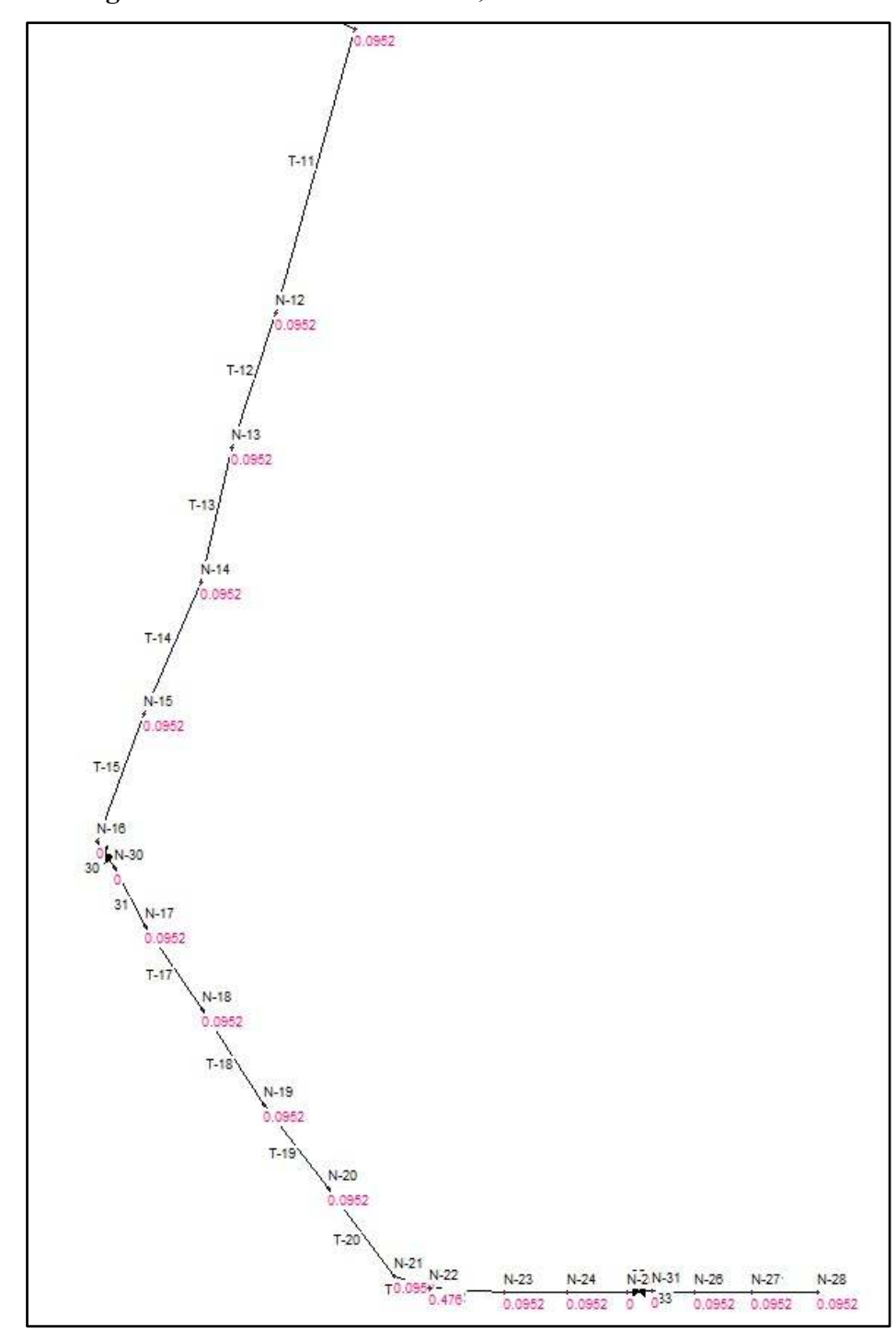

**Figura N°35.** Red de distribución, demanda base tramo 2

**Fuente:** Software EPANET 2
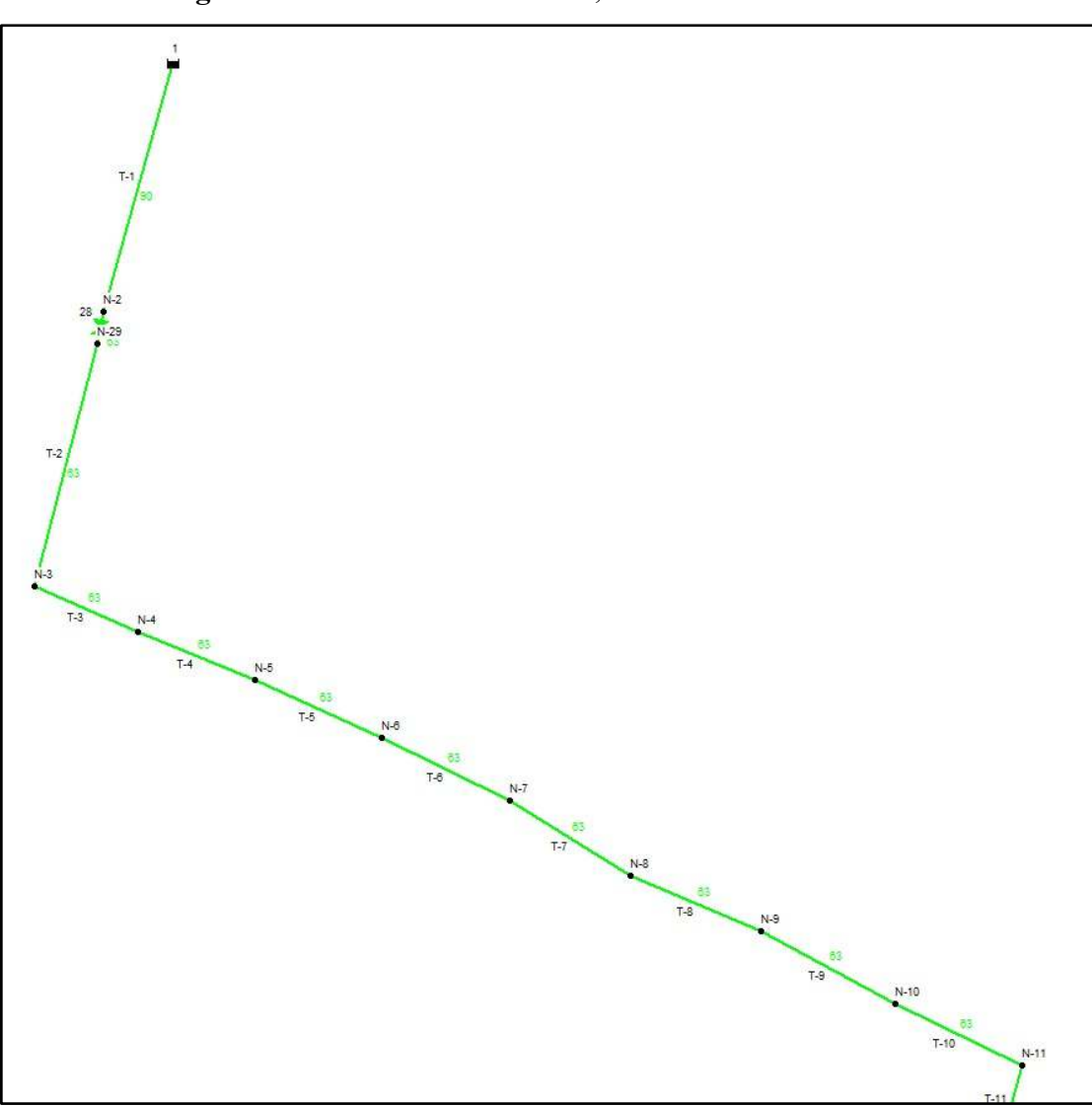

**Figura N°36.** Red de distribución, diámetros tramo 1

**Fuente:** Software EPANET 2

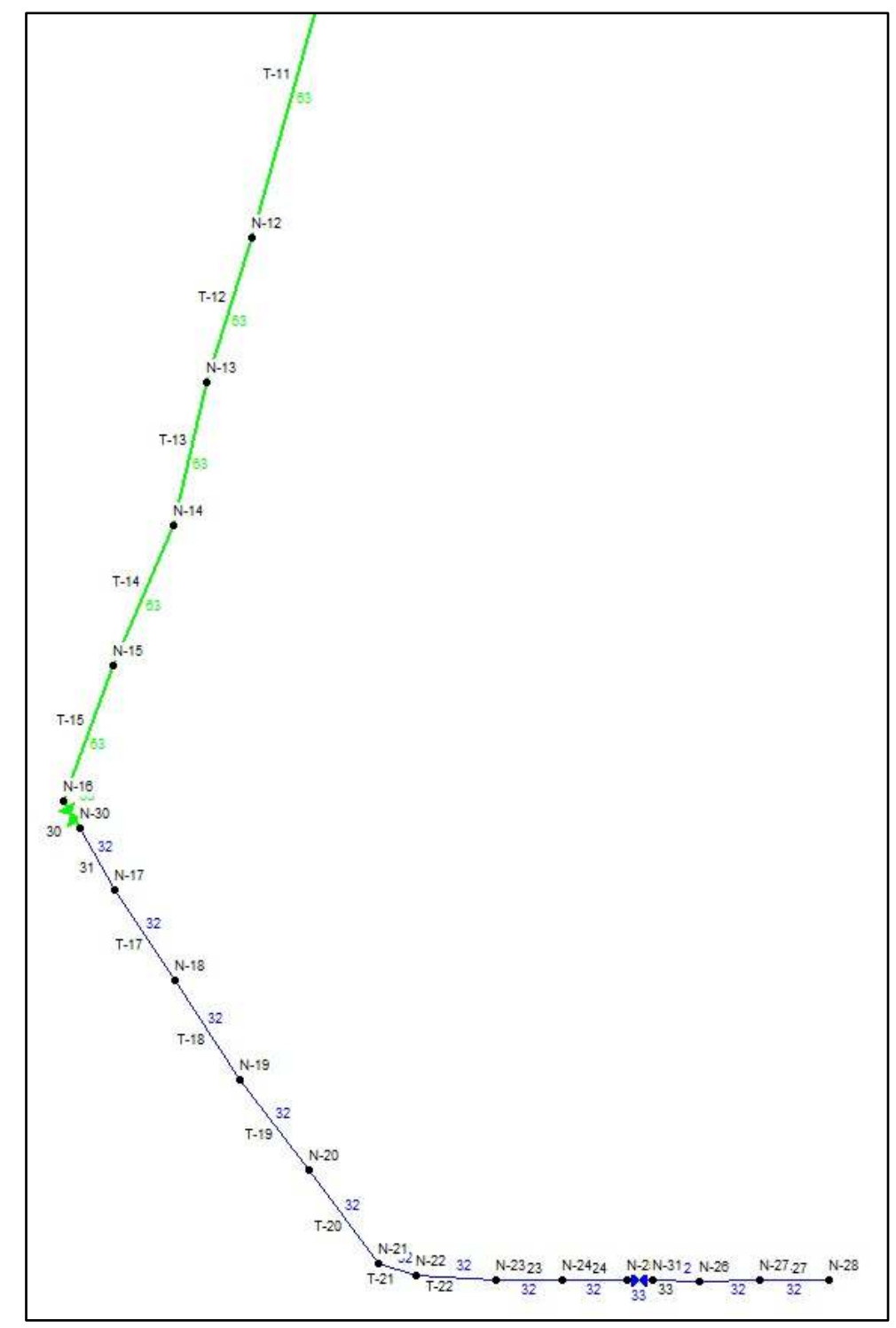

**Figura N°37.** Red de distribución, diámetros tramo 2

**Fuente:** Software EPANET

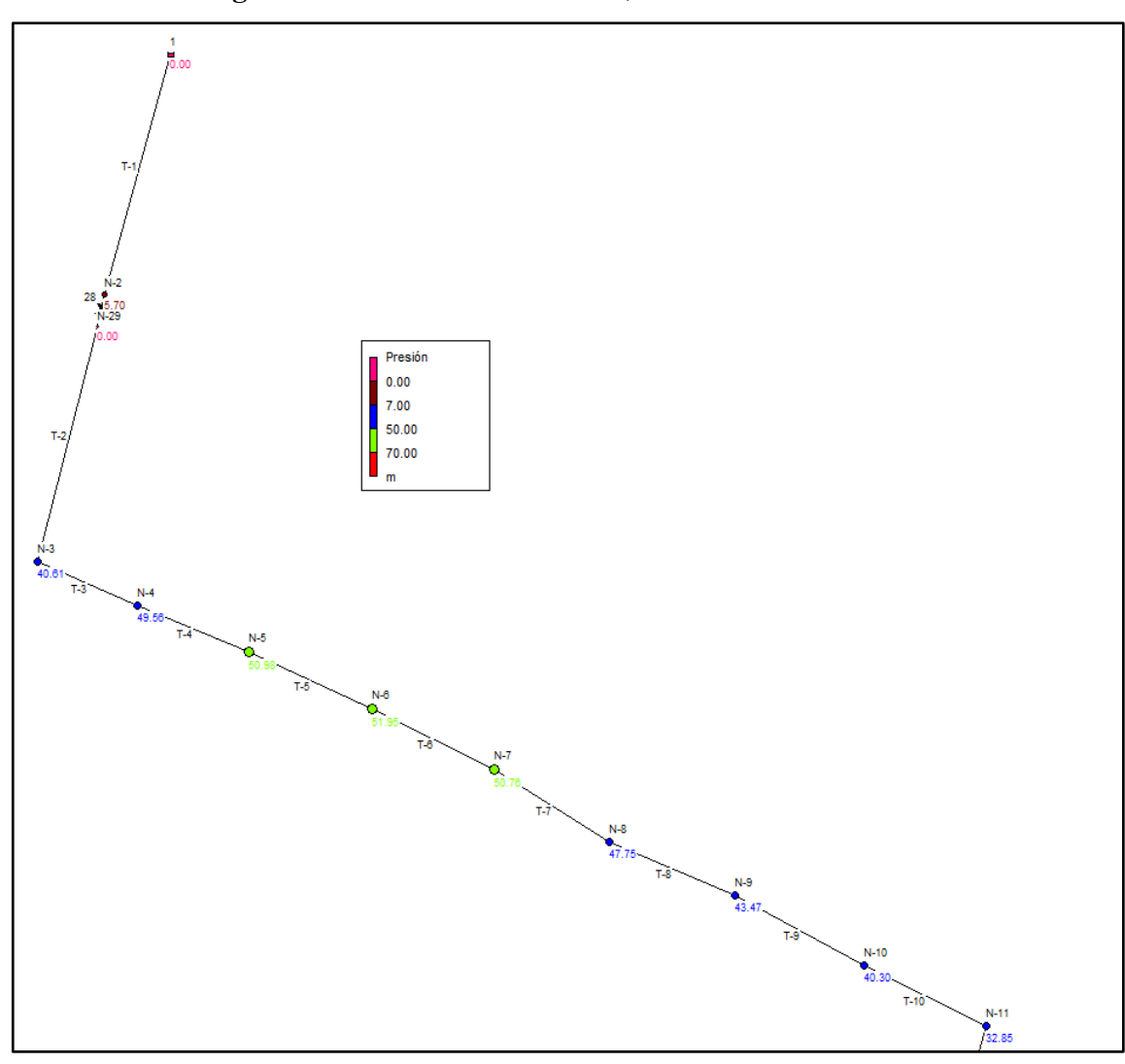

**Figura N°38.** Red de distribución, Presión tramo 1

**Fuente:** Software EPANET 2

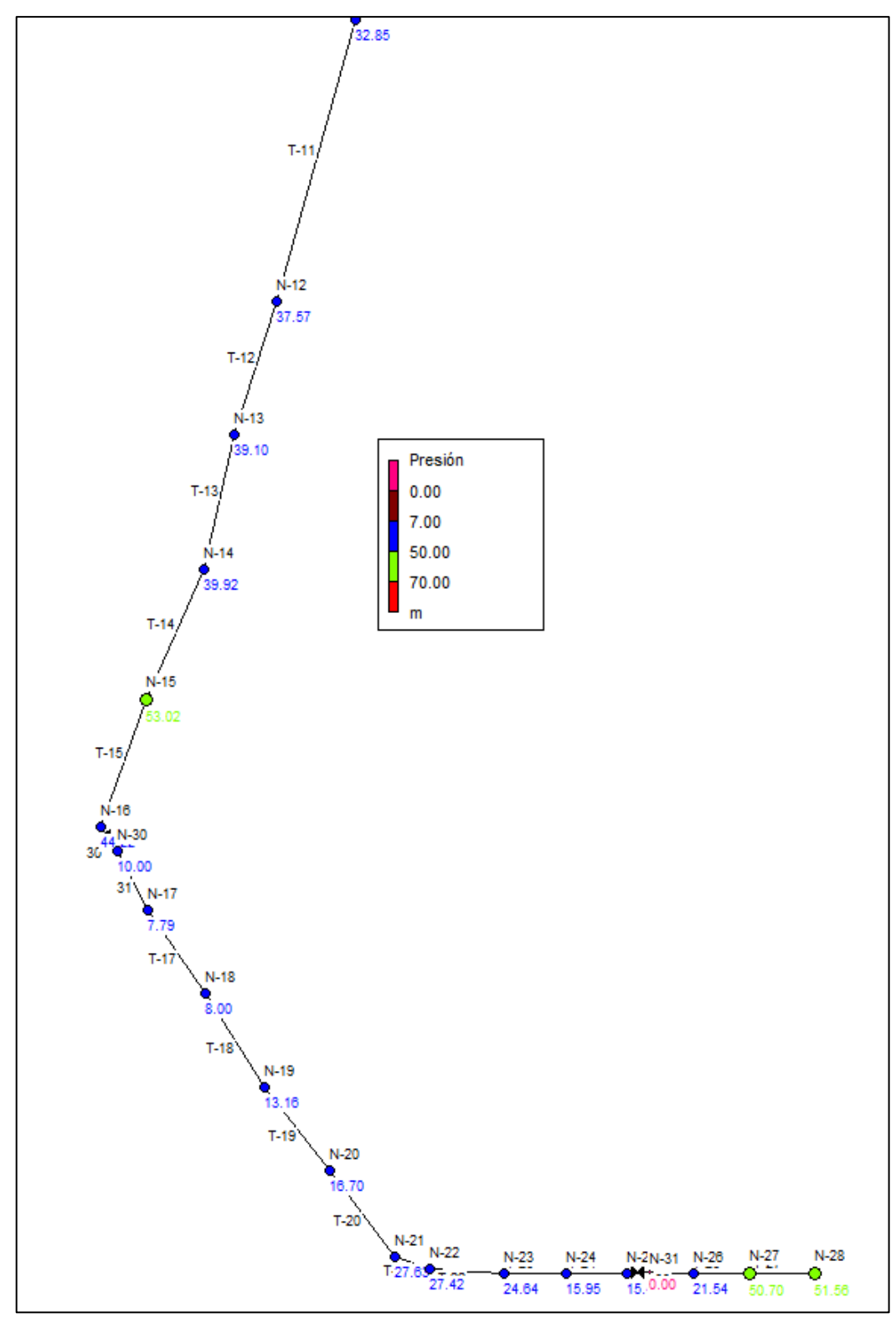

**Figura N°39.** Red de distribución, presión tramo 2

**Fuente:** Software EPANET 2

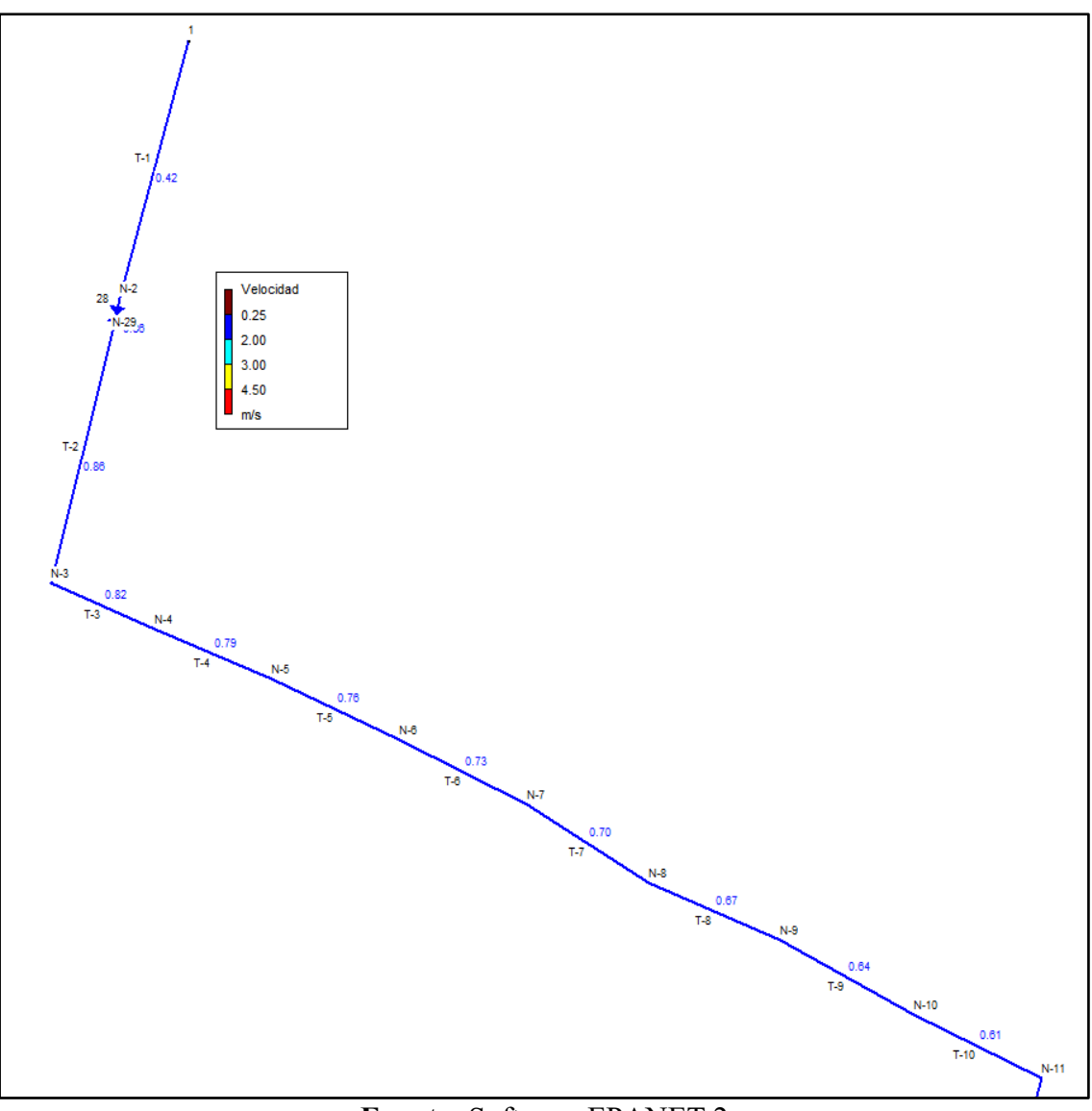

**Figura N°40.** Red de distribución, velocidad tramo 1

**Fuente:** Software EPANET 2

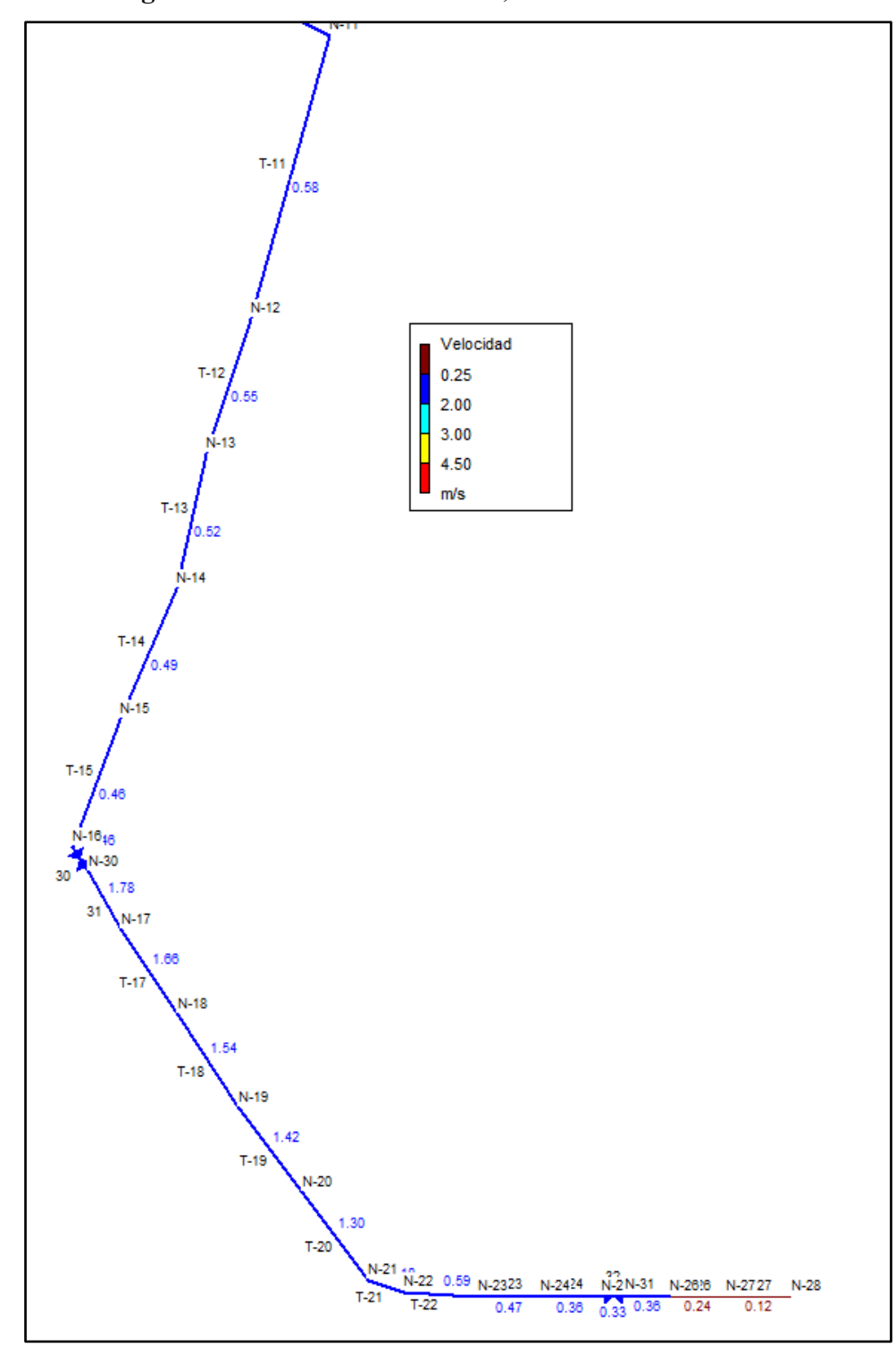

**Figura N°41.** Red de distribución, velocidad tramo 2

**Fuente:** Software EPANET 2

|               | Cota    | Altura  | Presión | Demanda Base |
|---------------|---------|---------|---------|--------------|
| ID Nudo       | m       | m       | m       | LPS          |
| Conexión N-2  | 1035    | 1040.7  | 5.7     | 0            |
| Conexión N-3  | 986.72  | 1027.33 | 40.61   | 0.0952       |
| Conexión N-4  | 977.05  | 1026.61 | 49.56   | 0.0952       |
| Conexión N-5  | 974.96  | 1025.94 | 50.98   | 0.0952       |
| Conexión N-6  | 973.36  | 1025.31 | 51.95   | 0.0952       |
| Conexión N-7  | 973.97  | 1024.73 | 50.76   | 0.095        |
| Conexión N-8  | 976.45  | 1024.2  | 47.75   | 0.0952       |
| Conexión N-9  | 980.24  | 1023.71 | 43.47   | 0.0952       |
| Conexión N-10 | 982.96  | 1023.26 | 40.3    | 0.0952       |
| Conexión N-11 | 989.99  | 1022.84 | 32.85   | 0.0952       |
| Conexión N-12 | 974.28  | 1011.85 | 37.57   | 0.0952       |
| Conexión N-13 | 972.54  | 1011.64 | 39.1    | 0.0952       |
| Conexión N-14 | 971.53  | 1011.45 | 39.92   | 0.0952       |
| Conexión N-15 | 957.32  | 1010.34 | 53.02   | 0.0952       |
| Conexión N-16 | 965.4   | 1009.62 | 44.22   |              |
| Conexión N-17 | 962.75  | 970.54  | 7.79    | 0.0952       |
| Conexión N-18 | 955.34  | 963.34  | 8       | 0.0952       |
| Conexión N-19 | 940.76  | 953.92  | 13.16   | 0.0952       |
| Conexión N-20 | 930.45  | 947.15  | 16.7    | 0.0952       |
| Conexión N-21 | 914.34  | 941.97  | 27.63   | 0.0952       |
| Conexión N-22 | 913.58  | 941     | 27.42   | 0.476        |
| Conexión N-23 | 914.22  | 938.86  | 24.64   | 0.0952       |
| Conexión N-24 | 921.68  | 937.63  | 15.95   | 0.0952       |
| Conexión N-25 | 922.11  | 937.57  | 15.46   | 0            |
| Conexión N-26 | 899.32  | 920.86  | 21.54   | 0.0952       |
| Conexión N-27 | 868.42  | 919.12  | 50.7    | 0.0952       |
| Conexión N-28 | 867.52  | 919.08  | 51.56   | 0.0952       |
| Conexión N-29 | 1035    | 1035    | 0       | 0            |
| Conexión N-30 | 965.4   | 975.4   | 10      | 0            |
| Conexión N-31 | 922.11  | 922.11  | 0       | 0            |
| Embalse 1     | 1041.42 | 1041.42 | 0       | 0            |
|               | 2.665   |         |         |              |

**Tabla N°38.** Tabla de Resultados en Nudos – Modelación Estática

**Fuente:** Software EPANET 2

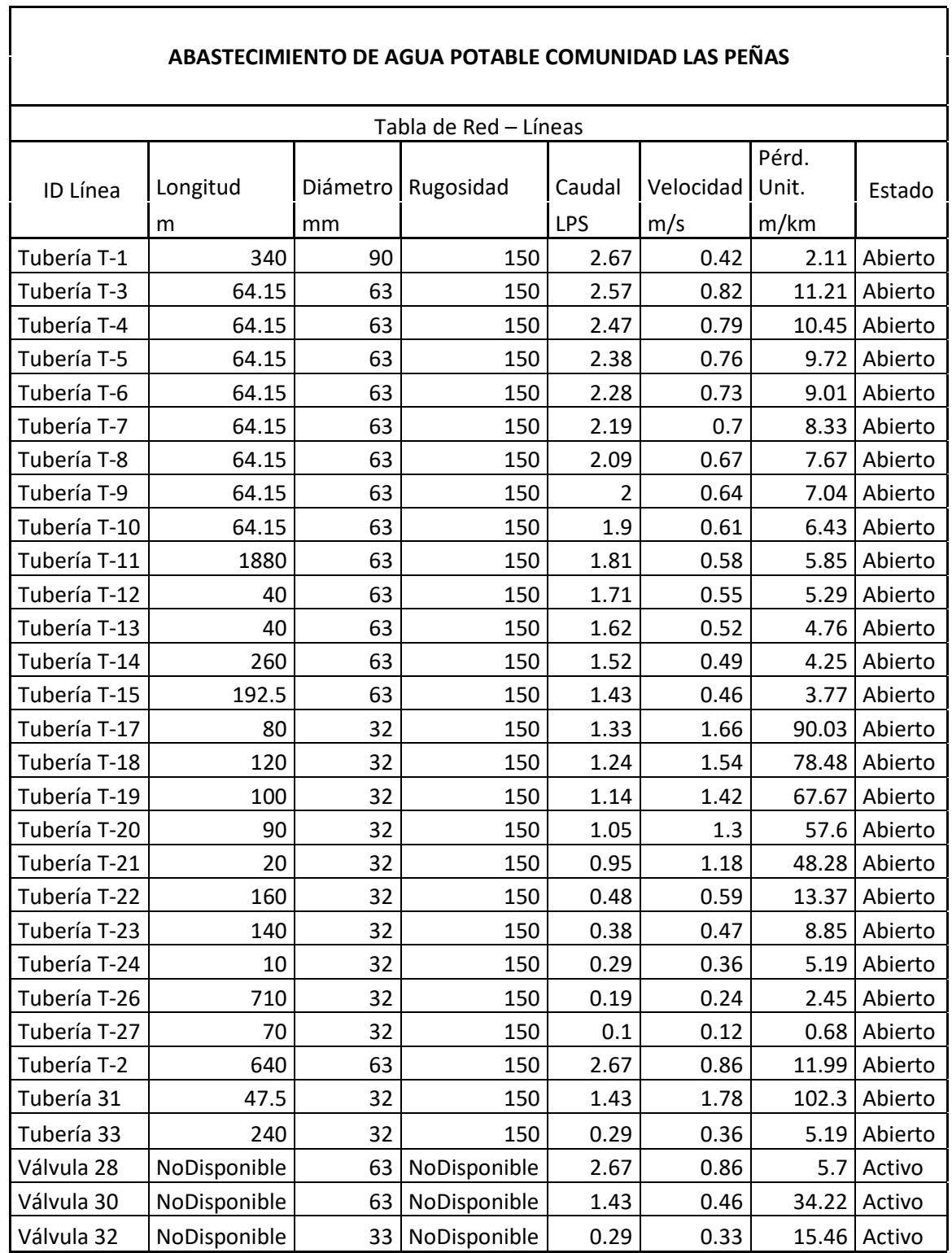

# **Tabla N°39.** Tabla de Resultados en Nudos – Modelación Estática

**Fuente:** Software EPANET 2

### **3.2.7.1.2 Resultados de la Modelación Estática**

Para nuestro proyecto se realizó generando una curva de modulación con los siguientes valores en intervalos de 6 horas:

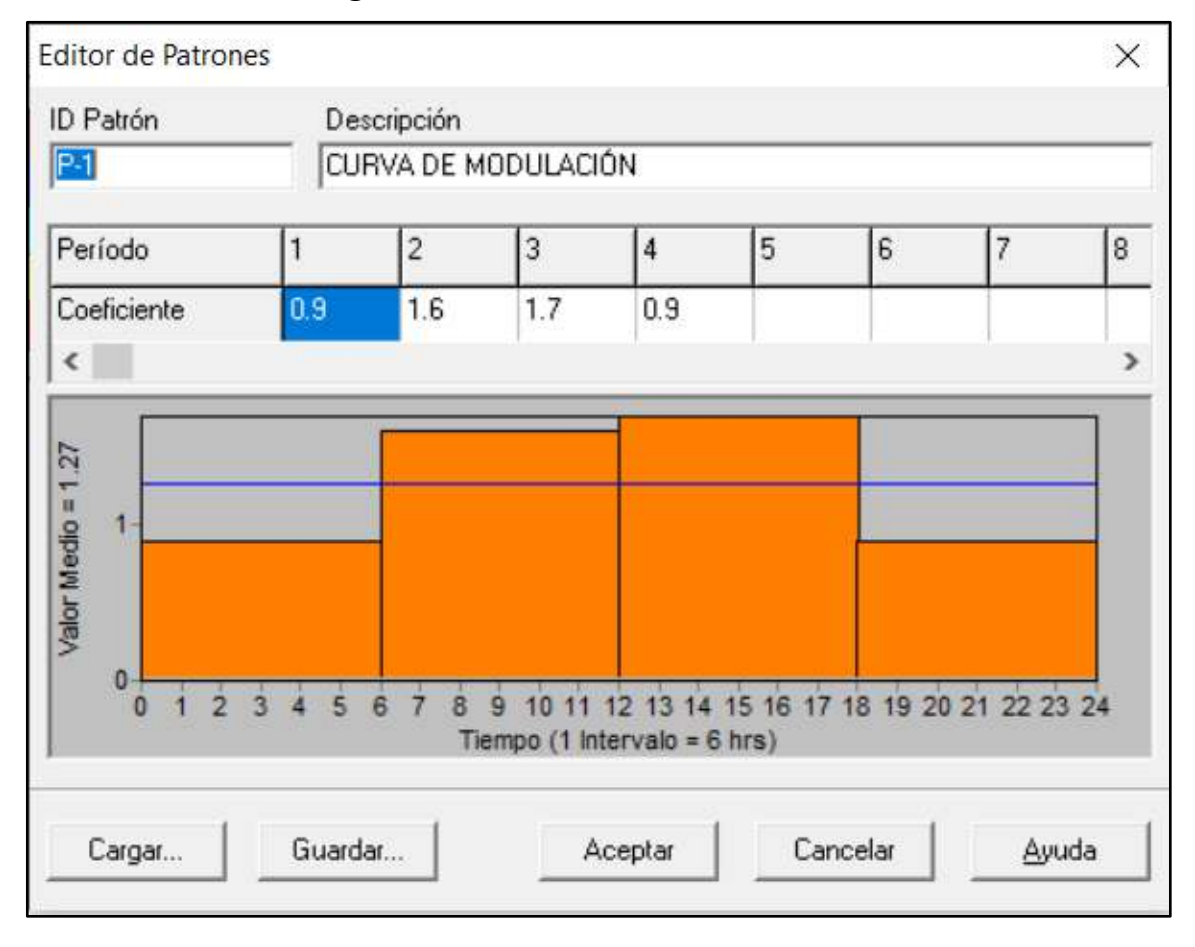

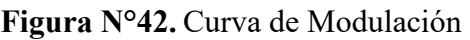

**Fuente:** Software EPANET 2

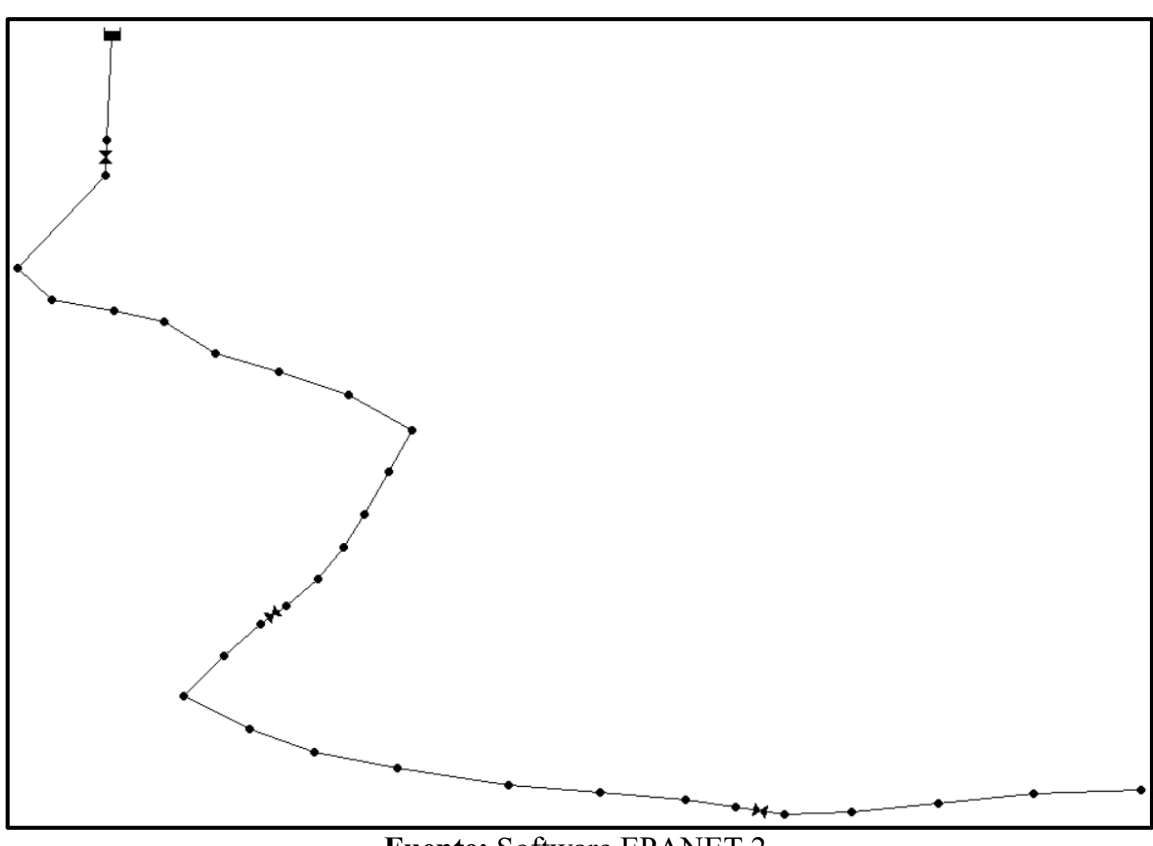

**Figura N°43.** Red de distribución total modelo dinámico.

**Fuente:** Software EPANET 2

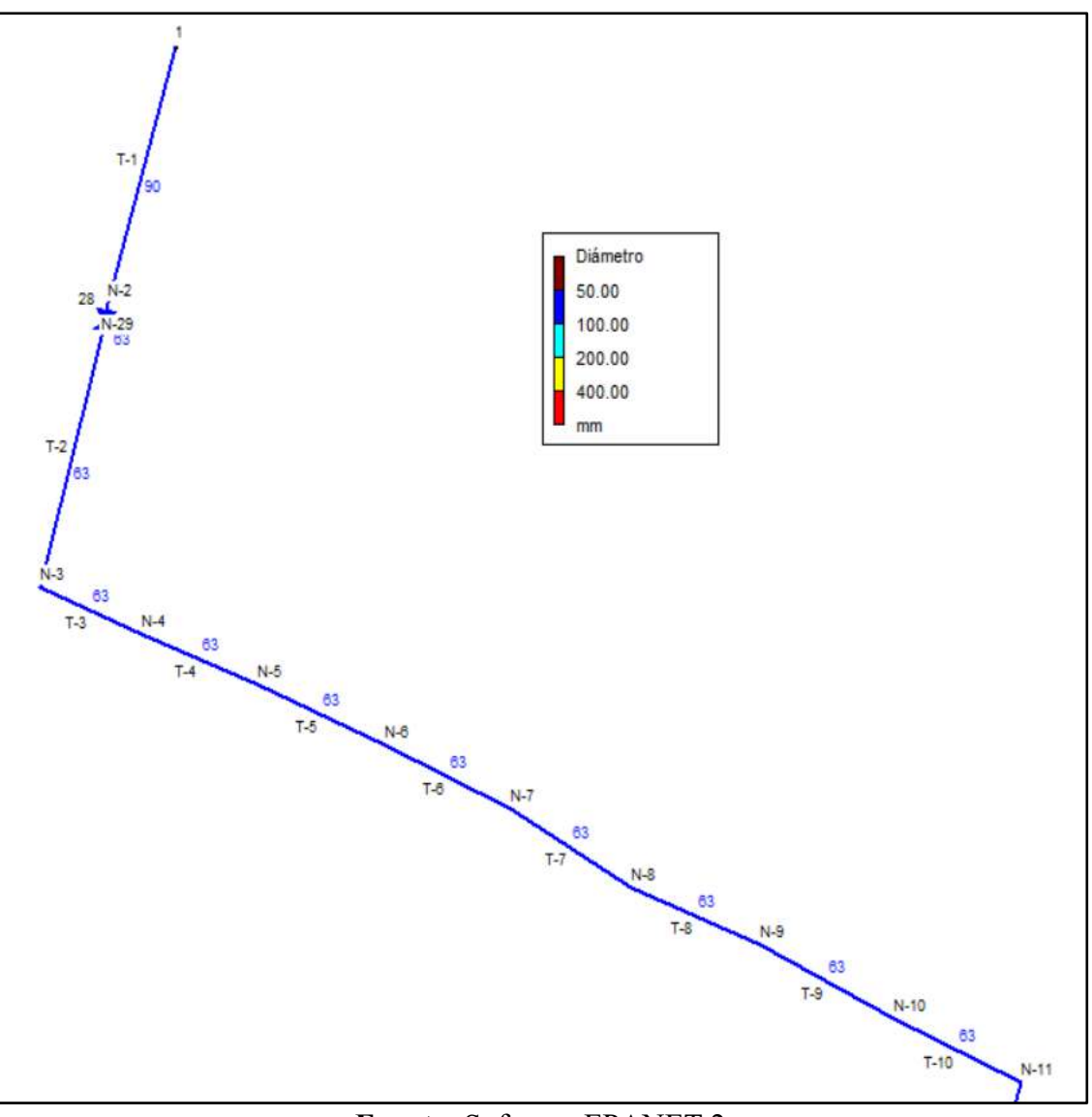

**Figura N°44.** Red de distribución, diámetros tramo 1

**Fuente:** Software EPANET 2

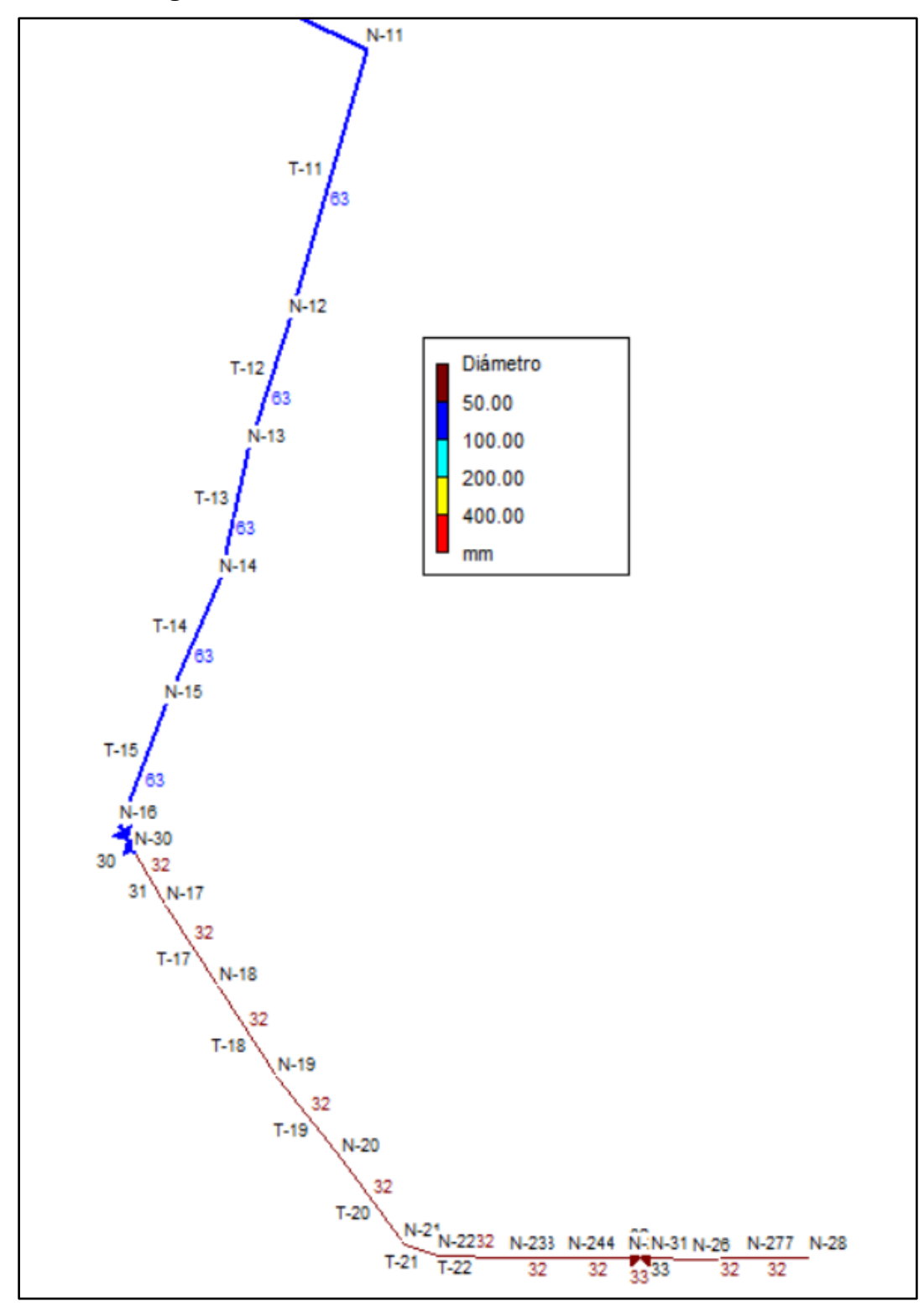

**Figura N°45.** Red de distribución, diámetros tramo 2

**Fuente:** Software EPANET 2

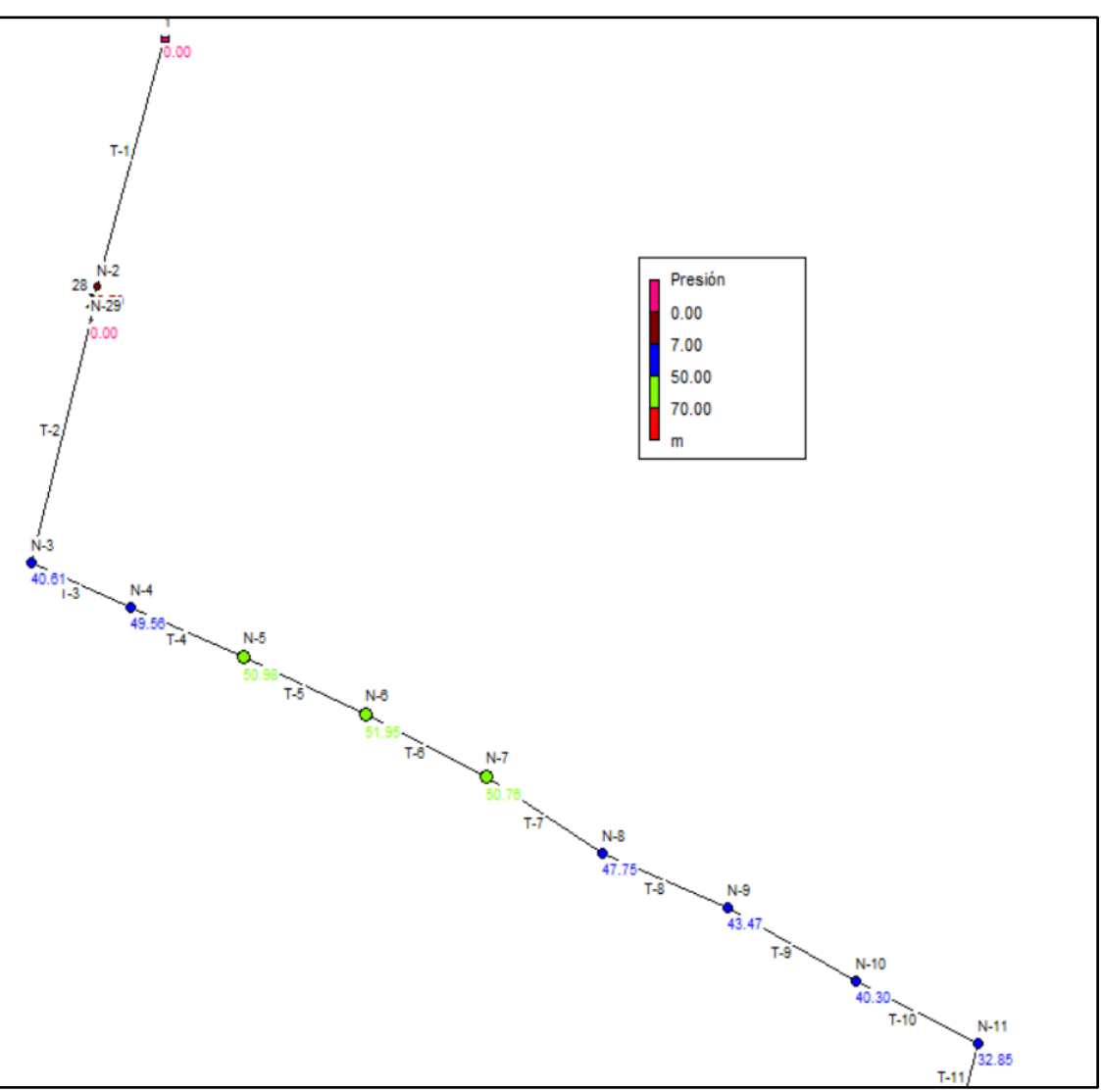

**Figura N°46.** Red de distribución, Presiones tramo 1

**Fuente:** Software EPANET 2

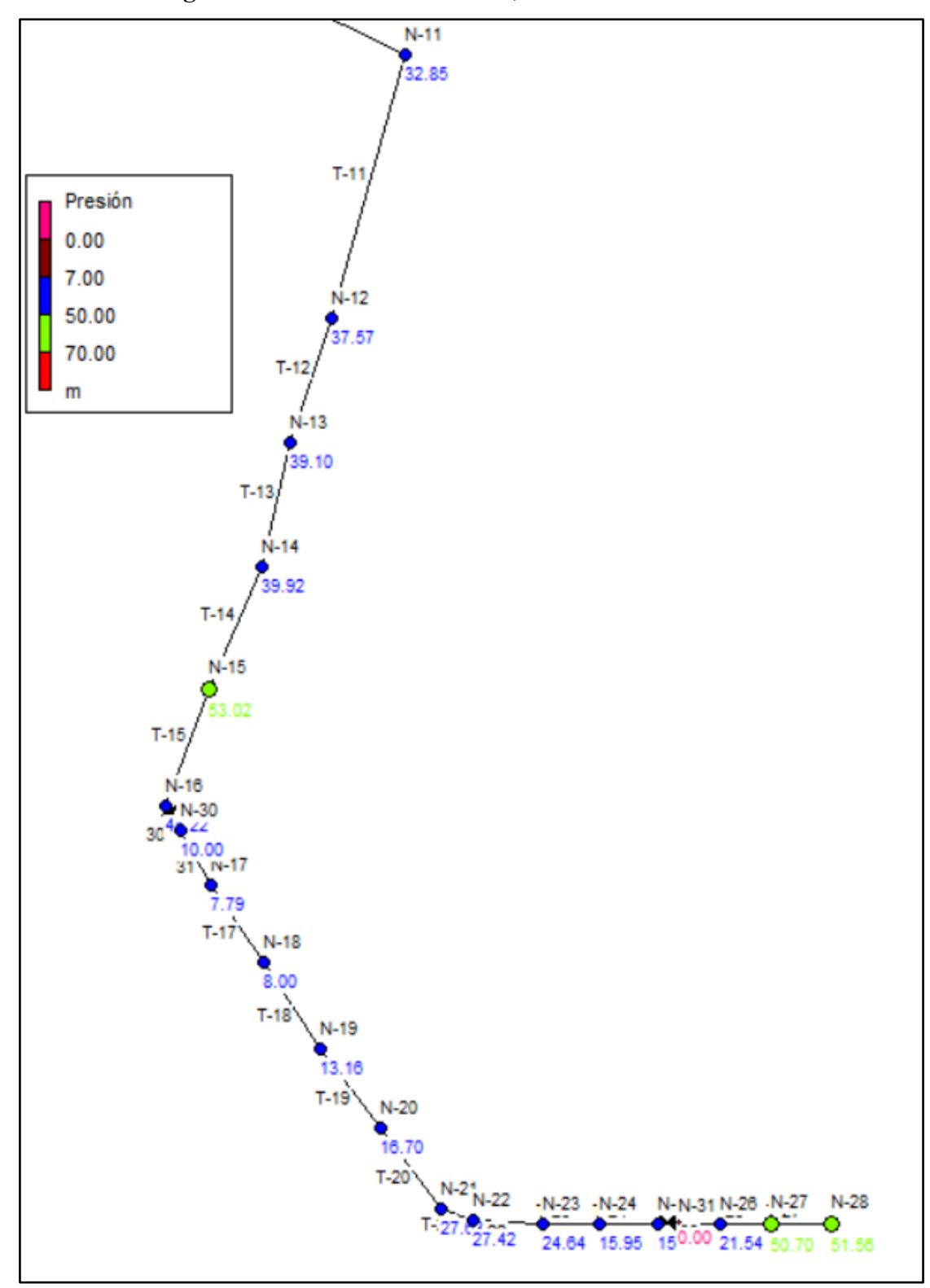

**Figura N°47.** Red de distribución, Presiones tramo 2

**Fuente:** Software EPANET 2

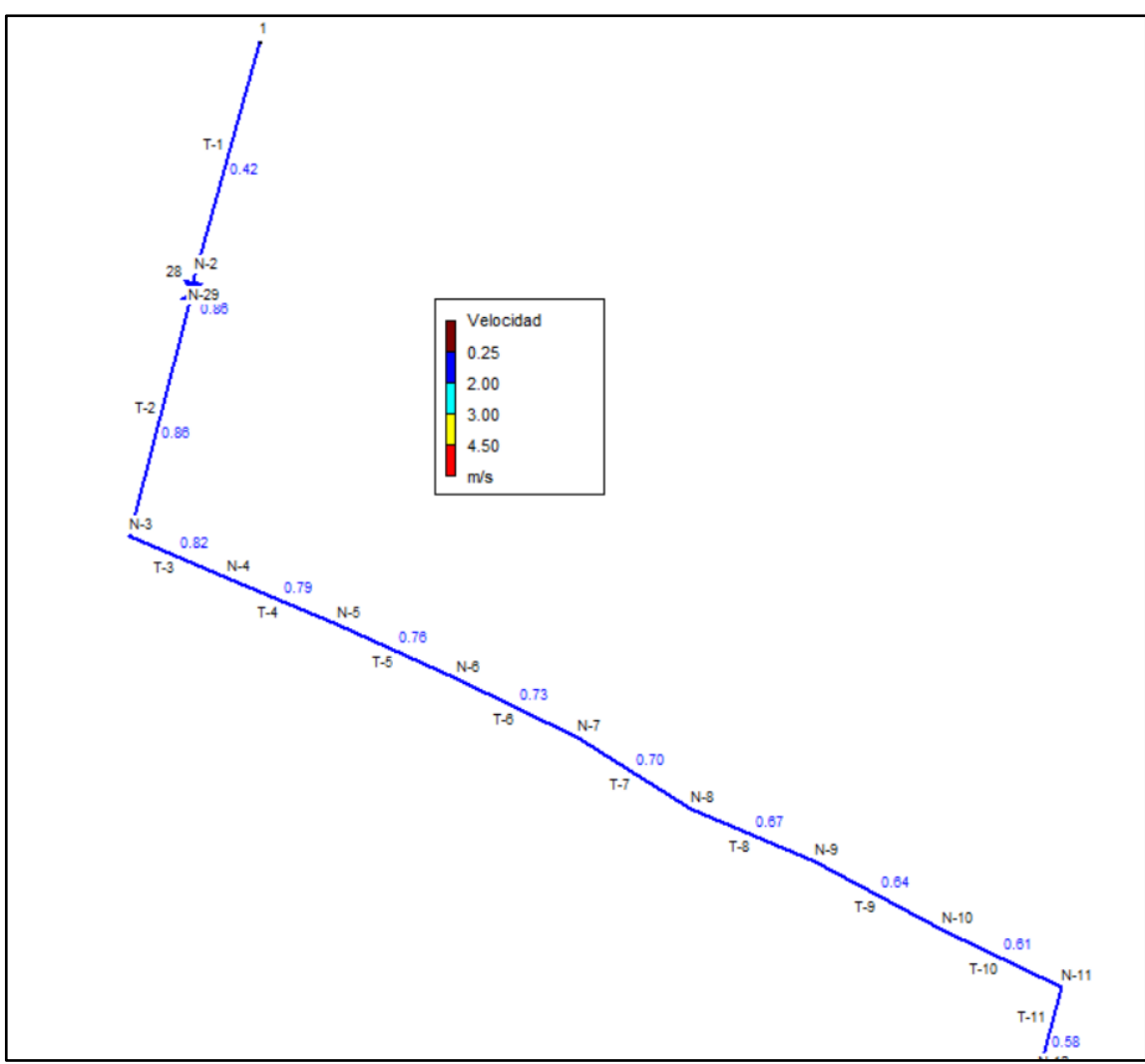

**Figura N°48.** Red de distribución, Velocidades tramo 1

**Fuente:** Software EPANET 2

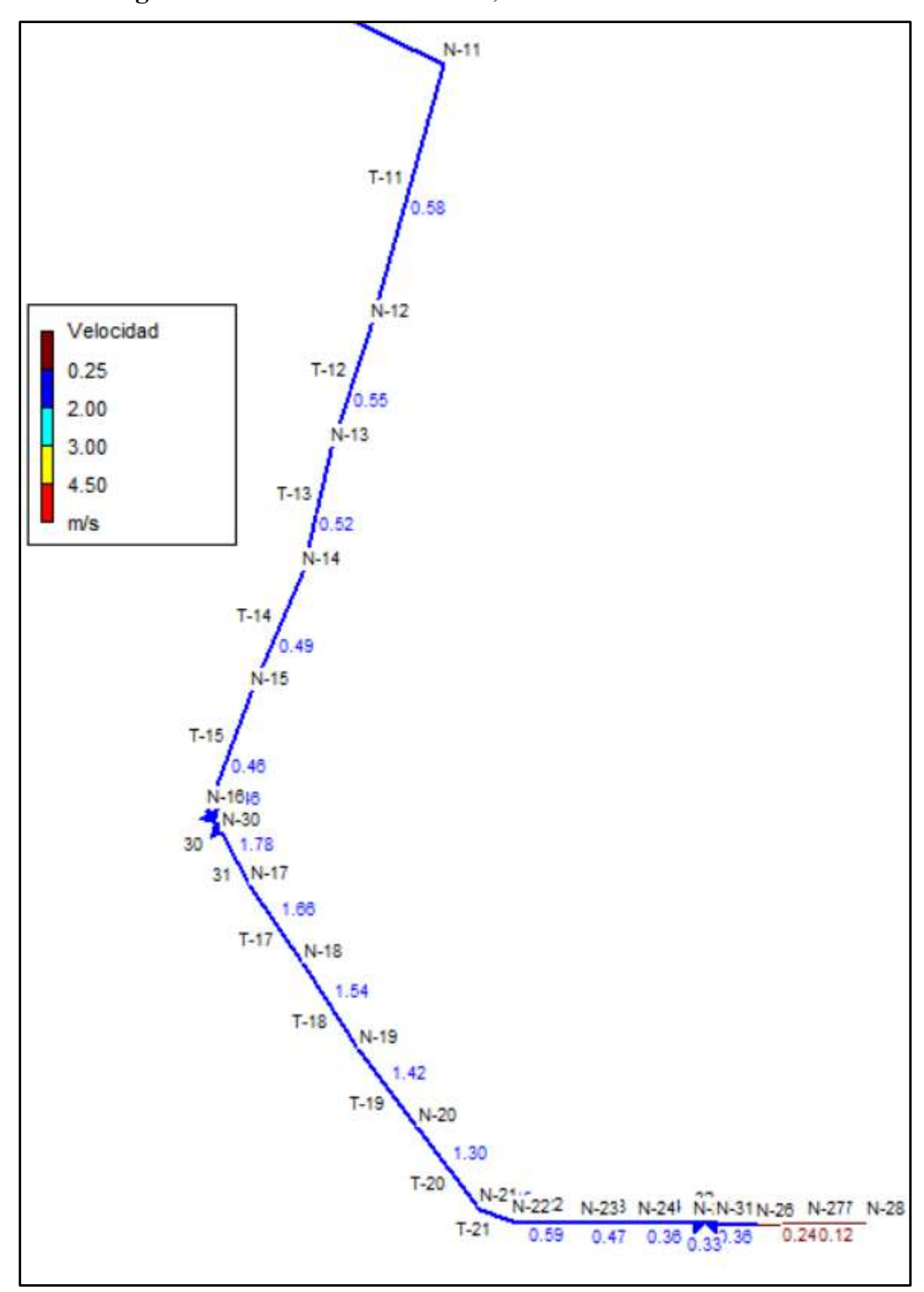

**Figura N°49.** Red de distribución, Velocidades tramo 2

**Fuente:** Software EPANET 2

| ABASTECIMIENTO DE AGUA POTABLE COMUNIDAD LAS PEÑAS |         |               |   |         |  |  |  |  |
|----------------------------------------------------|---------|---------------|---|---------|--|--|--|--|
| Tabla de Red                                       |         |               |   |         |  |  |  |  |
| Nudos en 12:00 Hrs                                 | Cota    | Demanda Base  |   | Altura  |  |  |  |  |
| <b>ID Nudo</b>                                     | m       | <b>LPS</b>    |   | m       |  |  |  |  |
| Conexión N-2                                       | 1035    |               | 0 | 1040.70 |  |  |  |  |
| Conexión N-3                                       | 986.72  | 0.0952        |   | 1027.33 |  |  |  |  |
| Conexión N-4                                       | 977.05  | 0.0952        |   | 1026.61 |  |  |  |  |
| Conexión N-5                                       | 974.96  | 0.0952        |   | 1025.94 |  |  |  |  |
| Conexión N-6                                       | 973.36  | 0.0952        |   | 1025.31 |  |  |  |  |
| Conexión N-7                                       | 973.97  | 0.095         |   | 1024.73 |  |  |  |  |
| Conexión N-8                                       | 976.45  | 0.0952        |   | 1024.20 |  |  |  |  |
| Conexión N-9                                       | 980.24  | 0.0952        |   | 1023.71 |  |  |  |  |
| Conexión N-10                                      | 982.96  | 0.0952        |   | 1023.26 |  |  |  |  |
| Conexión N-11                                      | 989.99  | 0.0952        |   | 1022.84 |  |  |  |  |
| Conexión N-12                                      | 974.28  | 0.0952        |   | 1011.85 |  |  |  |  |
| Conexión N-13                                      | 972.54  | 0.0952        |   | 1011.64 |  |  |  |  |
| Conexión N-14                                      | 971.53  | 0.0952        |   | 1011.45 |  |  |  |  |
| Conexión N-15                                      | 957.32  | 0.0952        |   | 1010.34 |  |  |  |  |
| Conexión N-16                                      | 965.40  |               | 0 | 1009.62 |  |  |  |  |
| Conexión N-17                                      | 962.75  | 0.0952        |   | 970.54  |  |  |  |  |
| Conexión N-18                                      | 955.34  | 0.0952        |   | 963.34  |  |  |  |  |
| Conexión N-19                                      | 940.76  | 0.0952        |   | 953.92  |  |  |  |  |
| Conexión N-20                                      | 930.45  | 0.0952        |   | 947.15  |  |  |  |  |
| Conexión N-21                                      | 914.34  | 0.0952        |   | 941.97  |  |  |  |  |
| Conexión N-22                                      | 913.58  | 0.476         |   | 941.00  |  |  |  |  |
| Conexión N-23                                      | 914.22  | 0.0952        |   | 938.86  |  |  |  |  |
| Conexión N-24                                      | 921.68  | 0.0952        |   | 937.63  |  |  |  |  |
| Conexión N-25                                      | 922.11  |               | 0 | 937.57  |  |  |  |  |
| Conexión N-26                                      | 899.32  | 0.0952        |   | 920.86  |  |  |  |  |
| Conexión N-27                                      | 868.42  | 0.0952        |   | 919.12  |  |  |  |  |
| Conexión N-28                                      | 867.52  | 0.0952        |   | 919.08  |  |  |  |  |
| Conexión N-29                                      | 1035    |               | 0 | 1035.00 |  |  |  |  |
| Conexión N-30                                      | 965.40  |               | 0 | 975.40  |  |  |  |  |
| Conexión N-31                                      | 922.11  |               | 0 | 922.11  |  |  |  |  |
| Embalse 1                                          | 1041.42 | No Disponible |   | 1041.42 |  |  |  |  |

**Tabla N°40.** Tabla de Resultados en Nudos – Modelación Dinámico

**Fuente:** Software EPANET 2

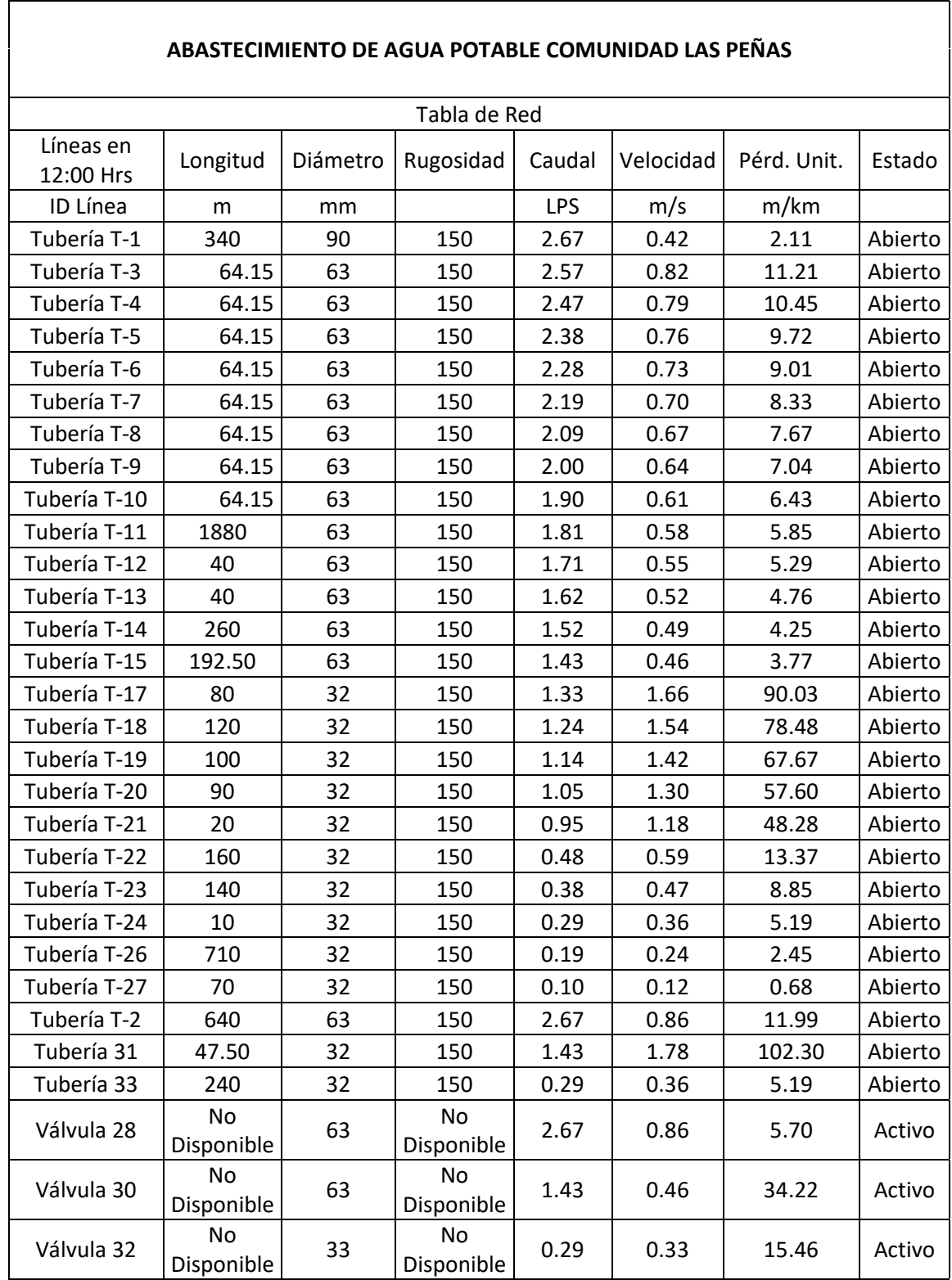

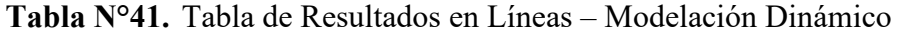

ן

**Fuente:** Software EPANET 2

Nota: para nuestro proyecto se tomarán los valores obtenidos en la modelación estática ya que los resultados arrojados en la simulación dinámica se acercaron a los de la modelación estática.

# **3.3.1 Presupuesto**

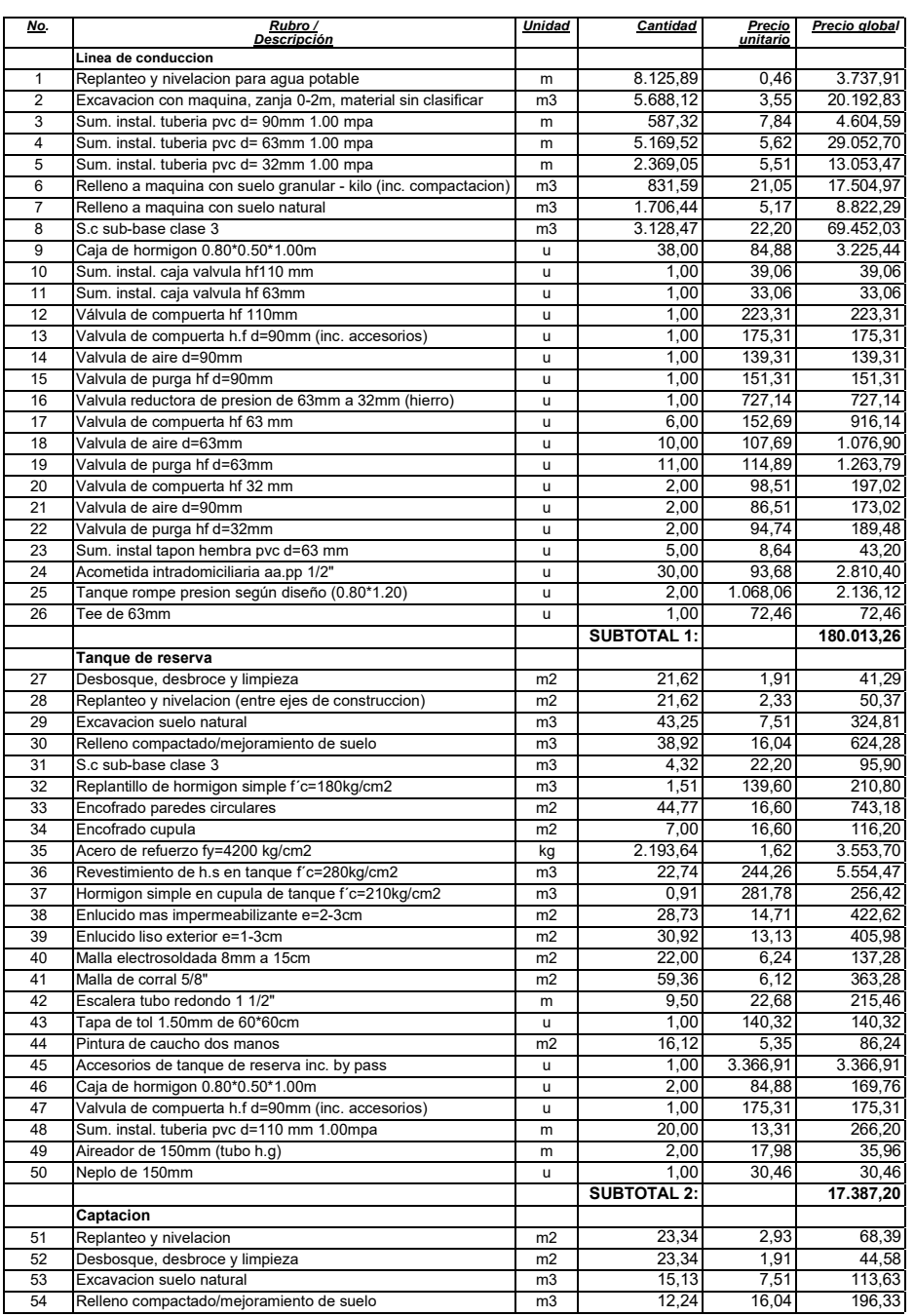

#### **TABLA DE DESCRIPCIÓN DE RUBROS, UNIDADES, CANTIDADES Y PRECIOS**

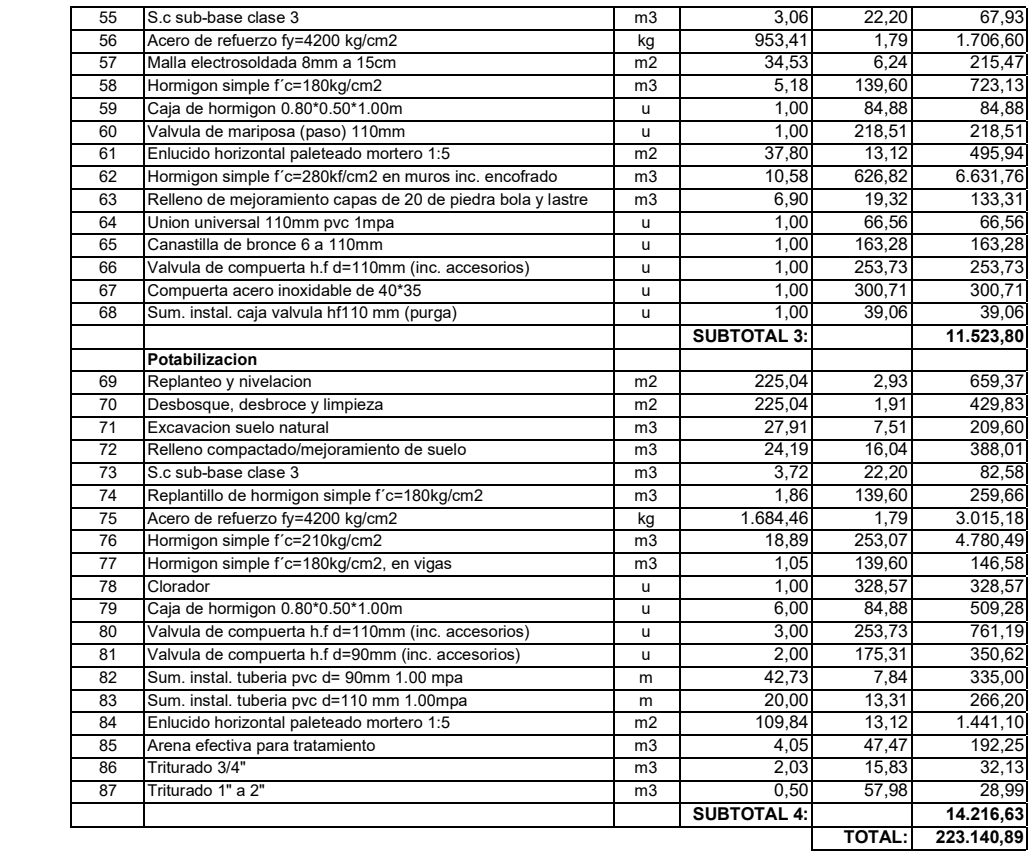

# SON: DOSCIENTOS VEINTE Y TRES MIL CIENTO CUARENTA DOLARES, 89/100 **CENTAVOS**

# **3.3.1.1 Cronogramas**

El Cronograma Valorado de trabajo, mano de obra, materiales, cuadrilla tipo y la formula polinómica se encuentran en el Anexo E

# **3.3.1.2 Precios Unitarios**

Los precios unitarios se encuentran en el Anexo F

# **3.3.2 Especificaciones Técnicas**

Las especificaciones técnicas se encuentran en el ANEXO G

# **3.3.2 Planos**

Los planos del sistema se encuentran en el ANEXO H

# **CAPÍTULO IV**

### **CONCLUSIONES Y RECOMENDACIONES**

### **3.1 Conclusiones**

- El sistema de agua potable existente no prestaba las condiciones necesarias para realizar una repotenciación por lo que se realizó un diseño de un nuevo sistema de agua potable para la población.
- Mediante el levantamiento topográfico se determinó que el diseño de la nueva red de agua potable será de ramales abiertos.
- $\triangleright$  El sistema de distribución tuvo un rediseño debido a que las presiones en los nudos no eran las óptimas al ser modeladas en el programa EPANET por lo que se realizó un nuevo dimensionamiento de las tuberías además de la colocación de una válvula reductora.
- El presupuesto referencial elaborado para nuestro proyecto arroja un valor de doscientos veinte y tres mil ciento cuarenta dólares, 89/100 centavos (223.140.89) correspondientes al mes de diciembre del 2021.

### **3.2 Recomendaciones**

- $\triangleright$  Se recomienda seguir todas las especificaciones Técnicas expuestas en este proyecto al momento de su ejecución.
- $\triangleright$  Se recomienda conformar una junta de agua en la comunidad para la operación del nuevo sistema de agua potable.
- $\triangleright$  Se recomienda dar capacitaciones a las personas encargadas de las inspecciones en la potabilización acerca del uso del clorador.
- $\triangleright$  Se recomienda que al momento de la construcción se realice un análisis físico y químico del agua que se utilizará en el proyecto para mejorar el sistema de potabilización si la entidad contratante lo requiere conveniente.
- $\triangleright$  Se recomienda tener todas las instalaciones que conformar la captación y la potabilización libres de maleza.

### BIBLIOGRAFÍA

- [1] A. FUNDACIÓN, «AQUAE,» [En línea]. Available: https://www.fundacionaquae.org/lacivilizacion-del-indo-y-el-saneamiento-en-la-antiguedad/. [Último acceso: Lunes Mayo 2021].
- [2] M. J. Lopez Bautista, E. Portillo Huamani, A. A. Usca Sarmiento y C. A. VILCA SIVIRICHI, PROYECTO DE DISEÑO DE UN RESERVORIO PARA EL ABASTECIMIENTO CON AGUA POTABLE AL SECTOR DE NUEVA RINCONADA DEL DISTRITO DE SAN JUAN DE MIRAFLORES - LIMA, Lima, 2021.
- [3] A. Mendoza Vara, *Diseño de abastecimiento de agua y alcantarillado mediante sistema condominial para mejoramiento de calidad de vida, Asociación Las Vegas Carabayllo, Lima, 2018,* Lima, 2018.
- [4] «Noti Amazonia,» 13 Julio 2017. [En línea]. Available: http://www.notiamazonia.com/regional/pastaza-para-octubre-se-preve-que-entre-enfuncionamiento-planta-de-agua-rio-blanco/. [Último acceso: 5 Mayo 2021].
- [5] G. c. y. ambiente, «Actualización del plan de desarrollo y ordenamiento territorial de la parroquia Veracruz,» Puyo, 2020.
- [6] Organización de las Naciones Unidas, «Desafios Globales del Agua,» [En línea]. Available: https://www.un.org/es/sections/issues-depth/water/index.html . [Último acceso: Lunes Mayo 2021].
- [7] S. Huaquisto Cáceres y I. Chambilla Flores, «Análisis del consumo de agua potable en el centro poblado de Salcedo, Puno,» *Scielo ,* vol. 19, nº 1, p. 12, 2019.
- [8] INEC, «Medición de los indicadores de Agua, Saneamiento e Higiene (ASH), en Ecuador,» Marzo 2019. [En línea]. Available: https://www.ecuadorencifras.gob.ec/documentos/webinec/EMPLEO/2019/Indicadores%20ODS%20Agua%2C%20Saneamiento%20e%20Higie ne-2019/3.%20Principales%20resultados%20indicadores%20ASH%202019.pdf. [Último acceso: Lunes Mayo 2021].
- [9] Redacción El universo,, «Consumo de Agua potable aumenta en Ecuador debido al aislamiento obligatorio,» 2020. [En línea]. Available: https://www.eluniverso.com/noticias/2020/04/05/nota/7804908/consumo-agua-potableaumenta-debido-aislamiento-obligatorio/.
- [10 Changjiang Institute of Survey Planning Design and Research (CISPDR),, «Plan Nacional  $\bf{l}$ de la Gestión Integrada e Integral de los Recursos Hídricos de las cuencas y microcuencas hidrográficas de Ecuador,» QUITO , 2016.
- [11 I. Alarcón, «En Ecuador se gasta 40% más agua que el promedio de la región,» *El*
- ] *Comercio,* 22 Marzo 2018.
- [12 E. G. TRISOLINI, «MANUAL DE PROYECTOS DE AGUA POTABLE EN ] POBLACIONES RURALES,» Lima, 2009.
- [13 E. EP, «Informe del analisis de las caracteristicas de la calidad del agua». ]
- [14 M. Romero García, «TRATAMIENTOS UTILIZADOS EN LA PURIFICACIÓN DEL
- ] AGUA,» *Facultad de Ingeniería - Universidad Rafael Landívar.*
- [15 F. Aguirre Morales, Abastecimineto de agua para comunidades rurales, Machala:  $\blacksquare$ UTMACH, 2015.
- [16 R. Agüero Pittman, AGUA POTABLE PARA POBLACIONES RURALES, Lima:  $\bf{l}$ Asociación Servicios Educativos Rurales, 1997.
- [17 M. J. Mena Céspedes, «DISEÑO DE LA RED DE DISTRIBUCIÓN DE AGUA
- $\mathbf{1}$ POTABLE DE LA PARROQUIA EL ROSARIO DEL CANTÓN SAN PEDRO DE PELILEO, PROVINCIA DE TUNGURAHUA,» *Universidad Técnica de Ambato,* 2016.
- [18 A. Trapote Jaume, Infraestructuras Hidráulico-Sanitarias I. Abastecimiento y distribución
- $\bf{l}$ de agua, Madrid: Universidad de Alicante, 2018.
- [19 B. A. Celi Suárez y F. E. Pesantez Izquierdo, Cálculo y diseño del Sistema de
- $\perp$ Alcantarillado y Agua potable para la lotización finca municipal, en el cantón El Chaco, Provincia de Napo, Escuela Politecnica del Ejercito, 2012.
- [20 INSTITUTO ECUATORIANO DE NORMALIZACIÓN, , *Normas para estudio y diseño*
- ] *de sistemas de Agua potable y disposición de aguas residuales para poblaciones mayores a 1000 habitantes,* Quito, 1992.
- [21 B. P. Lárraga Jurado, *DISEÑO DEL SISTEMA DE AGUA POTABLEPARA AUGUSTO*   $\bf{l}$ VALENCIA, CANTÓN VINCES, PROVINCIA DE LOS RÍOS, Pontificia Universidad Católica del Ecuador, 2016.
- [22 E. M. Paredes Ponluisa, *Estudio y diseño de la red de conducción, almacenamiento y*   $\mathbf{1}$ *distribución de agua potable en la comunidad de Rumichaca perteneciente a la parroquia el Rosario del Cantón San Pedro de Pelileo, Provincia de Tungurahua,* Ambato: Universidad Tecnica de Ambato, 2020.
- [23 G. Nicola, Los pequeños sistemas de agua potable, Sur Editores , 1996.  $\bf{l}$
- [24 M. d. R. Pérez Silva, ESTUDIO Y DISEÑO DE LA CAPTACIÓN, CONDUCCIÓN,
- $\perp$ PLANTA DE TRATAMIENTO Y DISTRIBUCIÓN DEL SISTEMA DE ABASTECIMIENTO DE AGUA POTABLE DE LA PARROQUIA LLIGUA DEL CANTÓN BAÑOS DE AGUA SANTA, PROVINCIA DE TUNGURAHUA Y LA MODELACIÓN DE UN FILTRO LENTO DE ARENA PAR, Ambato, 2018.
- [25 Instituto Ecuatoriano de Normalización, *CÓDIGO DE PRACTICA PARA EL DISEÑO DE*
- $\bf{l}$ *SISTEMAS DE ABASTECIMIENTO DE AGUA POTABLE, DISPOSICIÓN DE EXCRETAS Y RESIDUOS LÍQUIDOS EN EL ÁREA RURAL.,* Quito, 1997.
- [26 Organización Panamericana de la Salud, GUÍA DE DISEÑO PARA LÍNEAS DE
- $\mathbf{I}$ CONDUCCIÓN E IMPULSIÓN DE SISTEMAS DE ABASTECIMIENTO DE AGUA RURAL, Lima, 2004.